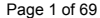

Page 1 of 69 CSI1 **Data Element NameData Element Long Name Text on Web input form Text on the summary proposed harmonized** 

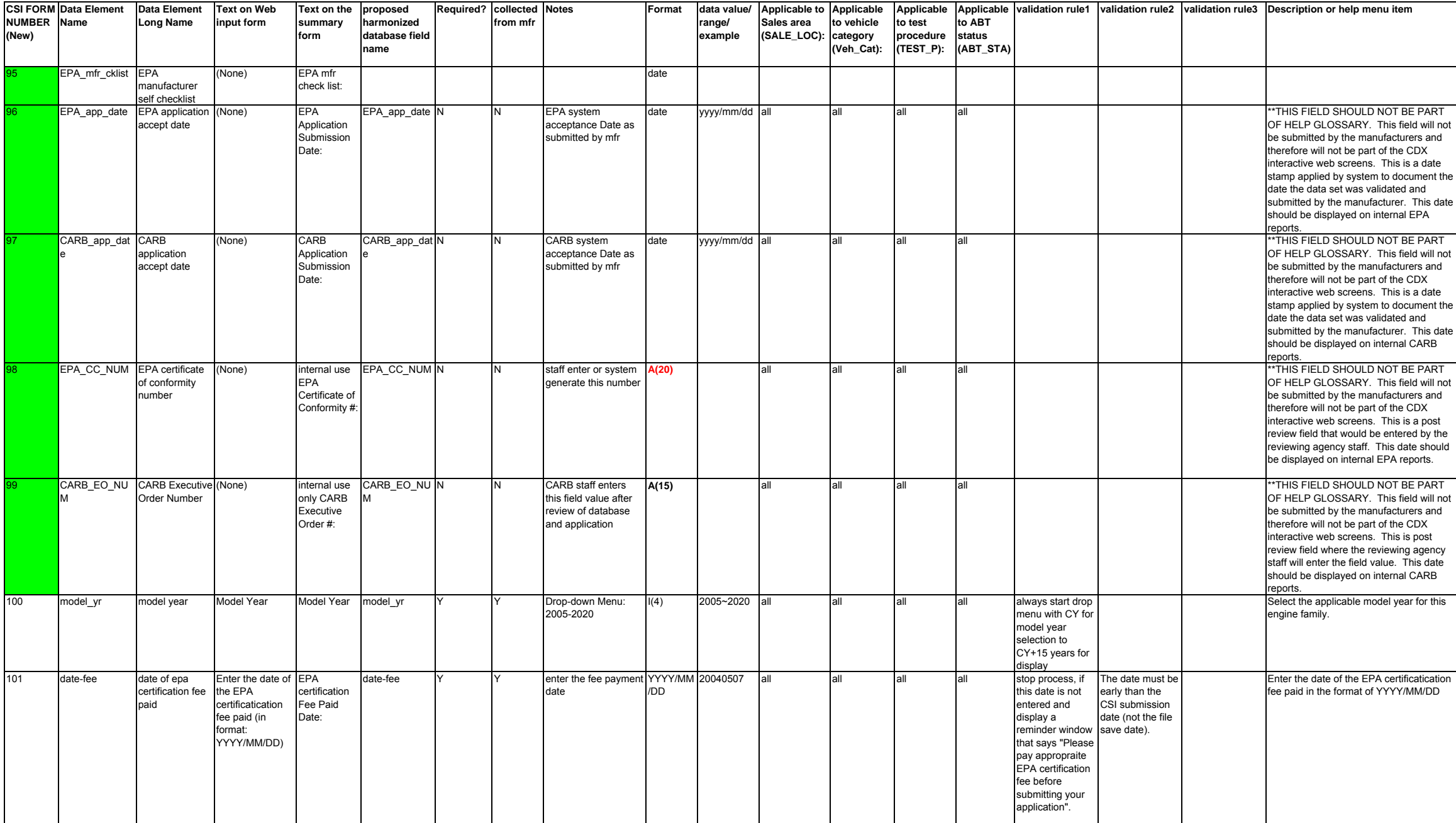

Page 2 of 69 CSI1

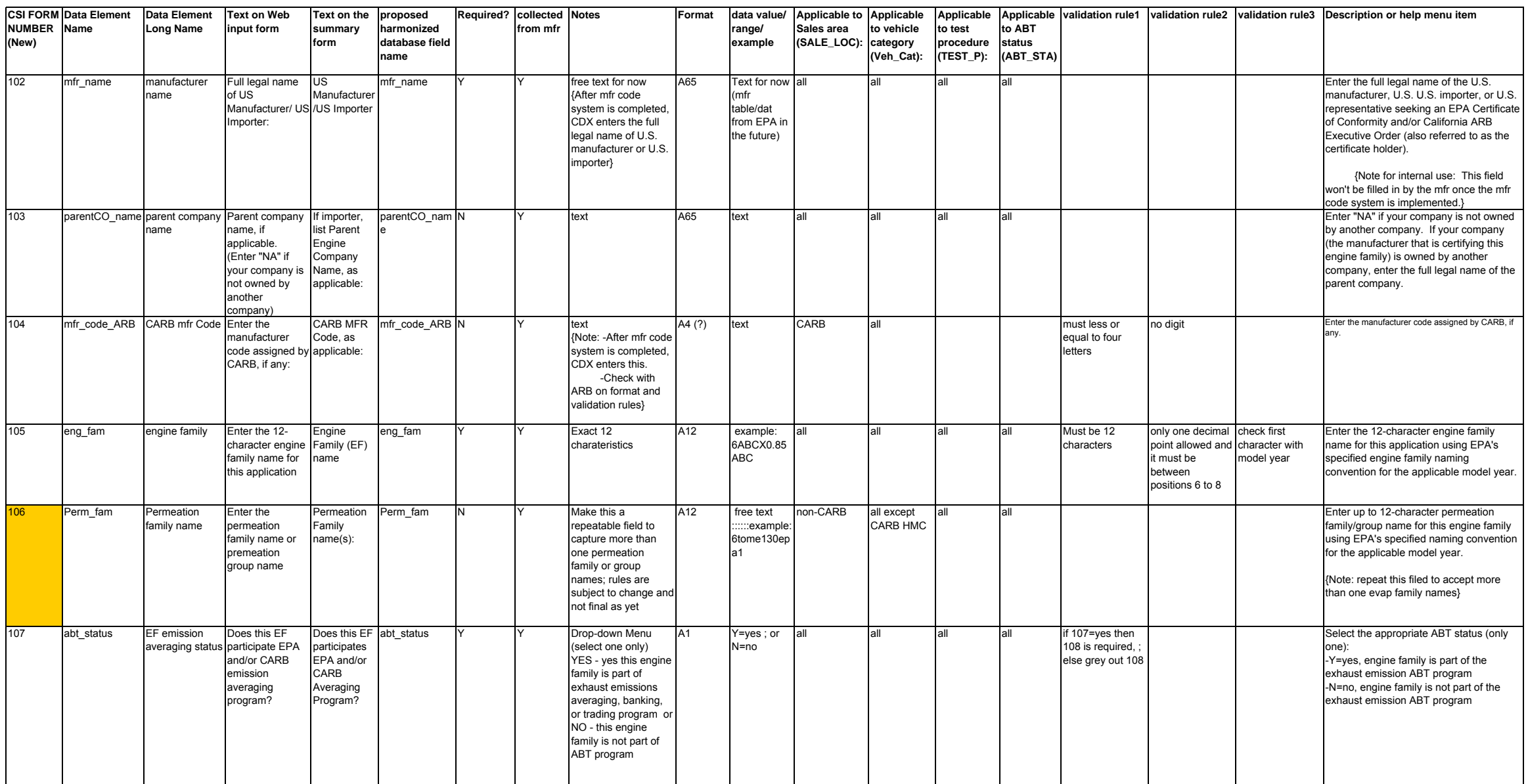

Page 3 of 69 CSI1

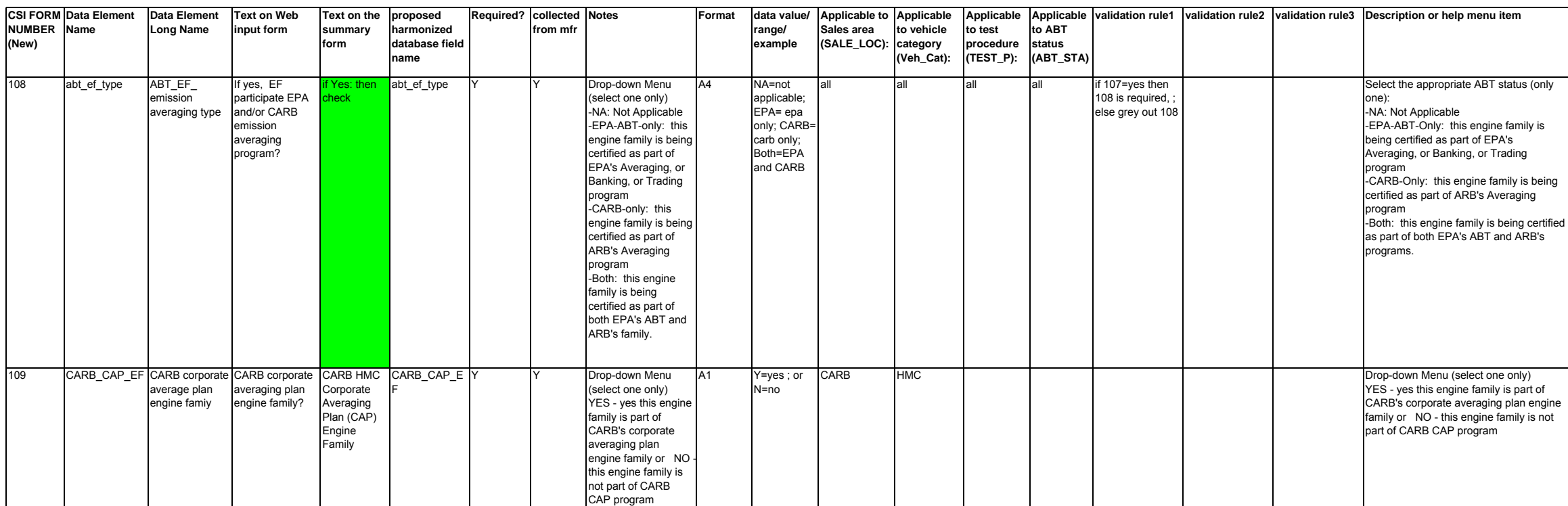

Page 4 of 69 CSI1

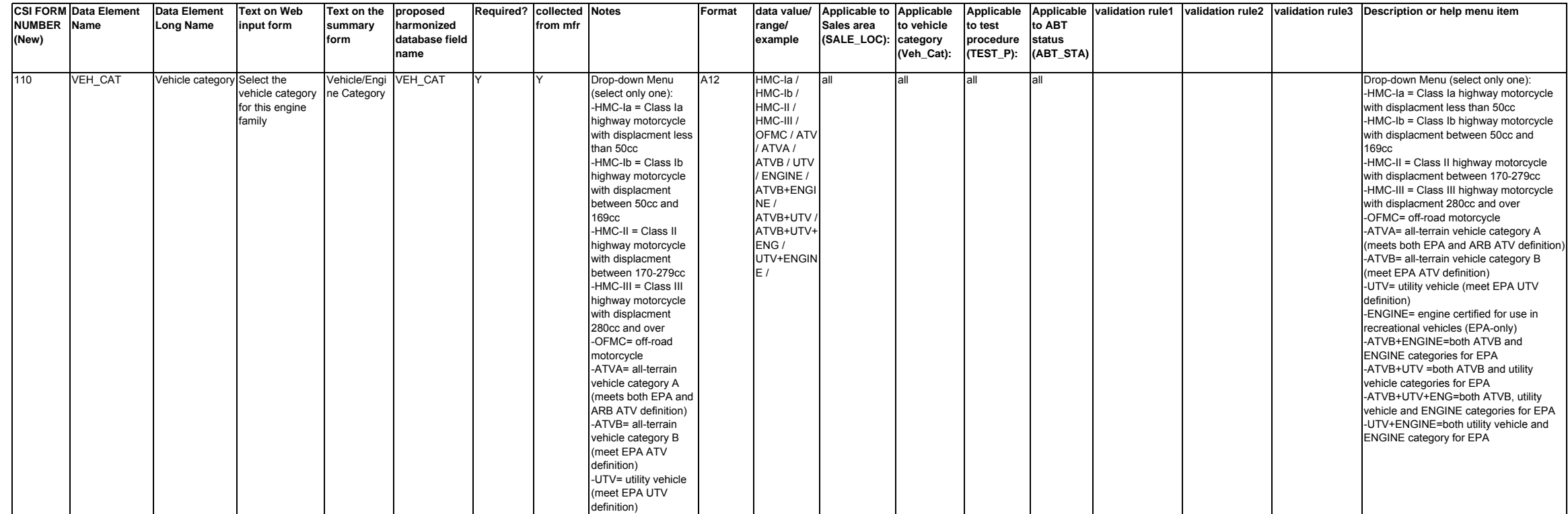

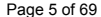

Page 5 of 69 CSI1

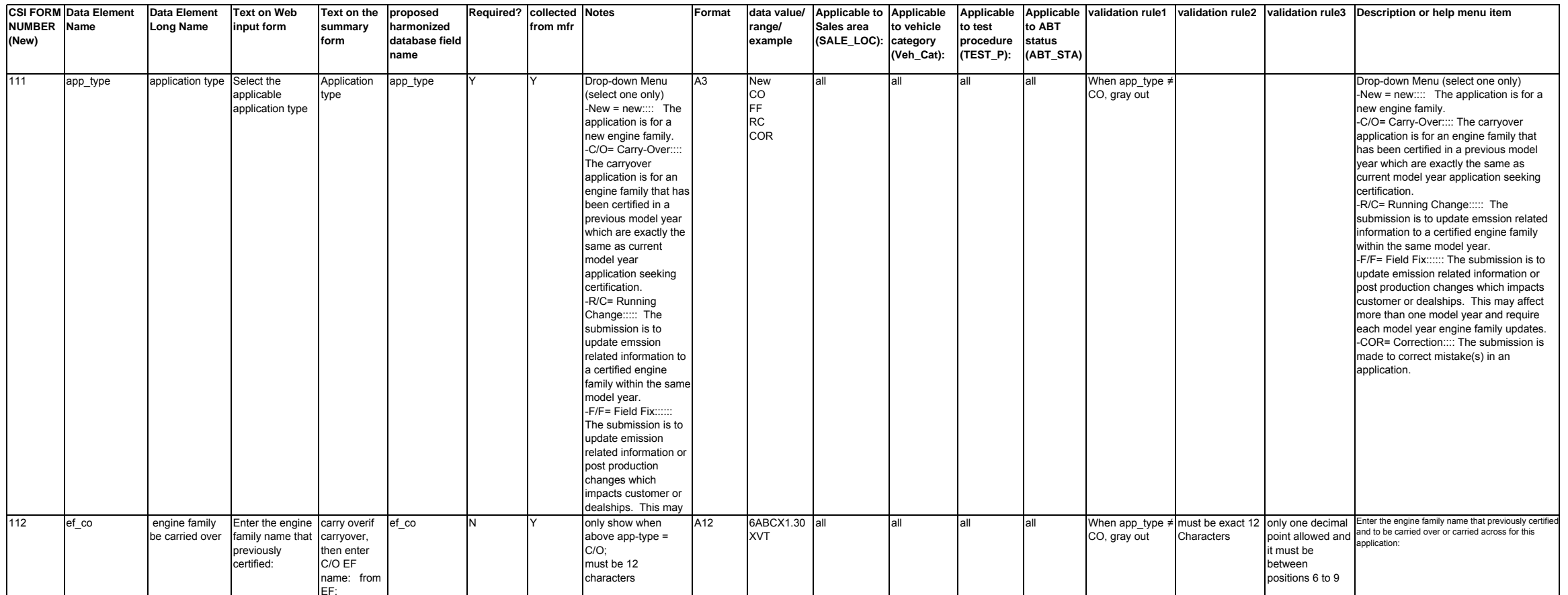

Page 6 of 69 CSI1

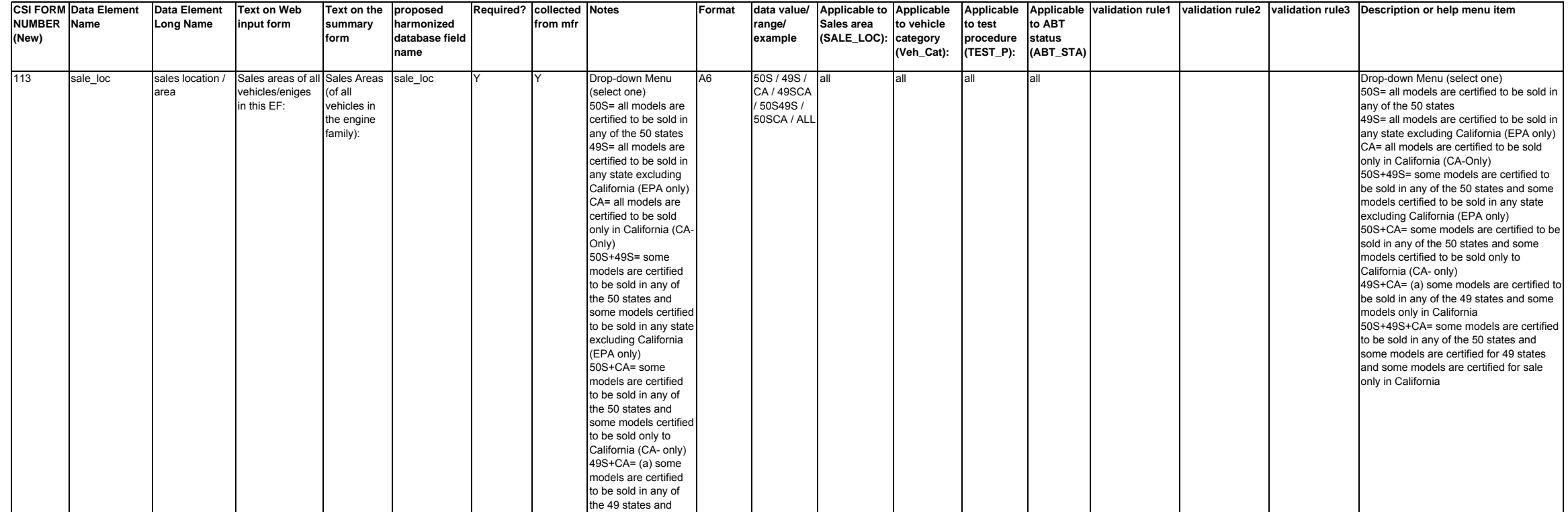

Page 7 of 69 CSI1 **Data Element NameData Element Long Name Text on Web input form Text on the summary formproposed harmonized database field Required? collected from mfr**

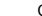

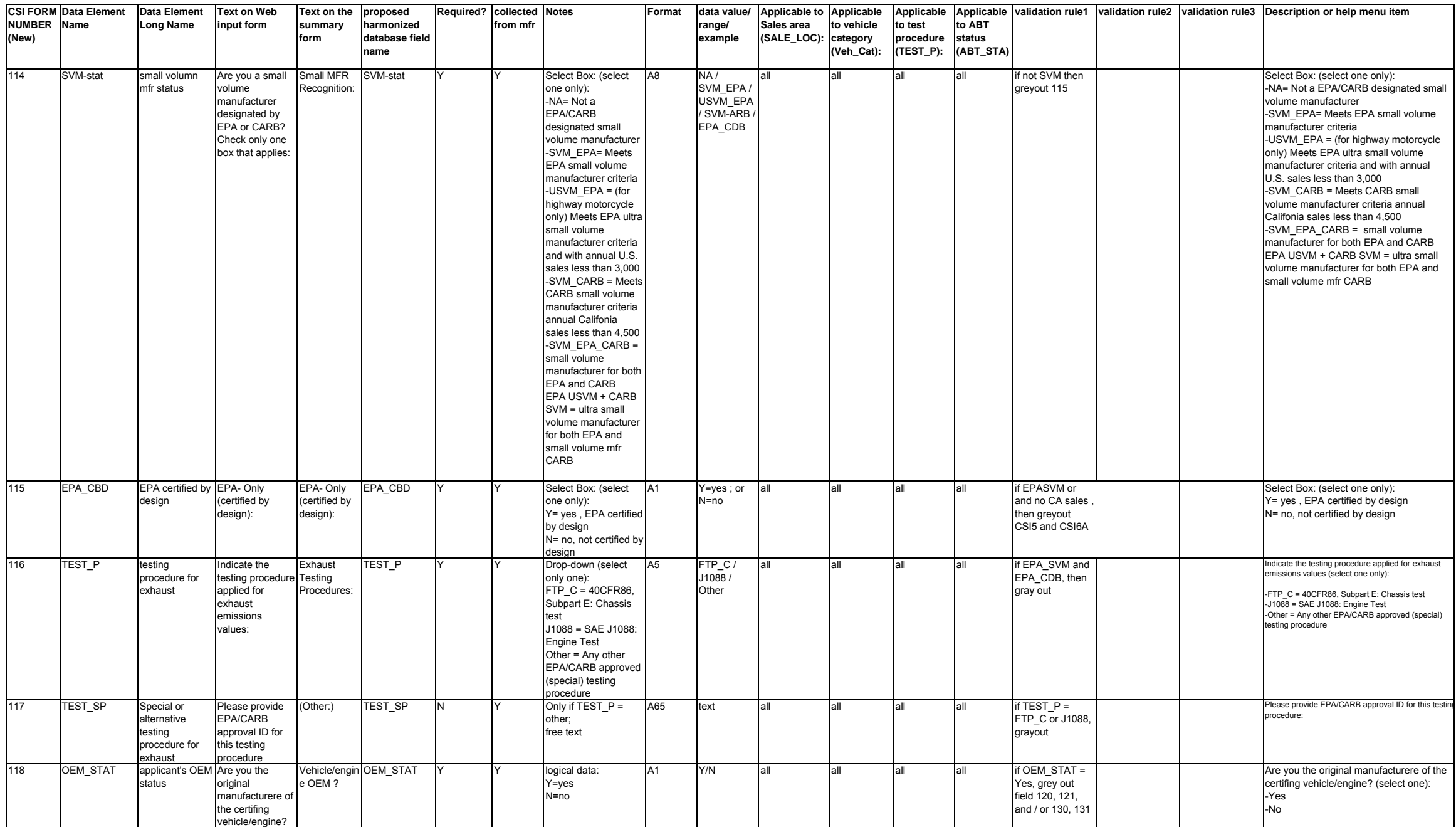

Page 8 of 69 CSI1 CONSERVERS AND RELEASED AT A SERIES AND RELEASED AT A SERIES AND RELEASED AT A SERIES AND RELEASED AT A SERIES AND RELEASED AT A SERIES AND RELEASED AT A SERIES AND RELEASED AT A SERIES AND RELEASED AT A

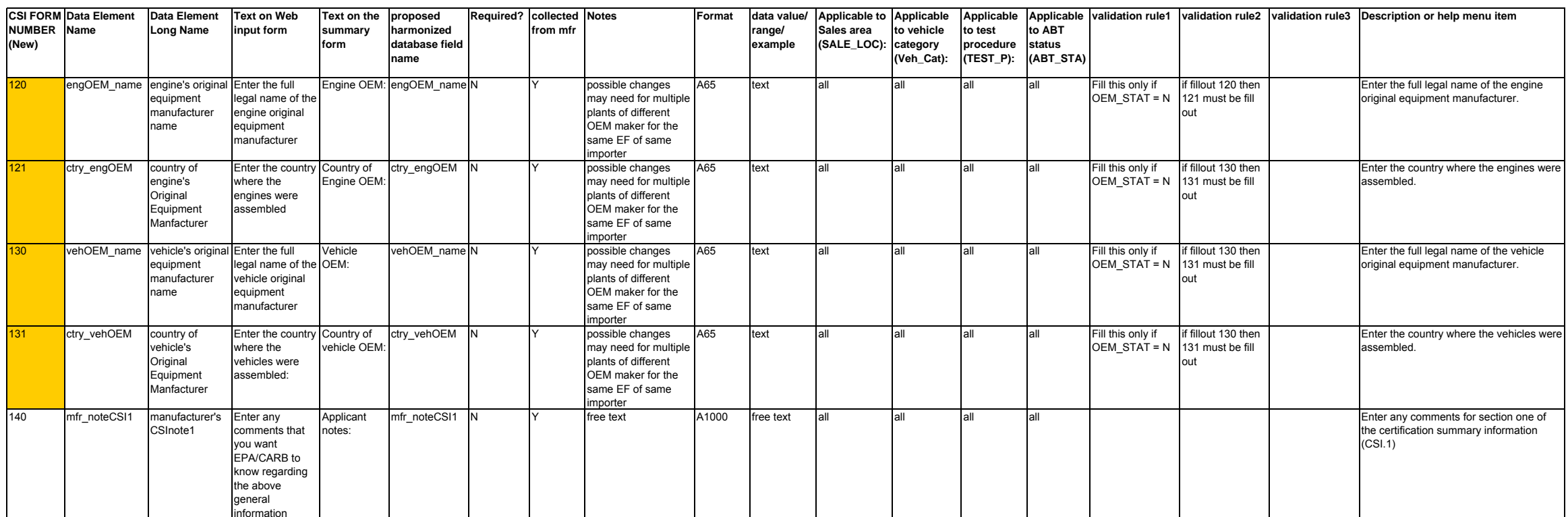

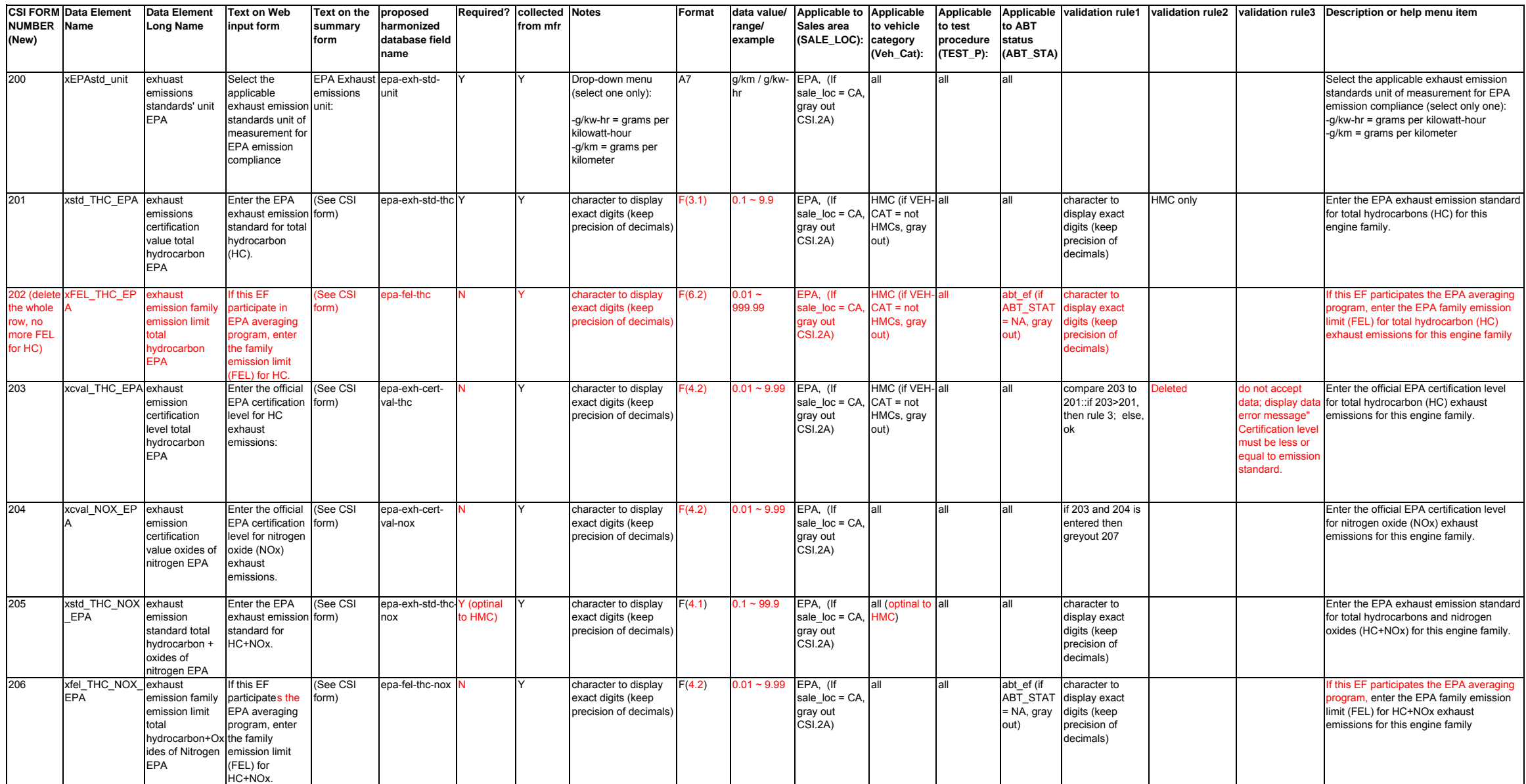

ank

**CSI FORM Data Element NUMBER Name(New) Data Element Long Name Text on Web input form Text on the proposed summary formharmonized database field nameRequired? collected from mfrNotes Format data value/ Applicable to Applicable range/ example Sales area (SALE\_LOC): to vehicle category (Veh\_Cat): Applicable Applicable validation rule1 validation rule2 validation rule3 Description or help menu item to test procedure (TEST\_P): to ABT status (ABT\_STA)** 207 xcval\_THC\_NOx exhaust EPA emission certification level of total hydrocarbon+Ox ides of Nitrogen Enter the EPA exhaust emission form) certification level for HC+NOx. (See CSI epa-exh-certval-hc-noxY character to display<br>
HMC) exact digits (keep precision of decimals)  $F(4.2)$  00.1 ~ 99.9 EPA, (If sale  $loc = CA$ , gray out CSI.2A) all (optinal to all HMC) compare 207 to 205::if 207>205, then rule 2; else, 205, then rule 3; ok compare 207 to 206:: if 207 > else ok. do not accept data; display data for total hydrocarbons and nidrogen error message" | oxides (HC+NOx) exhaust emissions for Certification level this engine family. must be less or equal to emission standard or FEL, if this engine family participate in EPA averaging program. Enter the official EPA certification level 208 xstd\_CO\_EPA exhaust mission standard carbon standard for CO. monoxide EPAEnter the EPA exhaust emission form) (See CSI epa-exh-std-co Y Y character to display exact digits (keep precision of decimals) EPA, (If sale  $loc = CA$ , gray out CSI.2A) all character to display exact digits (keep precision of decimals) Enter the EPA exhaust emission standard for carbon monoxide for this engine family. 209 xFEL CO\_EPA exhaust emission family emission limit carbon monoxide EPAIf this EF participates the EPA averaging program, enter the family emission limit (FEL) for carbon monoxide. Enter the official (See CSI (See CSI form) epa-fel-co N Y character to display exact digits (keep precision of decimals)  $F(5.1)$  0.1~999.9 EPA, (If sale\_loc = CA gray out  $CSI.2A$ abt\_ef (if ABT STAT = NA, gray out) character to display exact digits (keep precision of decimals) If this EF participates the EPA averaging program, enter the EPA family emission limit (FEL) for carbon monoxide exhaust emissions for this engine family 210 xcval CO\_EPA exhaust emission certification value carbon monoxide EPA EPA certification form) level for carbon monoxide (CO) exhaust emissions epa-exh-certval-cocharacter to display<br>exact digits (keep precision of decimals)  $F(5.1)$  0.1~999.9 EPA, (If sale  $loc = CA$ gray out  $CSI.2A$ all all compare 210 to 208::if 210>208, then rule 2; else, 208, then rule 3; ok compare 209 to do not accept 208:: if 209 > else ok.data; display data for carbon monoxide exhaust emissions error message" for this engine family. Certification level must be less or equal to emission standard or FEL f this engine family participate in EPA averaging program. Enter the official EPA certification level 211 pstd\_tnk\_EPA emission standard EPAEnter the EPA mission standard for fuel tank permeation emissions for total hydrocarbons (HC) for this engine family. (See CSI m) perm-fuel-tankstdcharacter to display<br>exact digits as the emission standard; not required until MY=2008 $F(5.1)$  0.1 ~ 999.9 EPA, (If sale\_loc = CA, gray out  $CSI.2A$ all Enter the EPA emission standard for fuel tank permeation emissions for total hydrocarbons (HC) for this engine family. 212 pfel\_tnk\_EPA tank permeation family emission limit permeation EPAIf this tank articipates the EPA averaging ogram, enter the family emission limit (FEL) for total hydrocarbons (HC) for this fuel (See CSI form) perm-fuel-tank-N felcharacter to display<br>exact digits (keep precision of decimals); not required until MY=2008F(5.1) 0.1 ~ 999.9 EPA, (If sale  $loc = CA$ , gray out CSI.2A) abt\_ef (if ABT STAT  $=$  NA, gray out) Enter the EPA family emission limit (FEL) for total hydrocarbons (HC) for fuel tank permeation emissions for this engine family

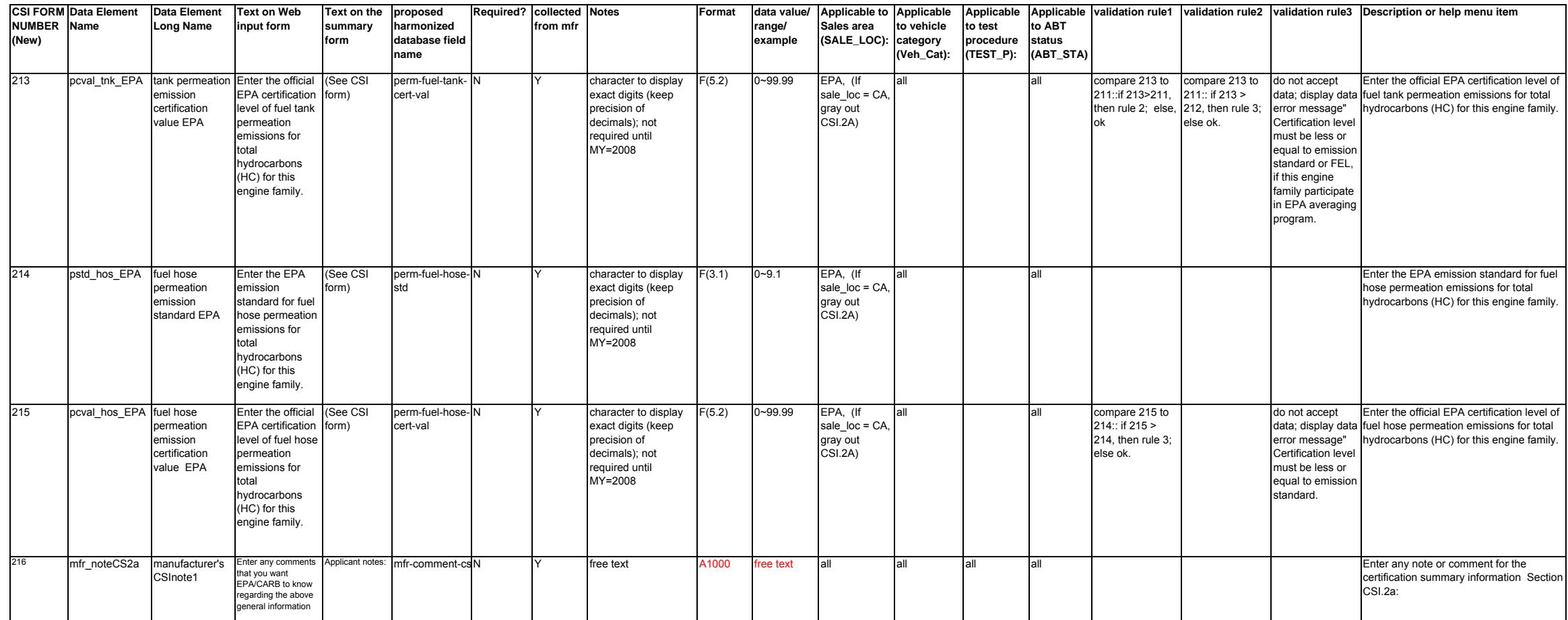

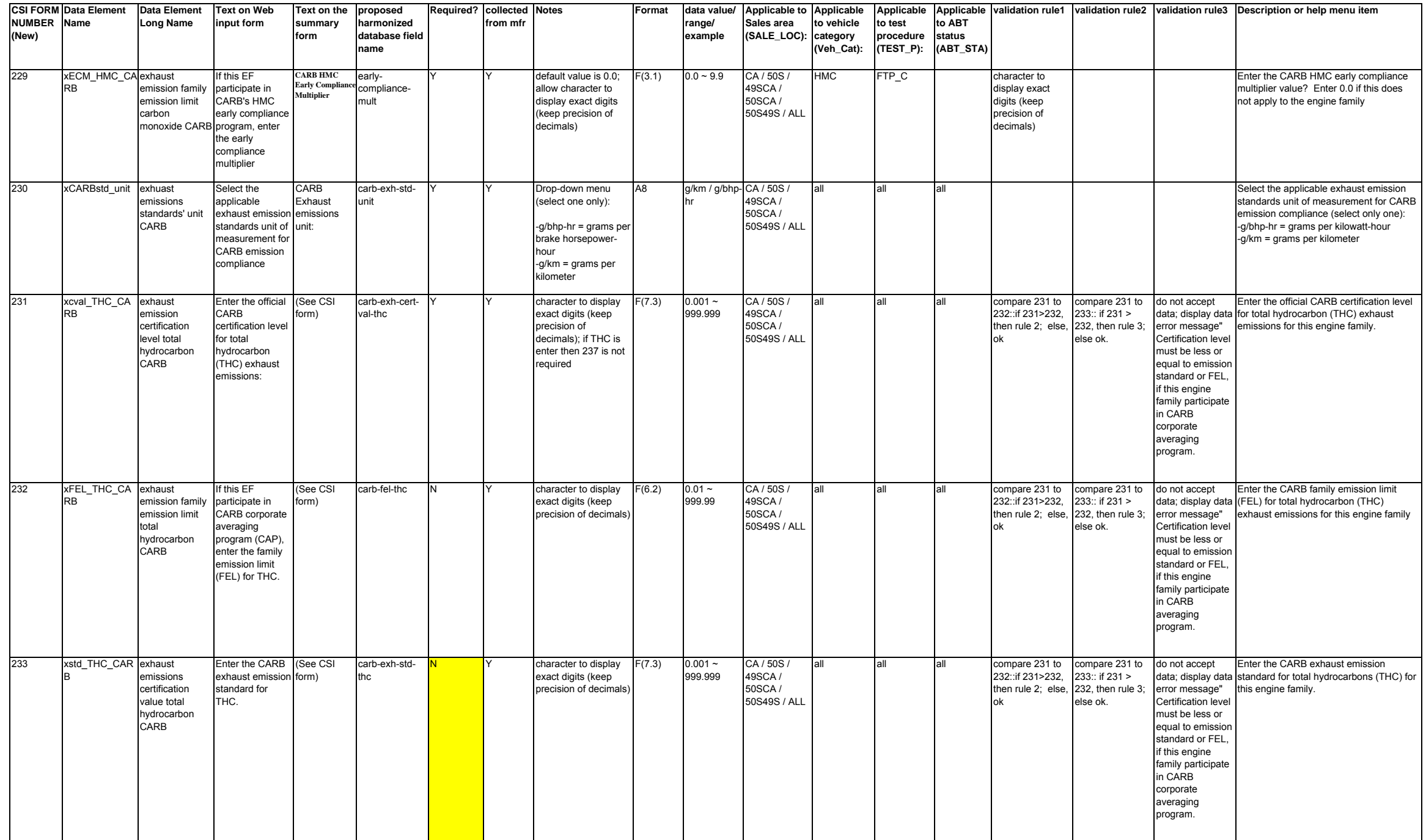

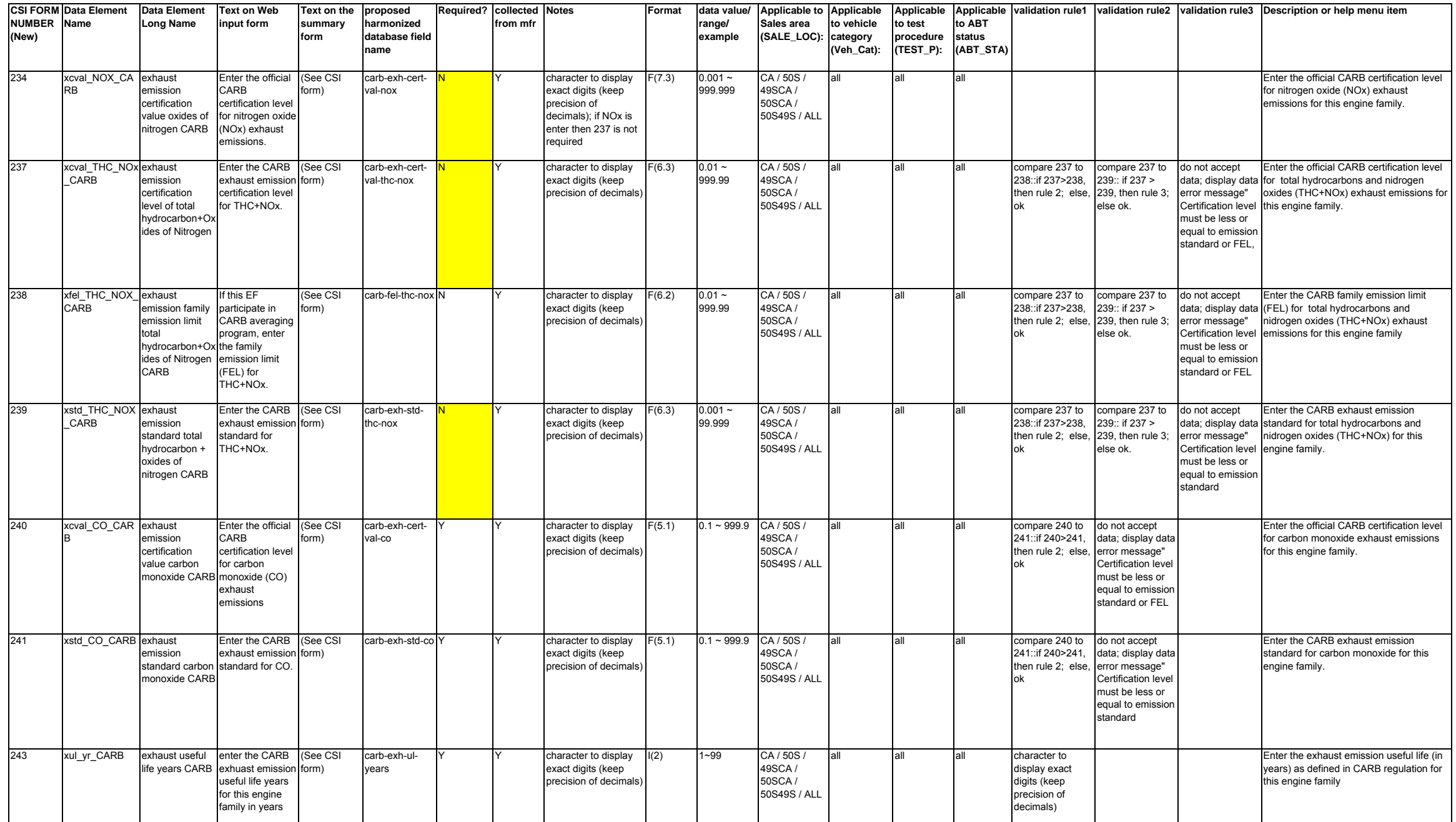

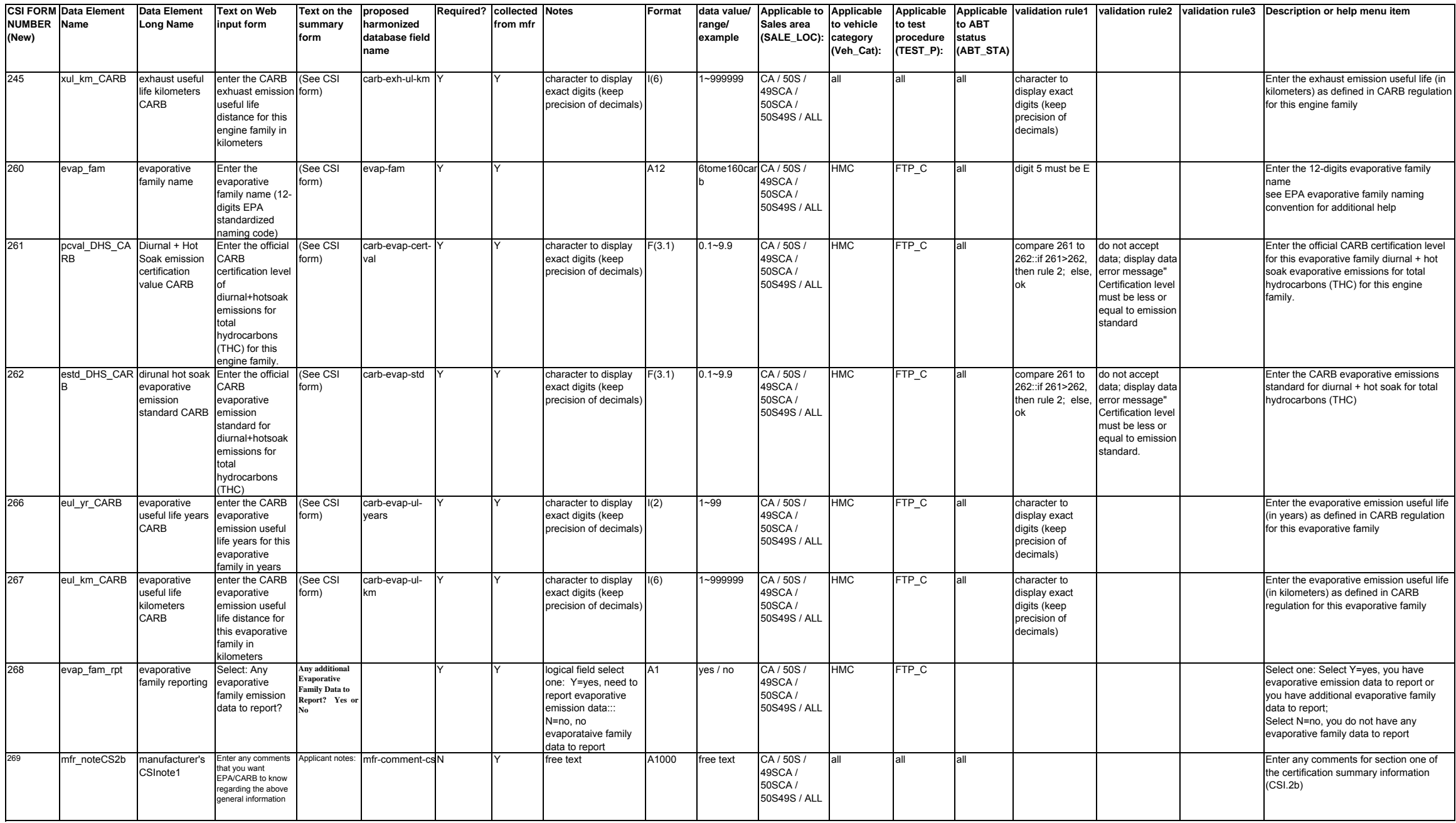

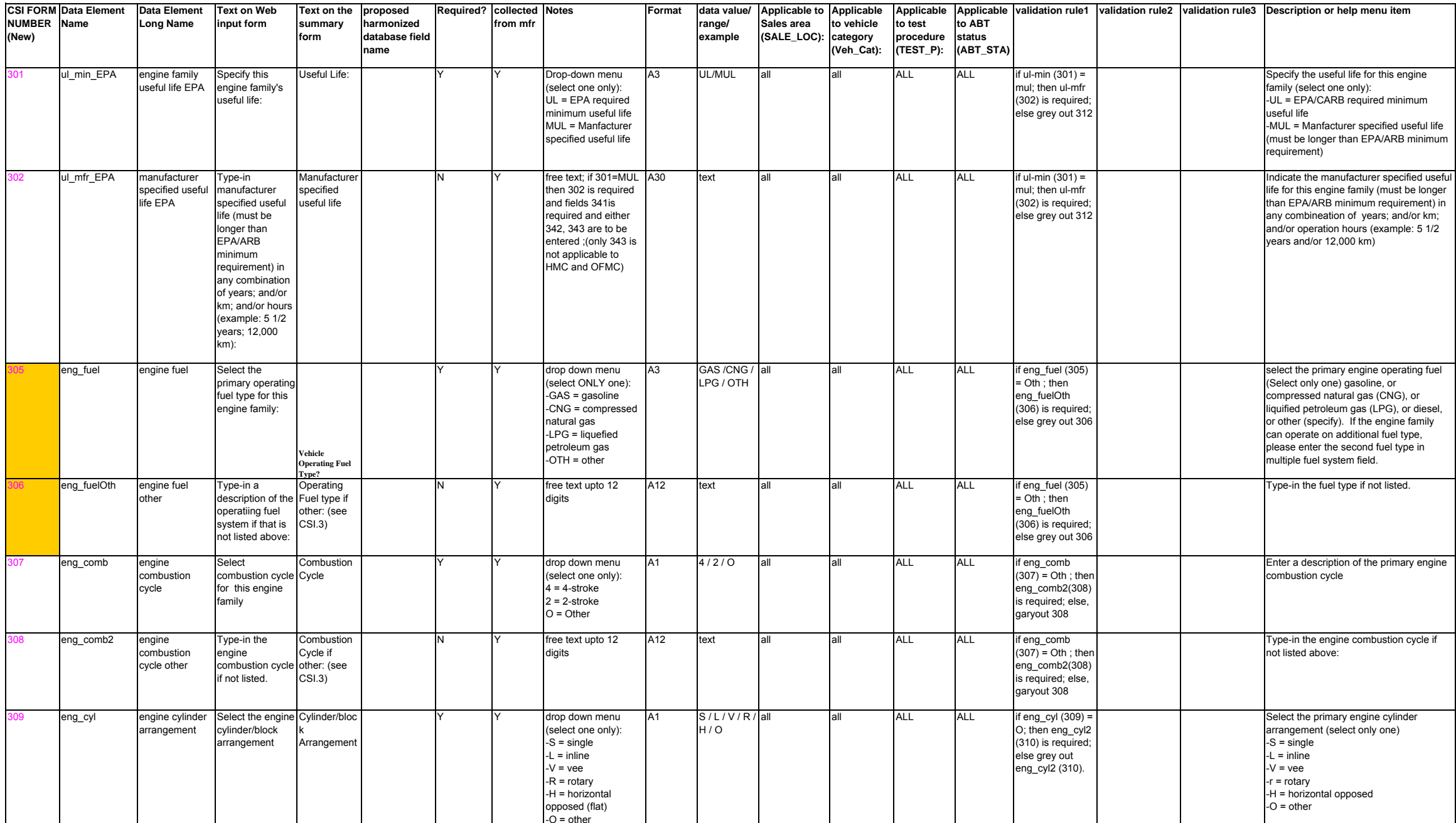

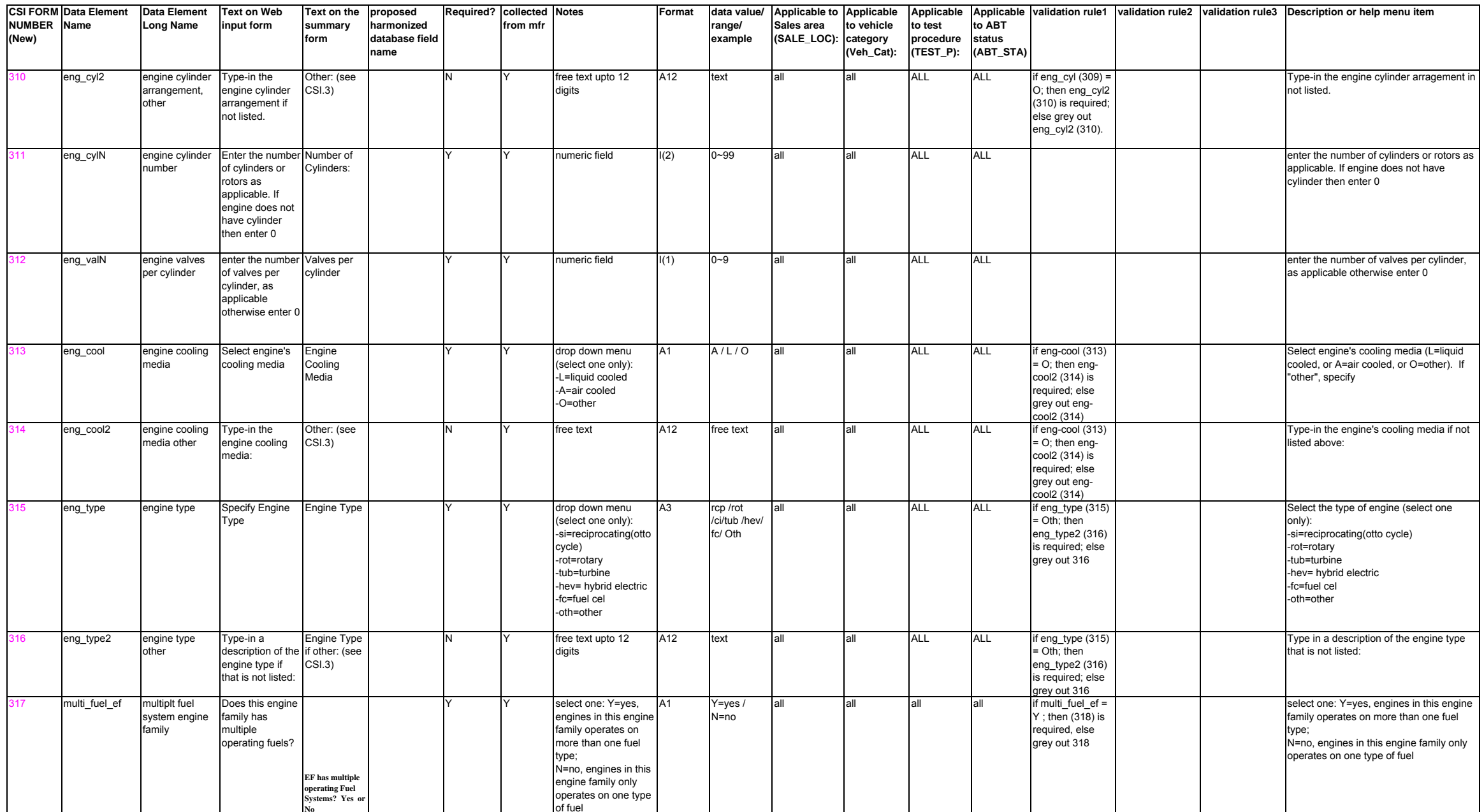

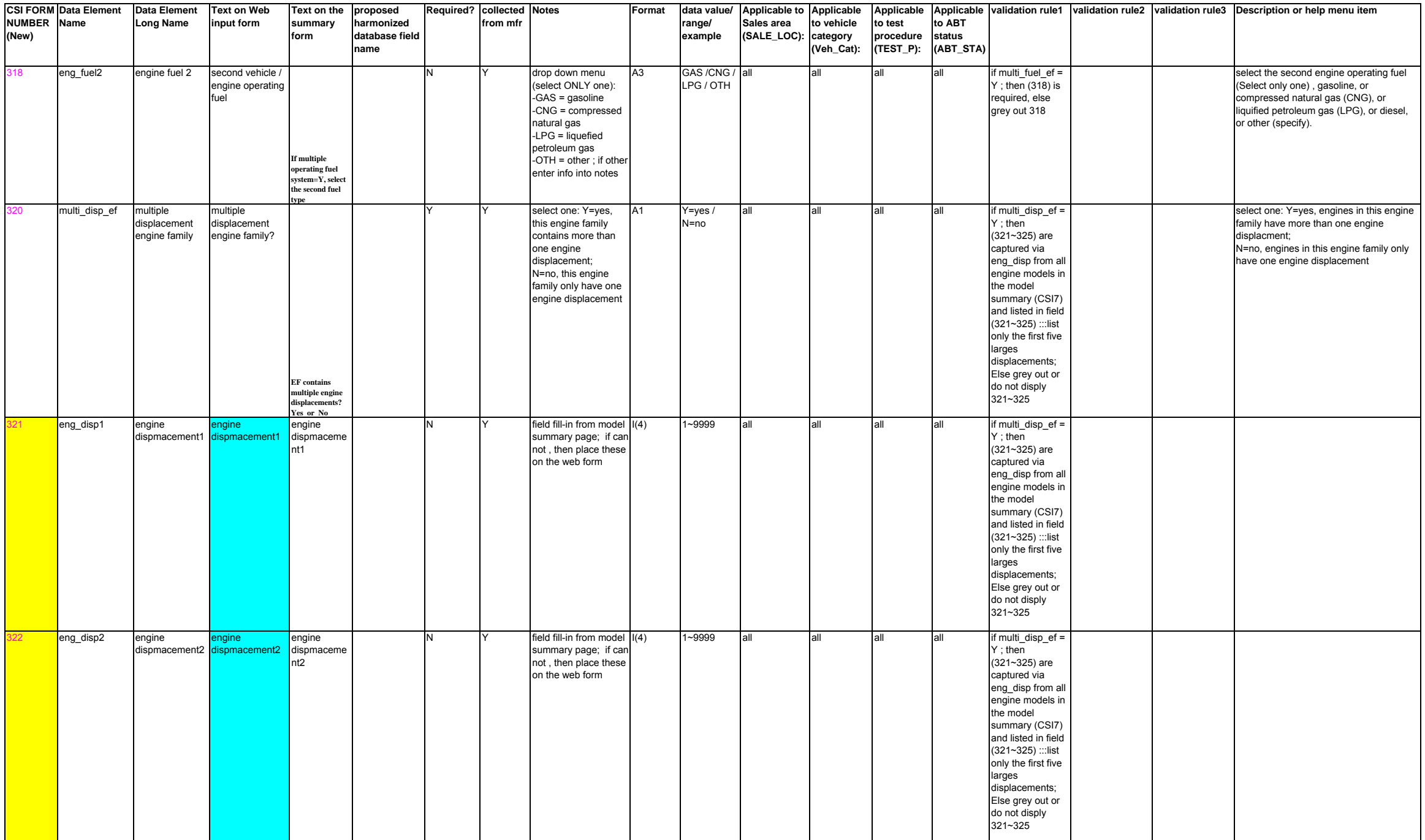

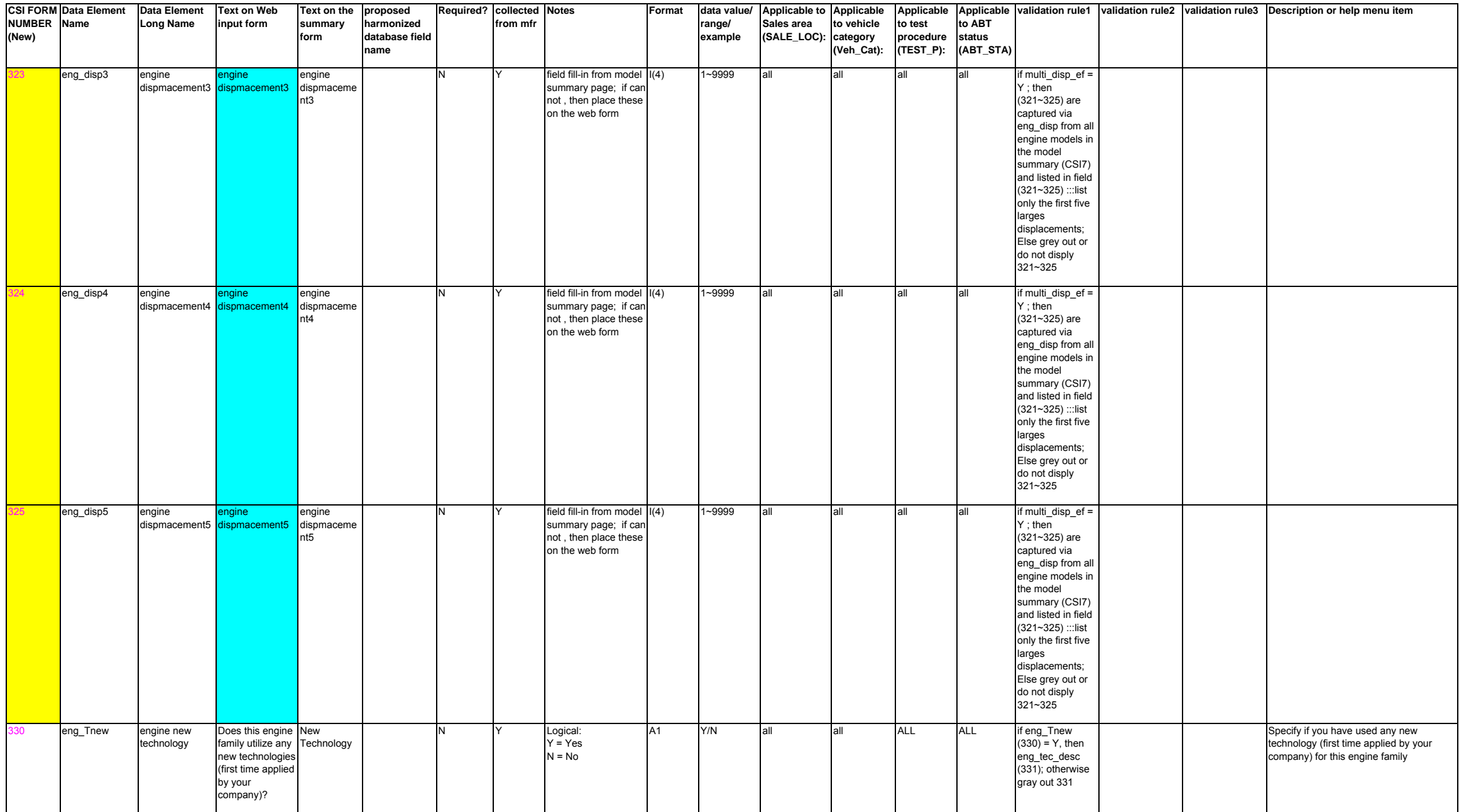

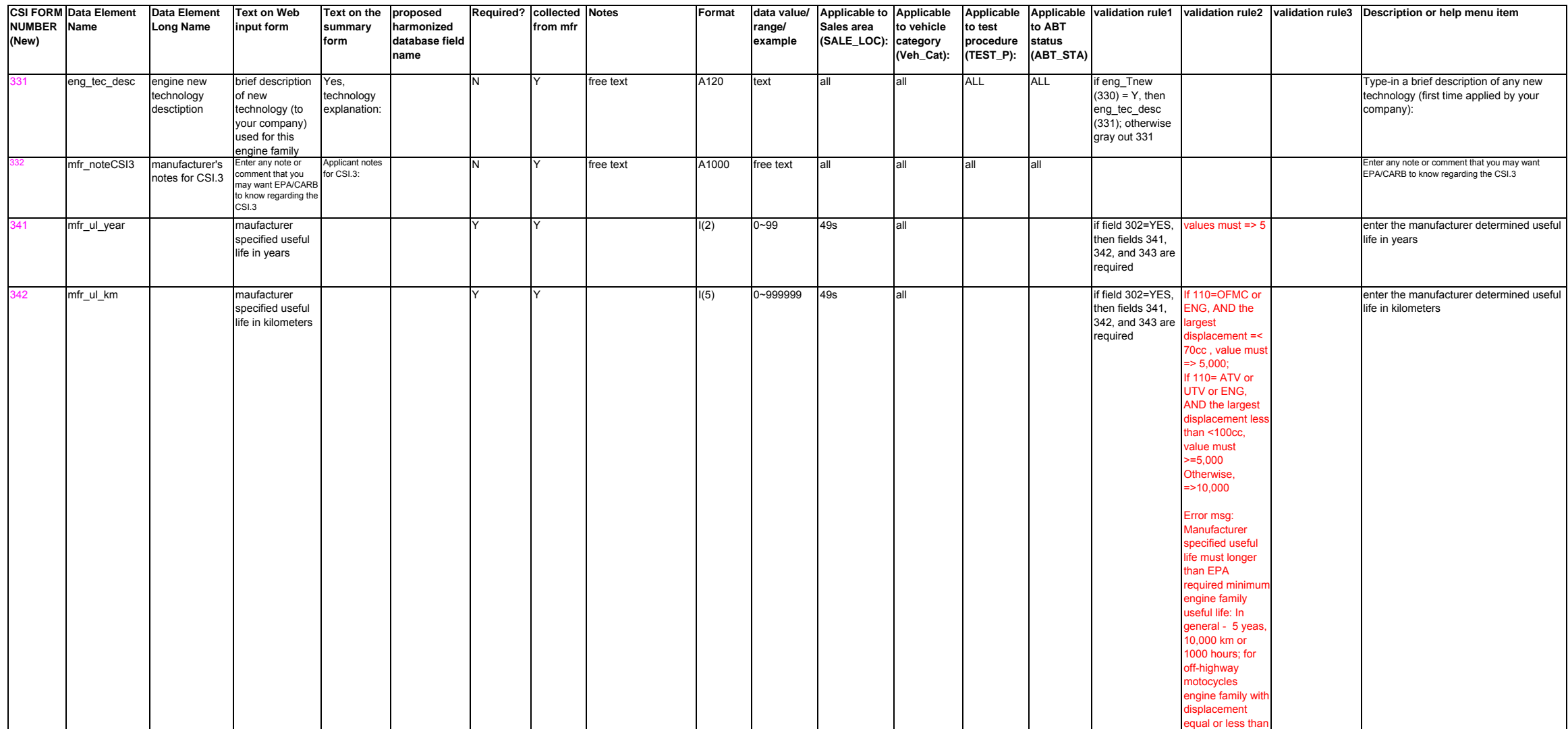

#### Page 20 of 69 CSI3

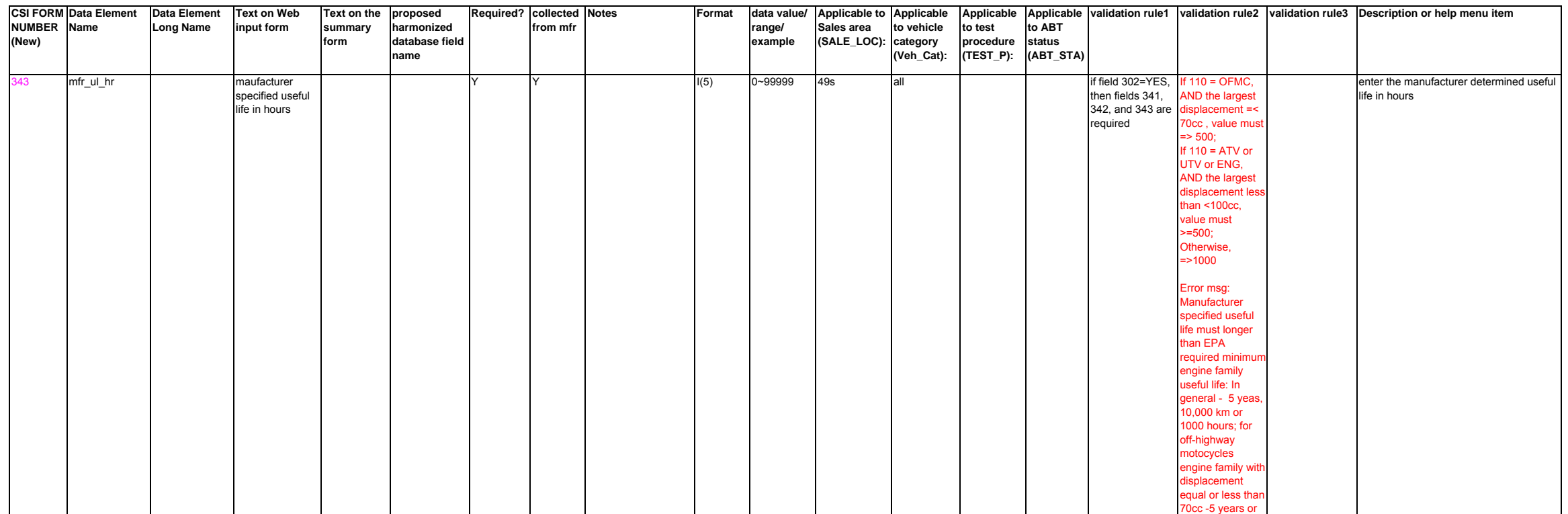

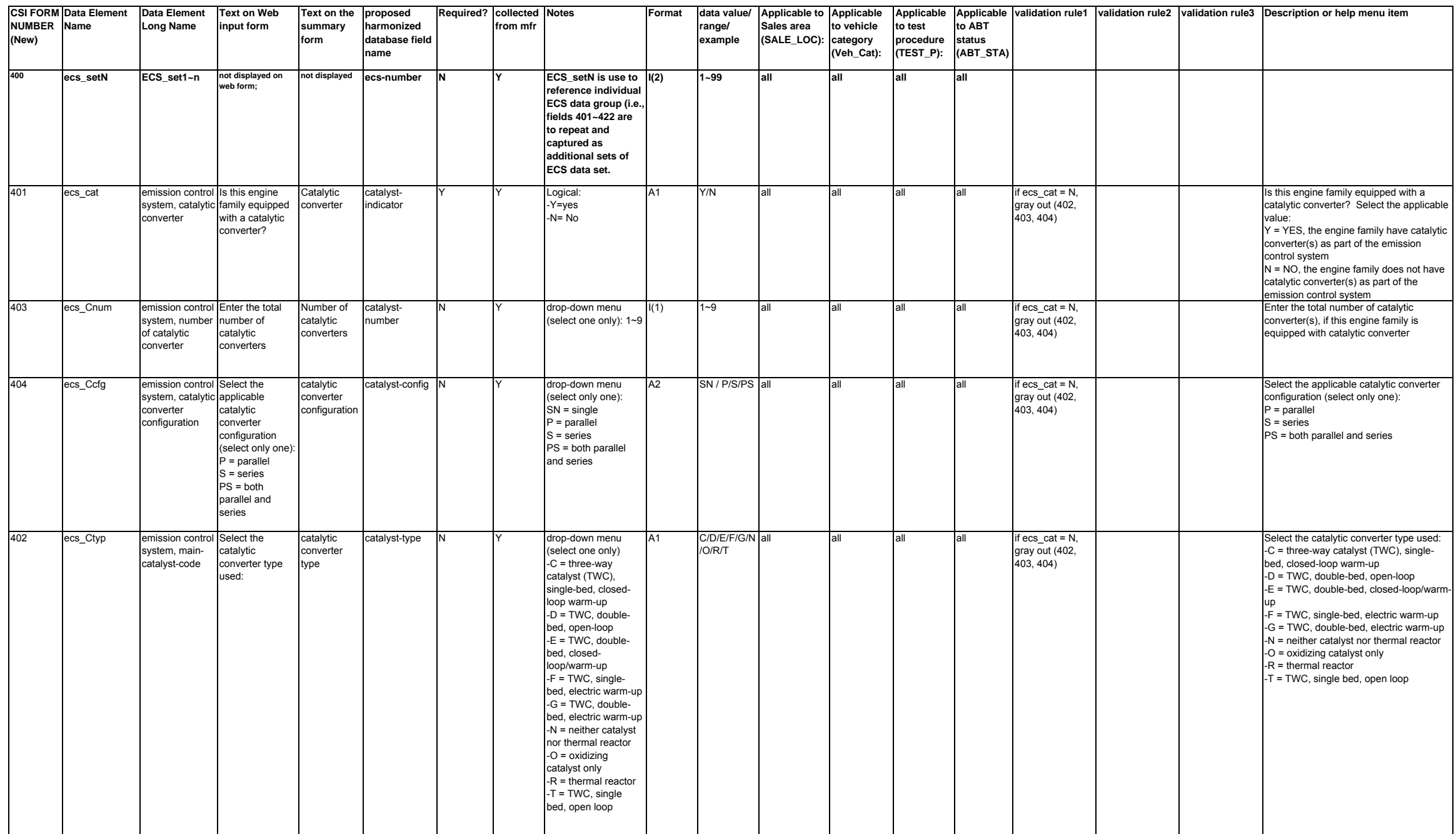

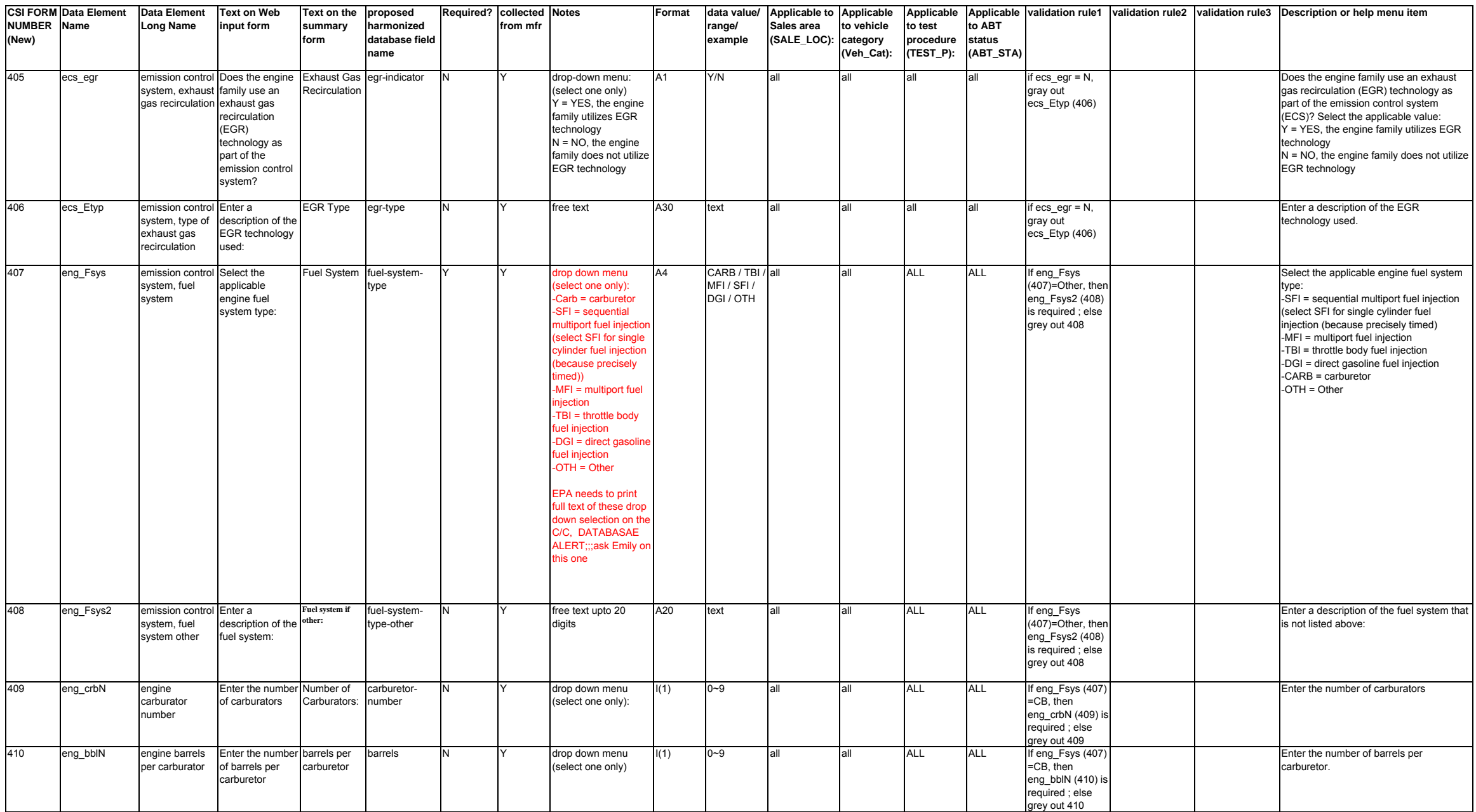

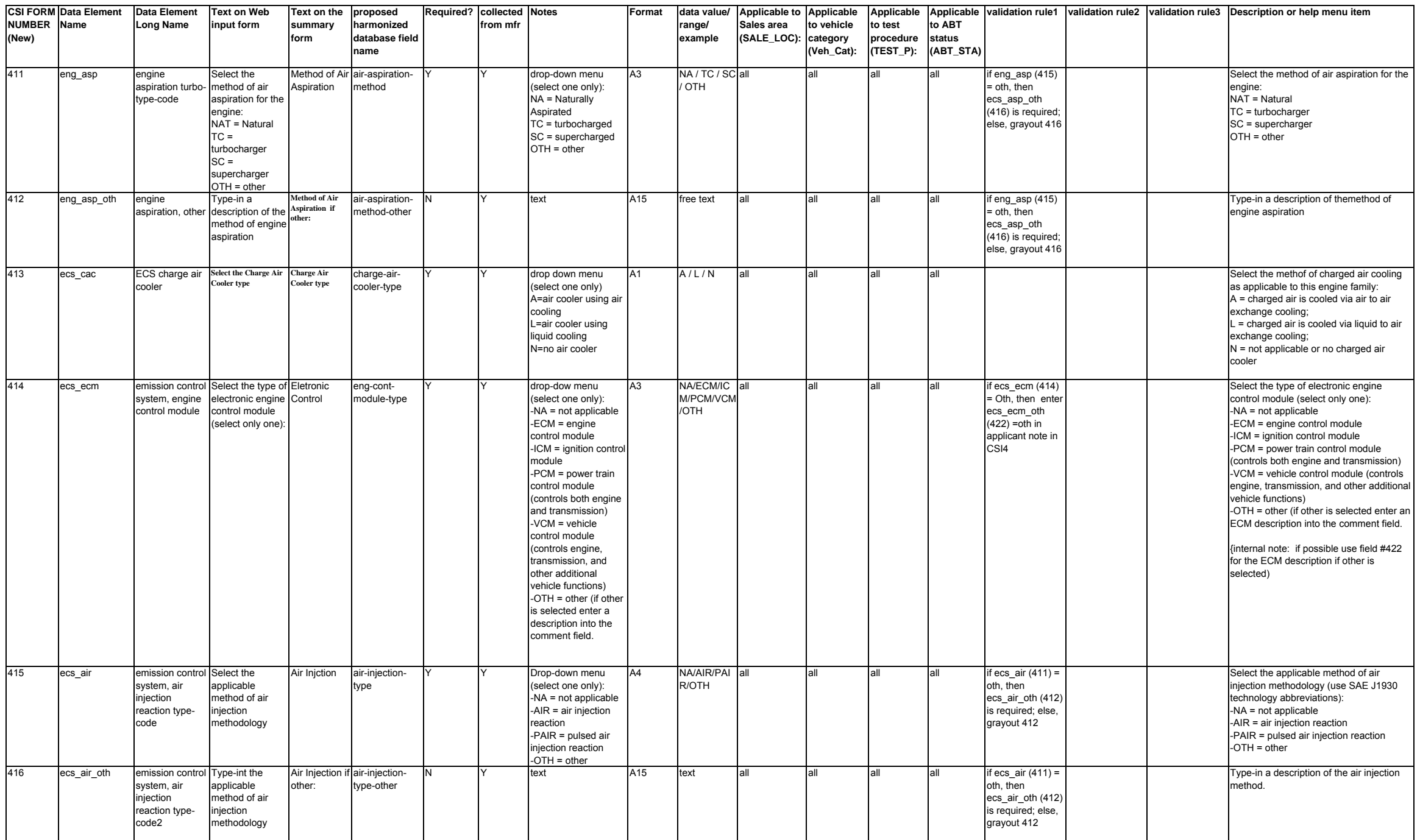

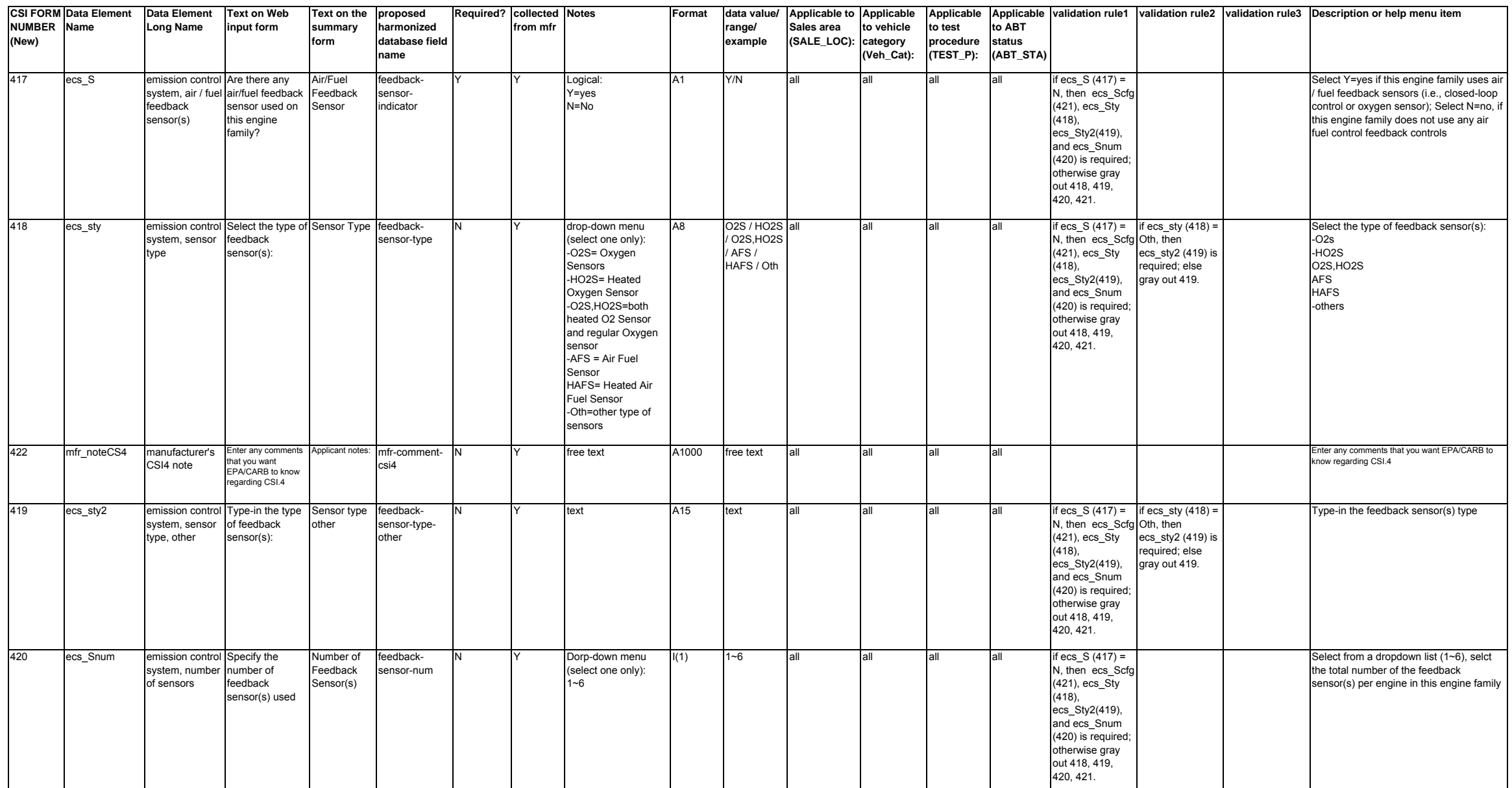

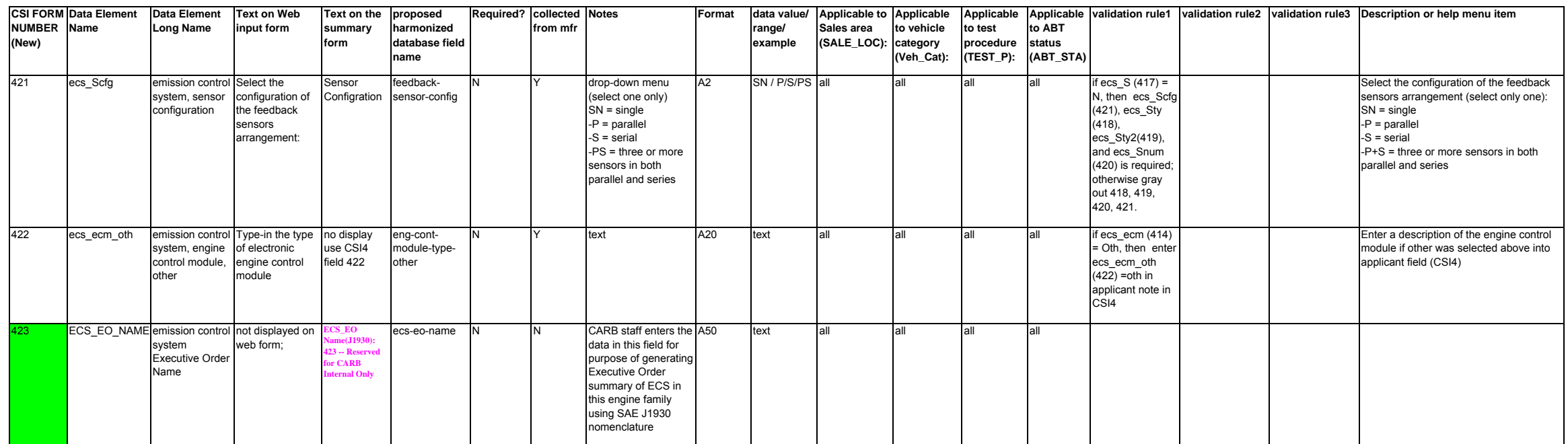

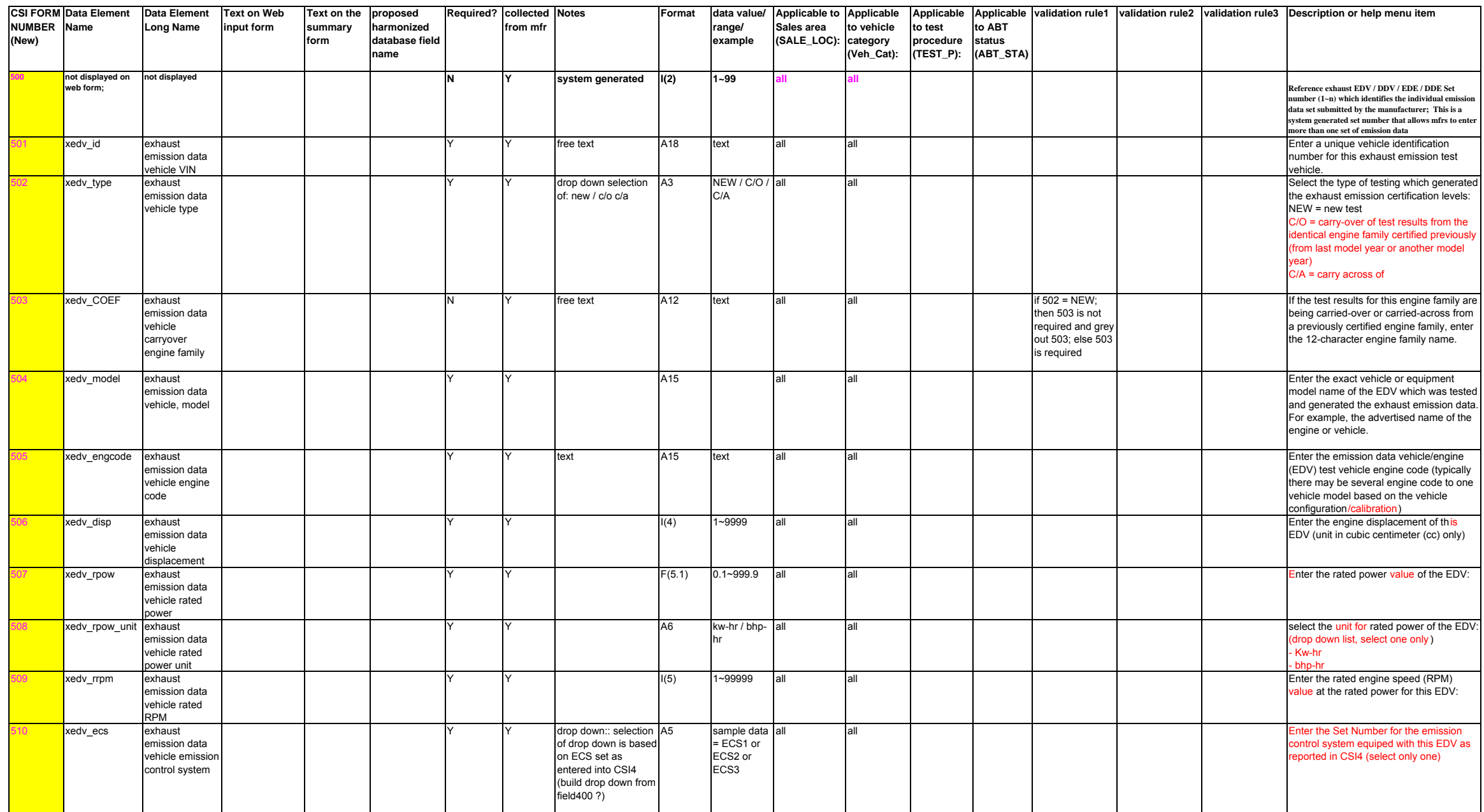

vehicle NV ratio

**CSI FORM Data Element NUMBER Name(New) Data Element Long Name Text on Web input form Text on the proposed summary formharmonized database field nameRequired? collected from mfrNotes Format data value/ range/ example Applicable to Applicable Sales area (SALE\_LOC): to vehicle category (Veh\_Cat): Applicable to test procedure (TEST\_P): Applicable to ABT status (ABT\_STA) validation rule1 validation rule2 validation rule3 Description or help menu item** 511xedv\_block exhaust emission data vehicle block arragnement this is the same drop  $\overline{A1}$ down as in the CSI3 A1 S / I / V / R / all allH / OSelect the cylinder (block) arragnement of this EDV (select one only):  $S = \text{single}$  $=$  inline  $V = vee$  $R =$  rotary  $H =$  horizontal opposed (flat)  $O =$  other 12 xedv\_cyln\_num exhaust emission data vehicle number of cylinders store this value as a numeric field $\frac{1}{2}$  1  $\sim$  99 all all all enter the number of cylinders of the emission data vehicle / engine (1~8 cylinders) 513xedv\_EIM exhaust emission data vehicle equivalent inertial mass if field  $116$  = chassis FTP than this field is required F(6.1) 0.1~9999.9 all HMC, OFMC, ATV chassis certificationif field  $116 =$  chassis FTP; then this field is required f field 116  $=$  engine FTP then grey out this field optional if field 116=other, |Enter the equivalent inertial mass (EIM) then this is of the tested EDV (units in kilograms only). Enter 0.1 if only the engine was tested.514 xedv\_LVM exhaust emission data vehicle loaded vehicle mass Y if field 116 = chassis FTP than this field is required 0.1~9999.9 all Not Engine, chassis certificationif field  $116 =$ chassis FTP; then this field is required f field 116  $=$ engine FTP then grey out this field if field 116 = Other, this field is lin kilograms only). optional Enter the EDV loaded vehicle mass (units 515xedv\_tran\_type exhaust emission data vehicle transmission type Y Yfield  $116$  = chassis TP than this field is equired  $A2$   $A/M/CV$  Not Engine, chassis certificationif field  $116 =$ chassis FTP; then this field is required  $\frac{1}{16}$  field 116 = engine FTP then grey out this field if field 116 = Other, this field is EDV (select only one): optional Select the transmission type of the tested A = automatic shifting transmission (or with one single speed gearbox) M = manual shifting transmission CV = continously variable transmission 16 xedv\_tran\_gear exhaust emission data vehicle transmission gears Y Yfield 116 = chassis FTP than this field is equired  $I(2)$   $1~99$  all Not Engine, chassis certificationif field  $116 =$  chassis FTP; then this field is required f field 116  $=$  engine FTP then grey out this field **optional** if field  $116 =$  Other, this field is Enter the number of gear for the transmission of the tested EDV517xedv\_tireP exhaust emission data vehicle tire pressure Y Y F(4.1) 0.1~99.9 all Not Engine, chassis certificationif field  $116 =$  chassis FTP; then this field is required f field 116  $=$  engine FTP then grey out this field **optional** f field  $116 =$  Other, this field is Enter the tire pressure at which the EDV was tested. Enter value in psi unit in 0.1 increamants ; if engine test do not enter value for this field518 xedv\_rlf exhaust emission data vehicle road load forceexhaust F(5.1) 0.1~999.9 all Not Engine chassis certificationif field  $116 =$  chassis FTP; then this field is required  $\frac{1}{16}$  field 116 = engine FTP then grey out this field f field  $116 =$  Other, this field is EDV was tested; if engine test do not ptional Enter the road load force at which the enter value for this field. 519xedv\_NV emission data  $F(5.2)$  0.01~99.99 all Not Engine chassis field  $116 =$  chassis FTP; field  $116 =$ ngine FTP then if field 116 = Other, this field is Enter the N/V ratio of the EDV. The N/V is a ratio of engine speed over vehicle

certification

then this field is heriun

grey out this field optional

speed in the highest transmission gear.

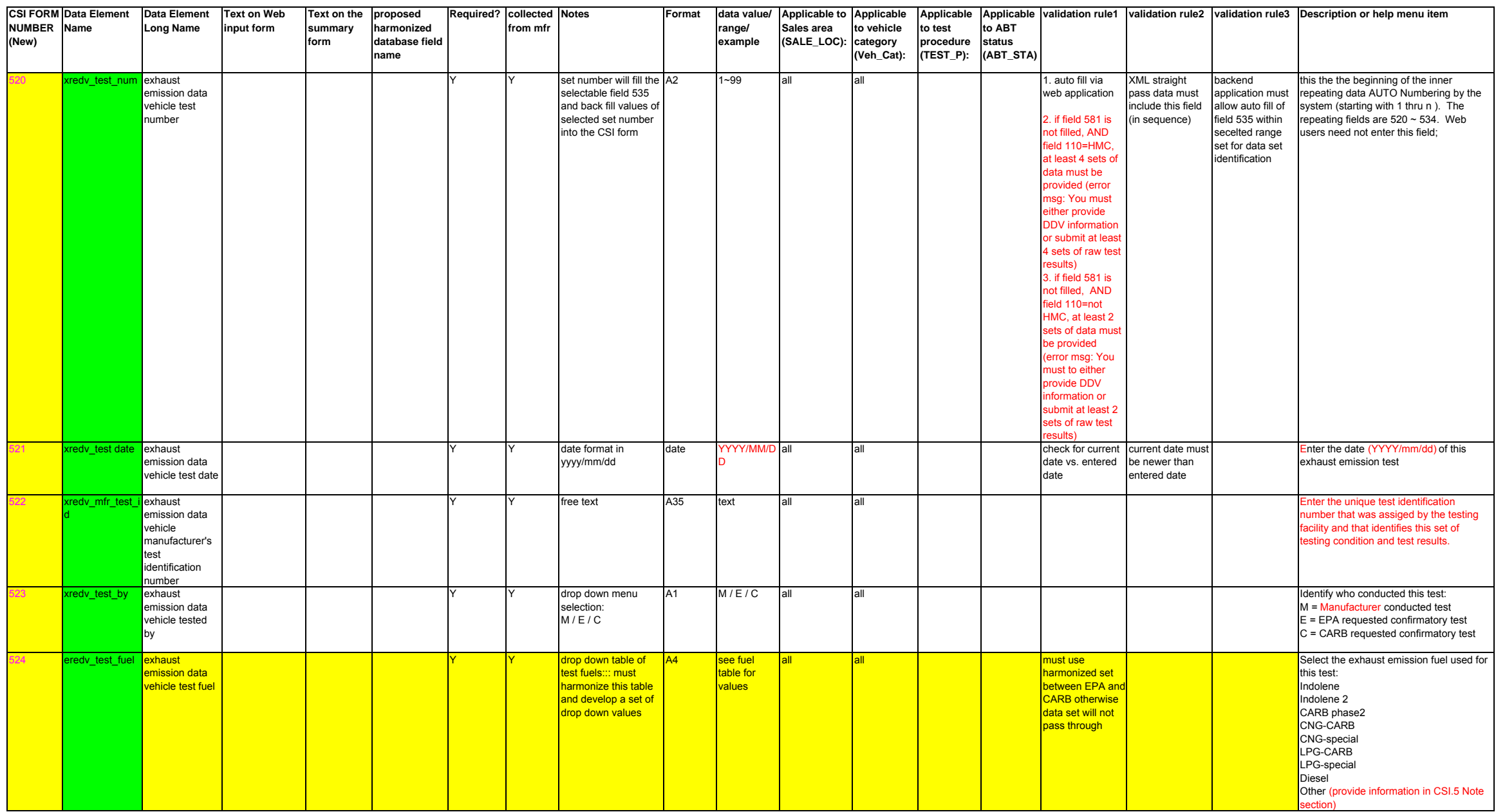

xcl\_raw\_ARB raw exhaust

emission certification level CARB

**CSI FORM Data Element NUMBER Name(New) Data Element Long Name Text on Web input form Text on the proposed summary formharmonized database field nameRequired? collected from mfrNotes Format data value/ range/ example Applicable to Applicable Sales area (SALE\_LOC): to vehicle category (Veh\_Cat): Applicable to test procedure (TEST\_P): Applicable to ABT status (ABT\_STA) validation rule1 validation rule2 validation rule3 Description or help menu item** 25 edv\_test\_type exhaust emission data vehicle test for dropdown menu selection (C / R / D /  $DC / A / O$ A2 C / R / D / DC / A / Oall all Identify the the purpose for the test: A = EPA audit C = Certification emission test (test results to be used as cert value) D = Durability emission test (test results to be sued as part of generating DF only) DC = Certification emission test + durabilit526redv\_test\_point exhaust emission data vehicle test point F(7.1) 0.1~99999.9 all all all all enterprise in the odometer value in kilometer or operation hours at the beginning of the test:::if odometer unit is in miles; must convert to kilometers first before enter the data into this field; if no odometer is available (i.e., engine testing) then enter th 27 redv\_test\_unit exhaust emission data vehicle start test unit drop down menu selection: KM / HRA2 km / hr all all all Select the units of the odometer value or operation hours: KM = kilometersHR = hours 528t\_test\_unit exhaust raw test unit drop down menu selection: g/km / g/kwhr / g/bhp-hr A9 g/km g/kw-hr g/bhp-hr allI Select the unit recorded for the raw in the unit recorded for the raw in the selection of the raw in the raw in the raw in the raw in the raw in the raw in the raw in the raw in the raw in the raw in the raw in the raw i exhaust emission test, select one only: g/km ; g/kw-hr; g/bhp-hr (only for CARB ATV engine ests) 530t\_THC exhaust raw test total hydrocarbon Y Store this value as a numeric field; must keep decimal precision with trailing zerosY Store this value as a F(8.4) 0.0001~999. all all9999all **Enter the raw exhaust emission test results Enter the raw exhaust emission test results** for total hydrocarbon (THC) without the DF applied. 531rt\_Nox exhaust raw test oxides of nitorgen Ynumeric field; must keep decimal precision with trailing zeros  $F(8.4)$  0.0001~999. all 9999all all all not required if field110=ATV.A OR OFMC AND field113= not 49 stateall all all all and all not required if **Enter the raw exhaust emission test result** for nitrogen oxides (NOx) without the DF applied. 32 rt\_THC\_NOx exhaust raw test (total hydrocarbon+oxi des of nitorgen) Nstore this value as a numeric field; must keep decimal precision with trailing zeros $F(8.4)$  0.0001~999. all 9999field110=ATV.A OR OFMC AND field113= not 49staterequired field if 1) field110=HMC class3 AND field114= not SVM, OR 2) field110=ATV engine OR UTV Enter the raw exhaust emission test compsite result for total hydrocarbon (THC) + nitrogen oxides without the DF applied. 533rt\_CO exhaust raw test carbon monoxideY Store this value as a numeric field; must keep decimal precision with trailing zeros F(7.3) 0.001~999.9 all all99all and the raw exhaust emission test results are the raw exhaust emission test results and the raw exhaust emission test results are the raw exhaust emission test results are the raw exhaust emission test results are the for carbon monoxide (CO) without the DF applied.  $34<sup>-1</sup>$ t\_CO2 exhaust raw test carbon dioxideN Y store this value as a numeric field; must keep decimal precision with trailing zeros F(6.1) 0.1~9999.0 all all Enter the raw exhaust emission value for carbon dioxide (CO2).

I(2) 1~99 CARB all enter the exhaust emission test data set

number which corresponds to the raw certification levels that will be used to determine the certification value for this

EDV

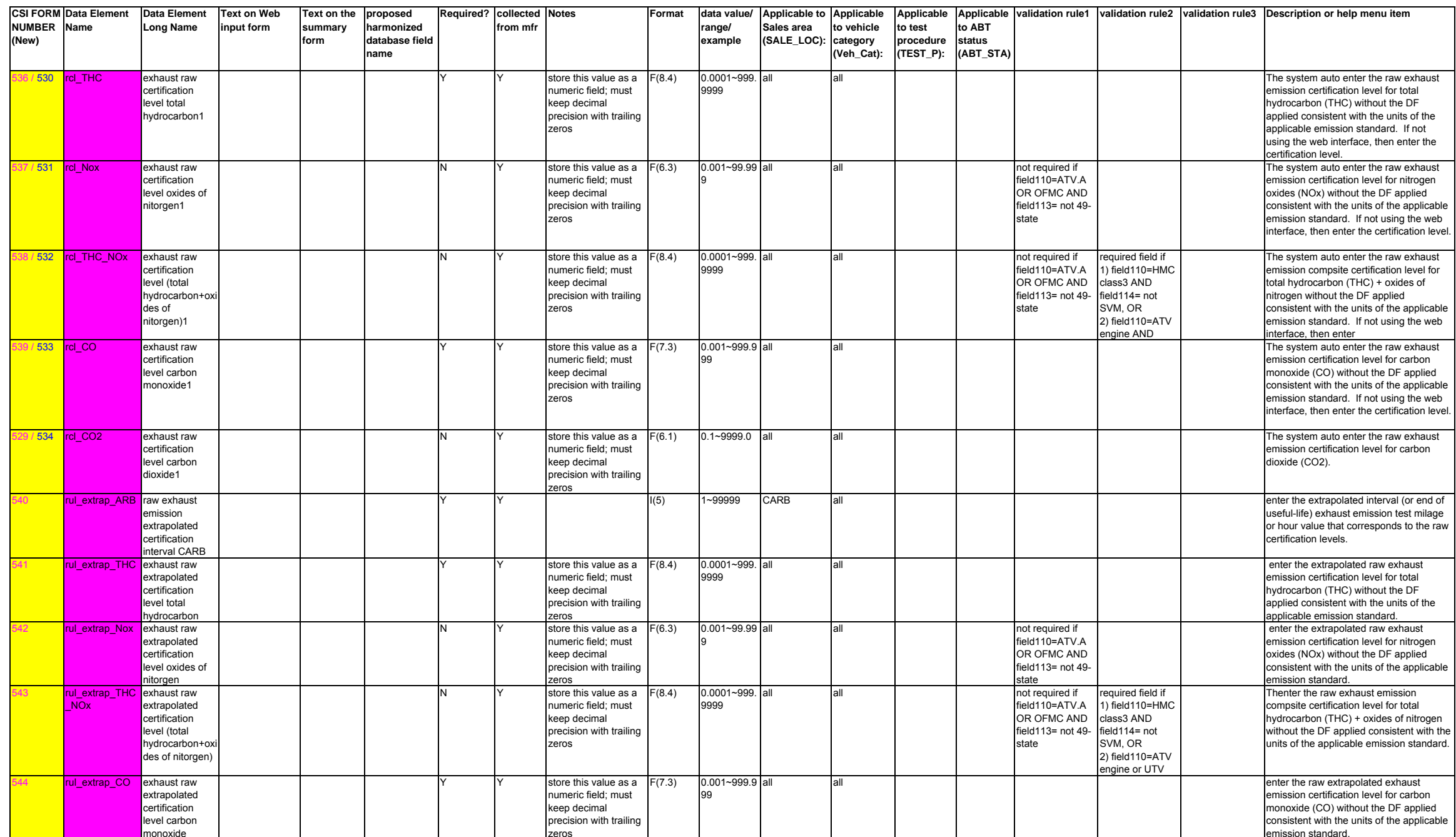

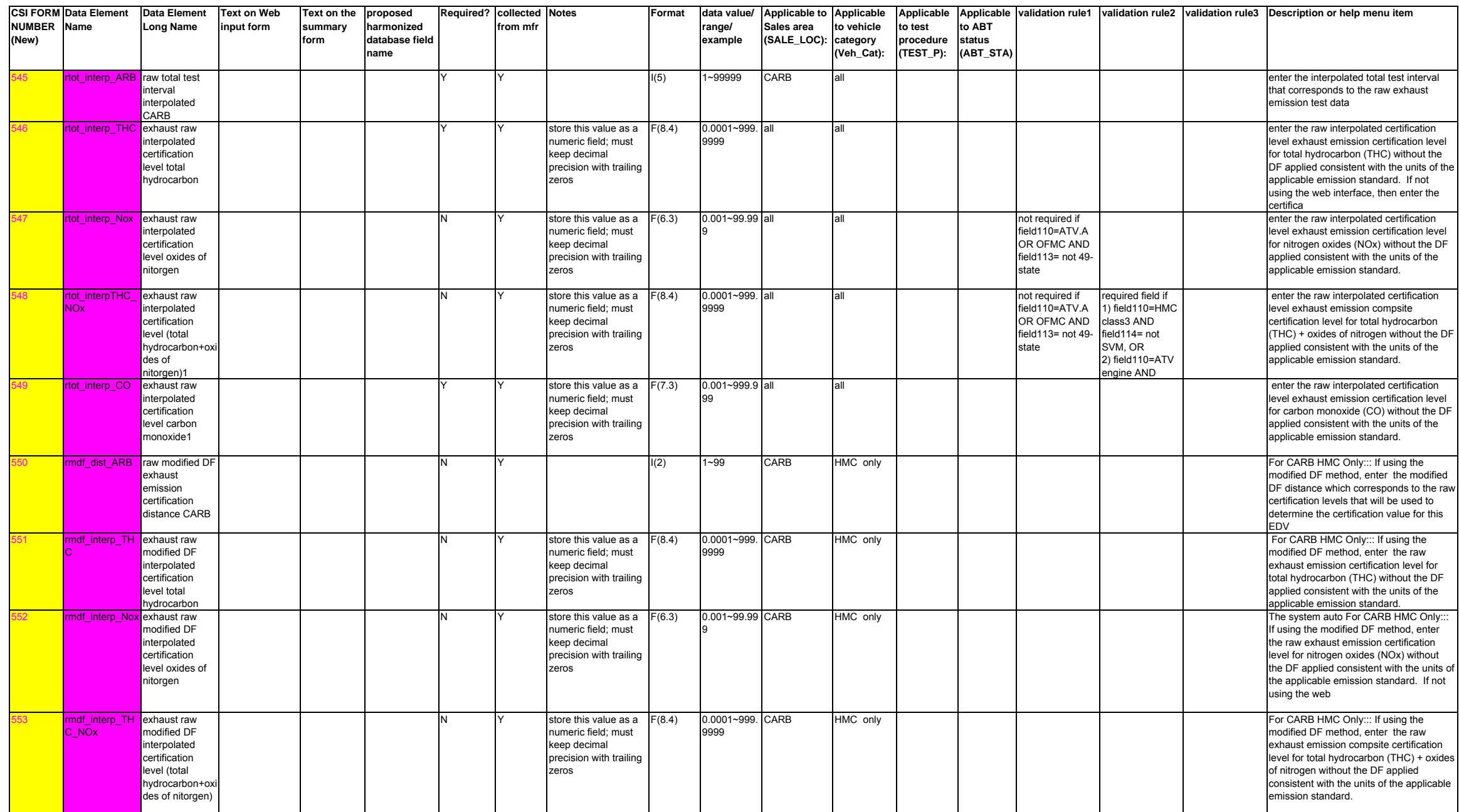

des of nitrogen CARB

emission deterioration factor, carbon monoxide ARB

4 Mxdf\_CO\_ARB multiplacative<br>
exhaust

564

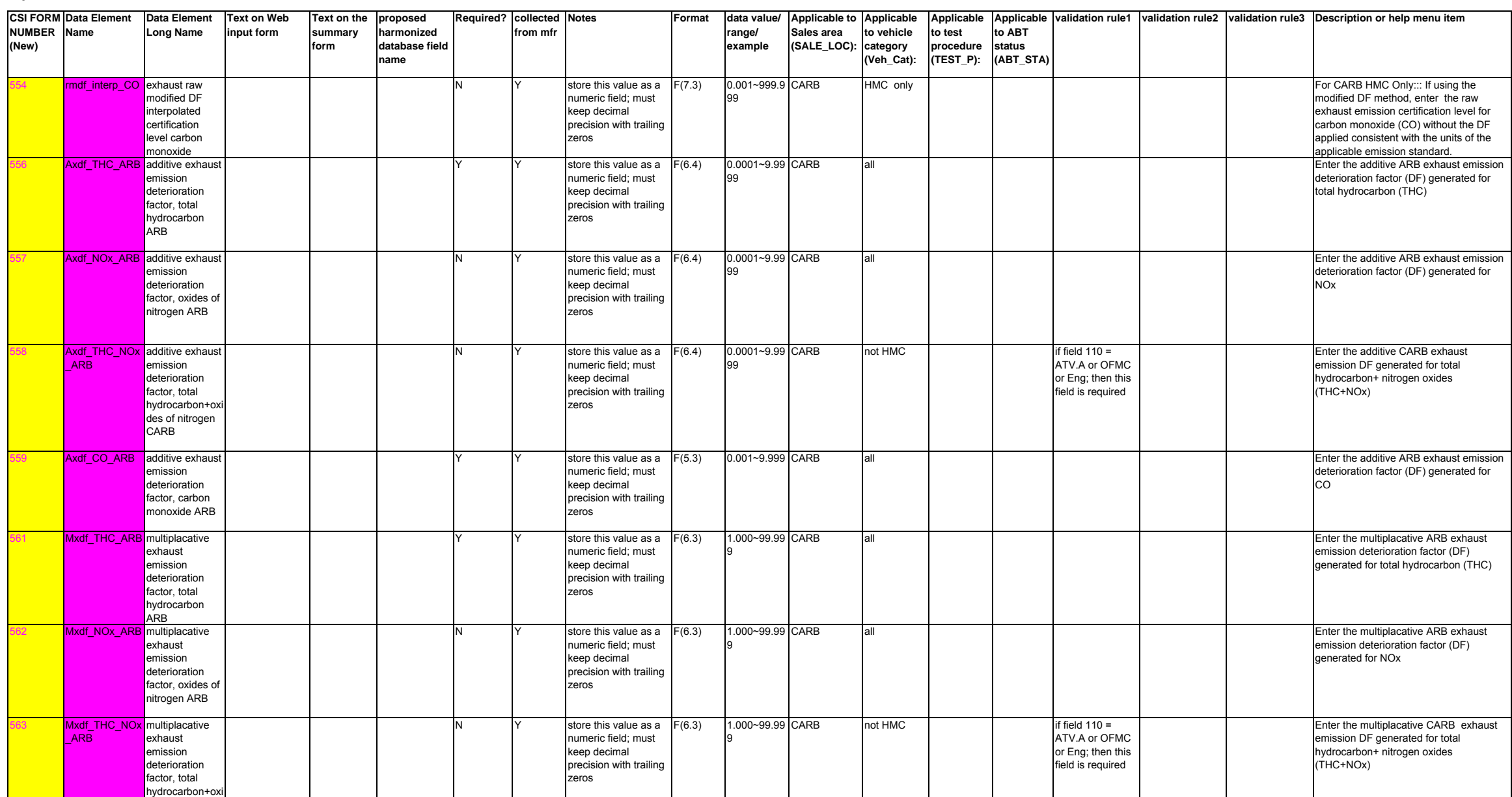

F(6.3) 1.000~99.99 CARB all

Enter the multiplacative ARB exhaust emission deterioration factor (DF)

generated for CO

9

Y Store this value as a

zeros

numeric field; must keep decimal precision with trailing

### Page 33 of 69 CSI5

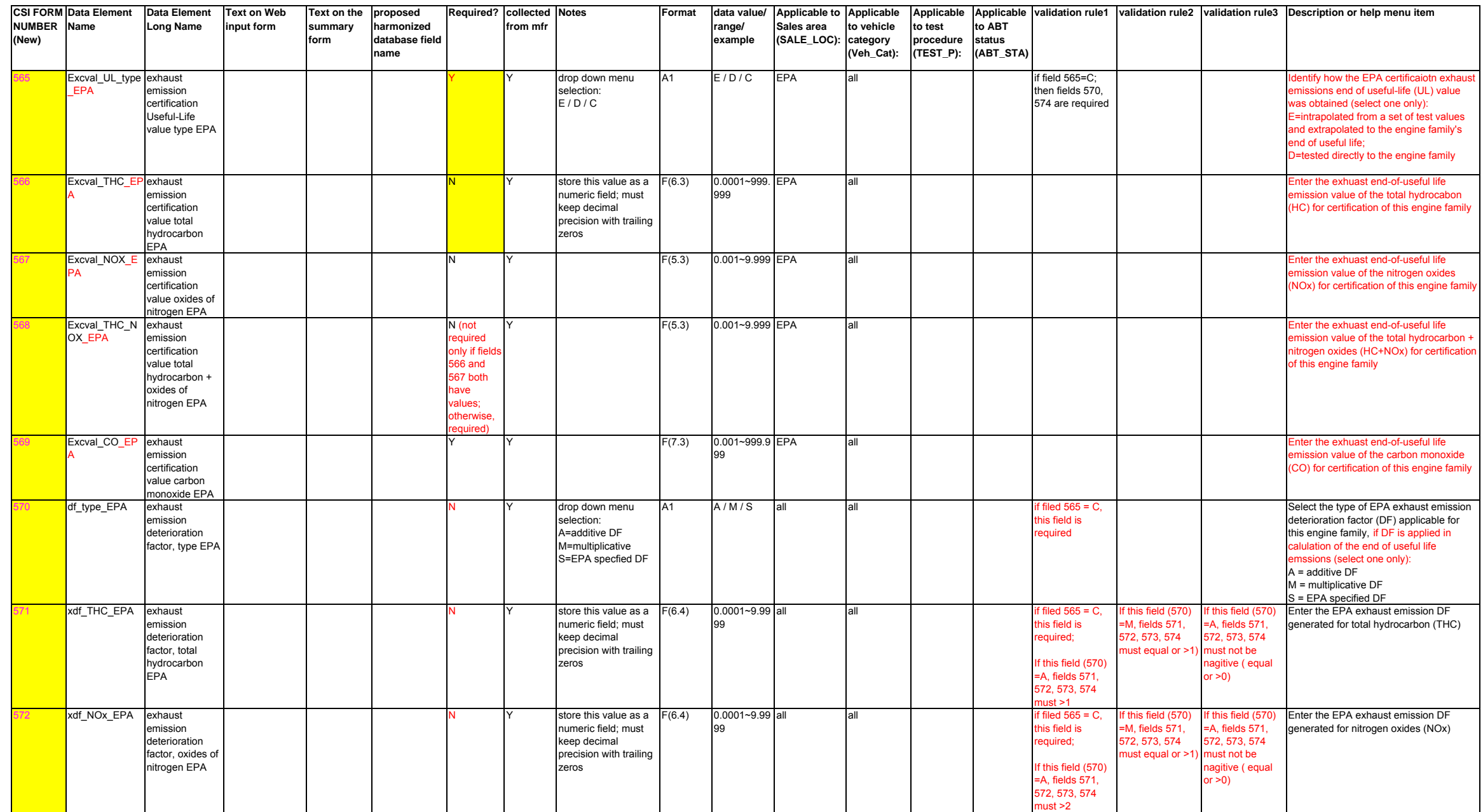

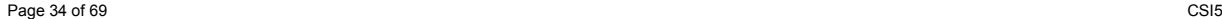

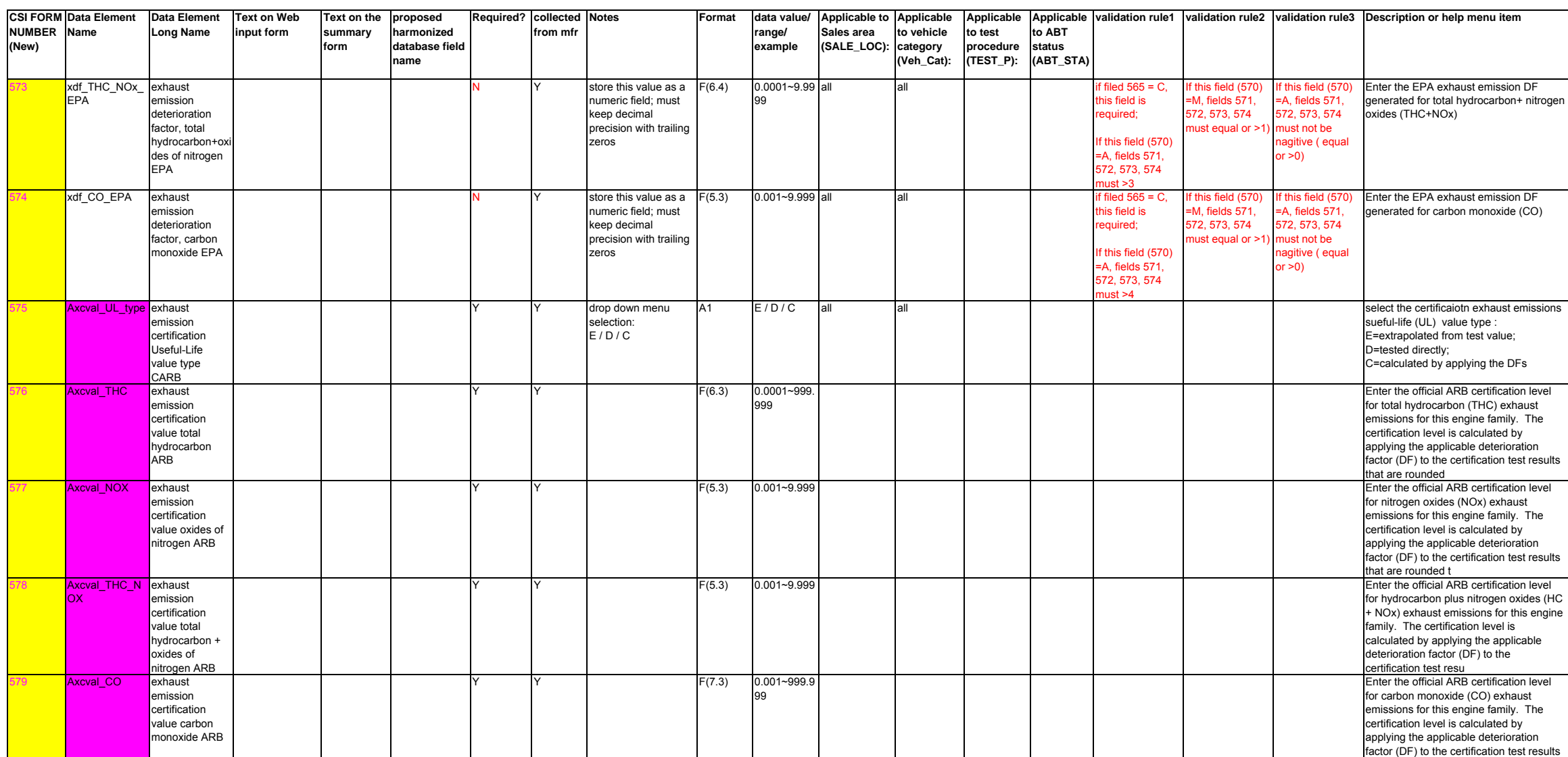

that are rounded to

#### Page 35 of 69 CSI5

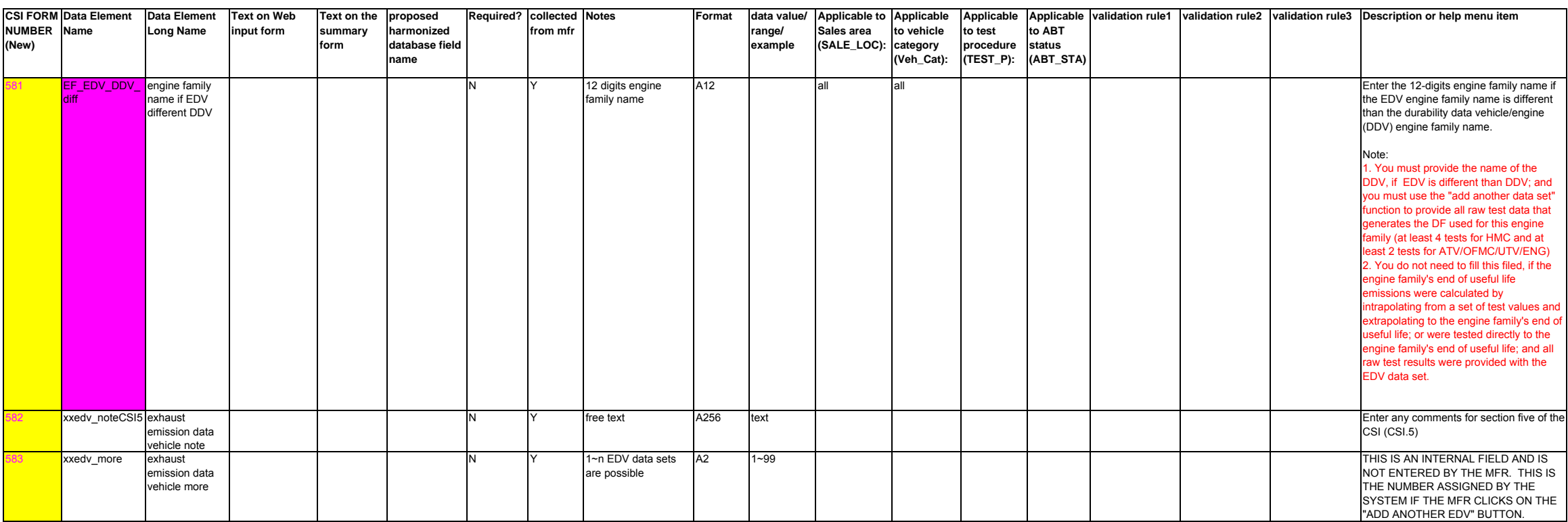

601

602

**CSI FORM Data Element NUMBER Name(New)**

**Data Element Text on Web Long Name input form Text on the proposed summary formharmonized database field nameRequired? collected from mfr** Format |data value/ |Applicable to |Applicable |Applicable |Applicable |validation rule1 |validation rule2 |validation rule3 |Description or help menu item | **range/ example Sales area (SALE\_LOC): to vehicle category (Veh\_Cat): to test procedure (TEST\_P): to ABT status (ABT\_STA)** ptk\_cbd permeation, fuel tank certified by design yes / no  $A1$  EPA all except HMC if field100=2008 or greater; then required if field601 AND if field601=YES 603 =yes, then grey out 605~625 then greyout and 603=NO; 610~616 ptk\_cbd2 permeation, fuel nk certified by 1/2/0 A1 EPA all except HMC if field100=2008 areater: then required

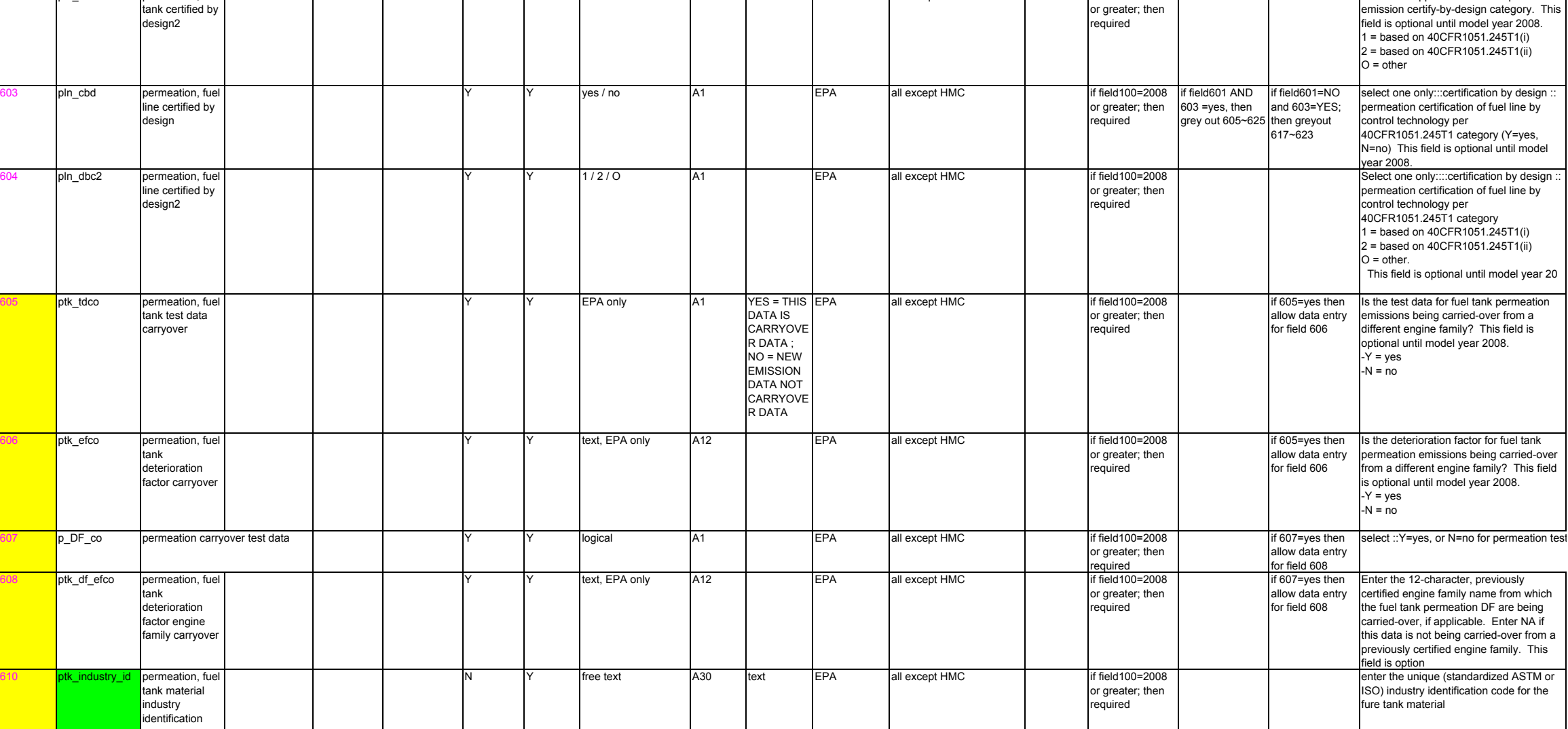

Are the permeation emissions of the fuel tank being certified according to the certify-by-design option? (per

40CFR1051.245T1) This field is optional until model year 2008.

Select the applicable fuel tank permeation

-Y=yes -N=no

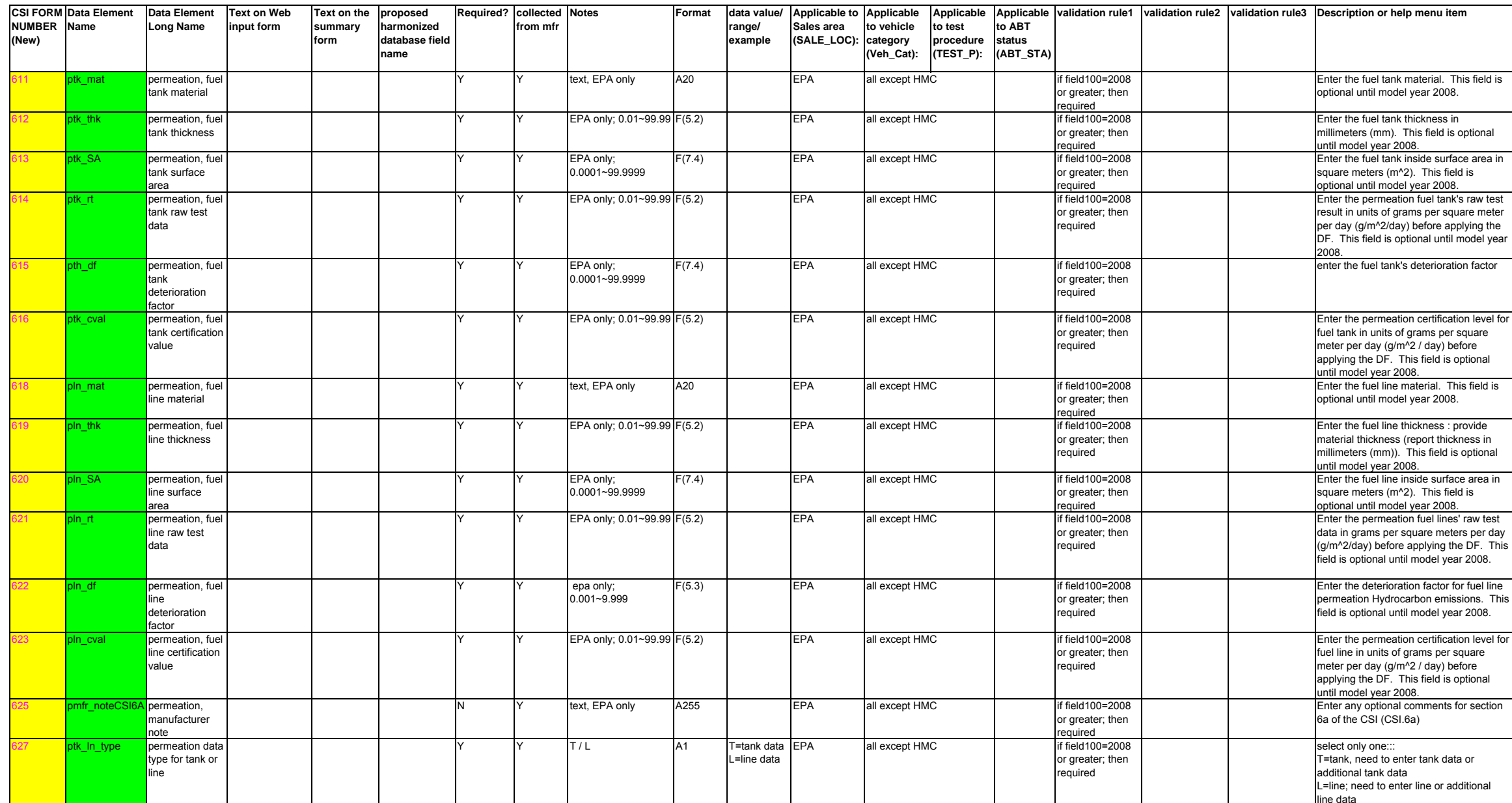

633

636

525

526

527

528

530

 $31<sup>-</sup>$ 

32

edv\_test\_point exhaust

redv\_test\_unit exhaust

rt\_test\_unit1 exhaust raw test unit

rt\_THC1 exhaust raw test total hydrocarbon1

rt\_NOx1 exhaust raw test oxides of nitorgen1

rt\_THC\_NOx exhaust raw test (total hydrocarbon+ox des of nitorgen)1

emission data vehicle test point

emission data vehicle start test unit

**NUMBER Name(New)**

**CSI FORM Data Element Data Element Long Name Text on Web input form Text on the proposed summary formharmonized database field nameRequired? collected from mfrNotes Format data value/ range/ example Applicable to Applicable Sales area (SALE\_LOC): to vehicle category (Veh\_Cat): Applicable Applicable validation rule1 validation rule2 validation rule3 Description or help menu item to test procedure (TEST\_P): to ABT status (ABT\_STA)** ptk\_cbd3 permeation, fuel .<br>tank certified by design3 Y Y text A20 EPA all except HMC if field100=2008 or greater; then required pln\_cbd3 permeation, fuel line certified by design3 text A20 | EPA all except HMC if field100=2008 or greater; then required redv\_test\_type exhaust emission data vehicle test for dropdown menu selection (C / R / D /  $DC / A / O$ A2 C / R / D / DC / A / Oall all

A2 km / hr all

a/km g/kw-hr g/bhp-hr

9999

F(6.3) 0.001~99.99 all 9

 $F(8.4)$  0.0001~999. all 9999

F(8.4) 0.0001~999. all all

all all

drop down menu selection: KM / HR

drop down menu selection: g/km / g/kwhr / g/bhp-hr

numeric field; must keep decimal precision with trailing zerosN Y store this value as a

numeric field; must keep decimal precision with trailing

numeric field; must keep decimal precision with trailing

zerosN Y store this value as a

zeros

Y Store this value as a

enter the approval reference number if previous selection=OTH, enter the permeation certification of fuel tank by

40CFR1051.245T1 category=OTH (free text, or reference number of previous approval). This field is optional until

Certification by design :: based on

previous selection=OTH, enter the .<br>permeation certification of fuel line by

40CFR1051.245T1 category=OTH (free text, or reference number of previous approval). This field is optional until

Select the applicable test for (the purpose

C = certification emission test (test results

hours at the beginning of the test::: if odometer unit is in miles; must convert to kilometers first before enter the data into this field; if no odometer is available (i.e., engine testing) then enter the hours

total hydrocarbon (THC) without the DF applied consistent with the units of the applicable emission standard.

Enter the raw exhaust emission value for nitrogen oxides (NOx) without the DF applied consistent with the units of the applicable emission standard.

Enter the raw exhaust emission compsite value for total hydrocarbon (THC) + oxides of nitrogen without the DF applied consistent with the units of the applicable

emission standard.

control technology per

control technology per

to be used as cert value) R = running change emission test D = durability emission test (test results to be sued as part of generating DF only)

mode

model y

 $D^{\circ}$ 

accum

test: g/km ; g/kw-hr ; g/bhp-hr

operation hours: KM = kilometersHR = hours

Y Y F(7.1) 0.1~99999.9 all all Enter the odometer value or operation

field110=ATV.A OR OFMC AND field113= not 49 state

field110=ATV.A OR OFMC AND field113= not 49 state

all not required if

all all all all all all not required if

I Select the units of the odometer value or

select the unit for the exhaust emission

Enter the raw exhaust emission value for

required field if 1) field110=HMC class3 AND field114= not SVM, OR 2) field110=ATV engine AND

for the test) :

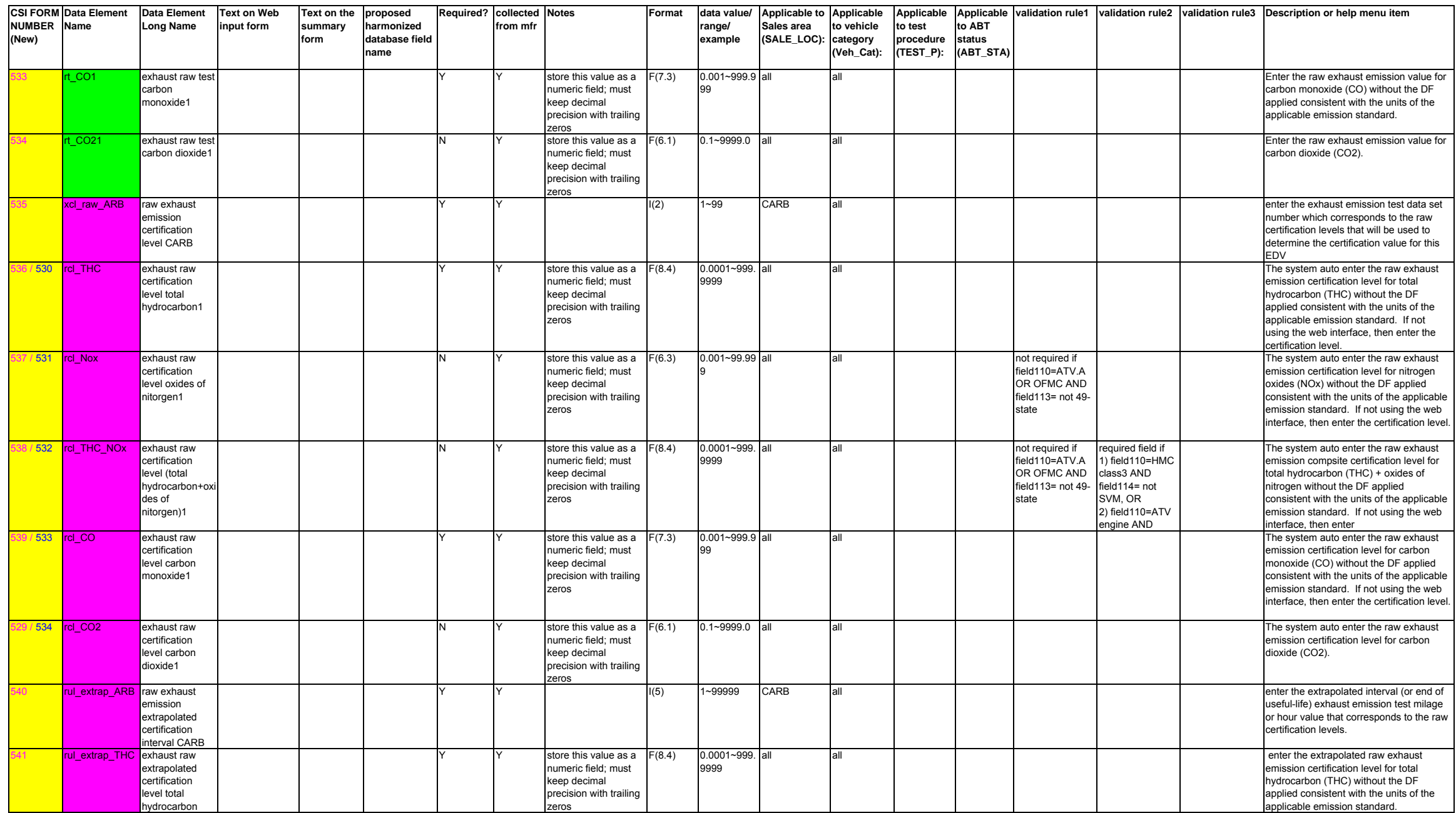

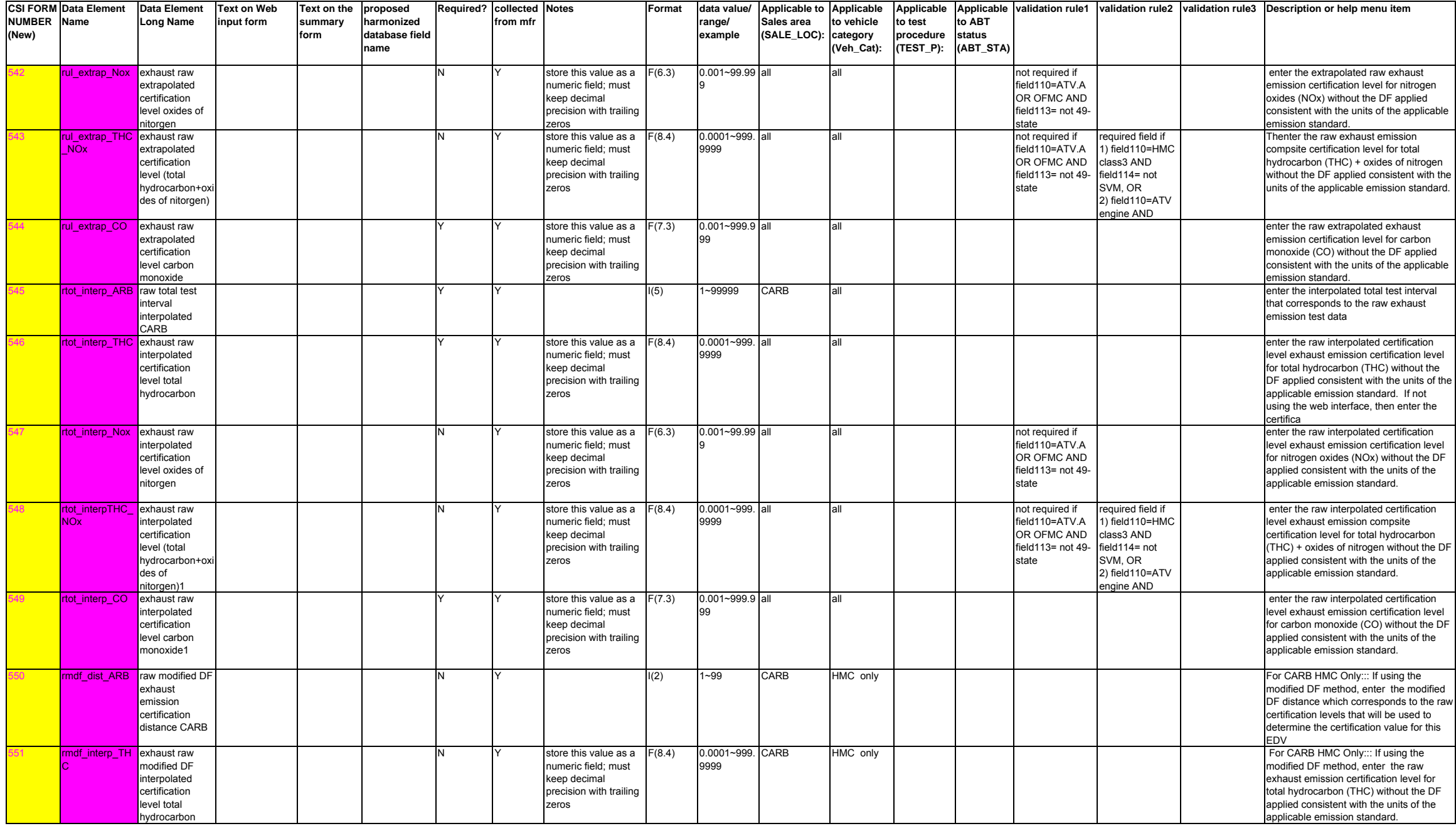

**CSI FORM NUMBER (New)**

552

**Data Element Name**

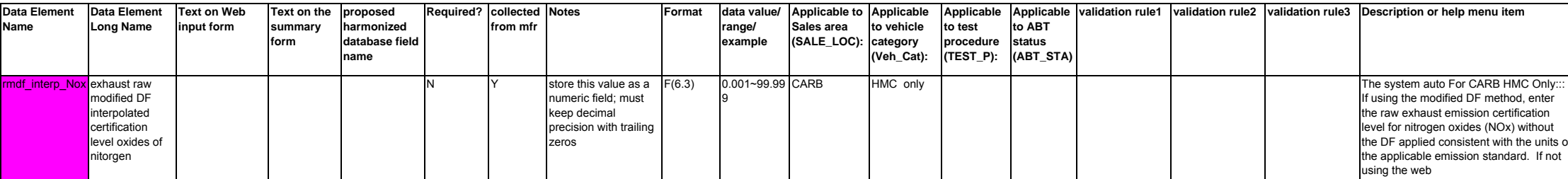

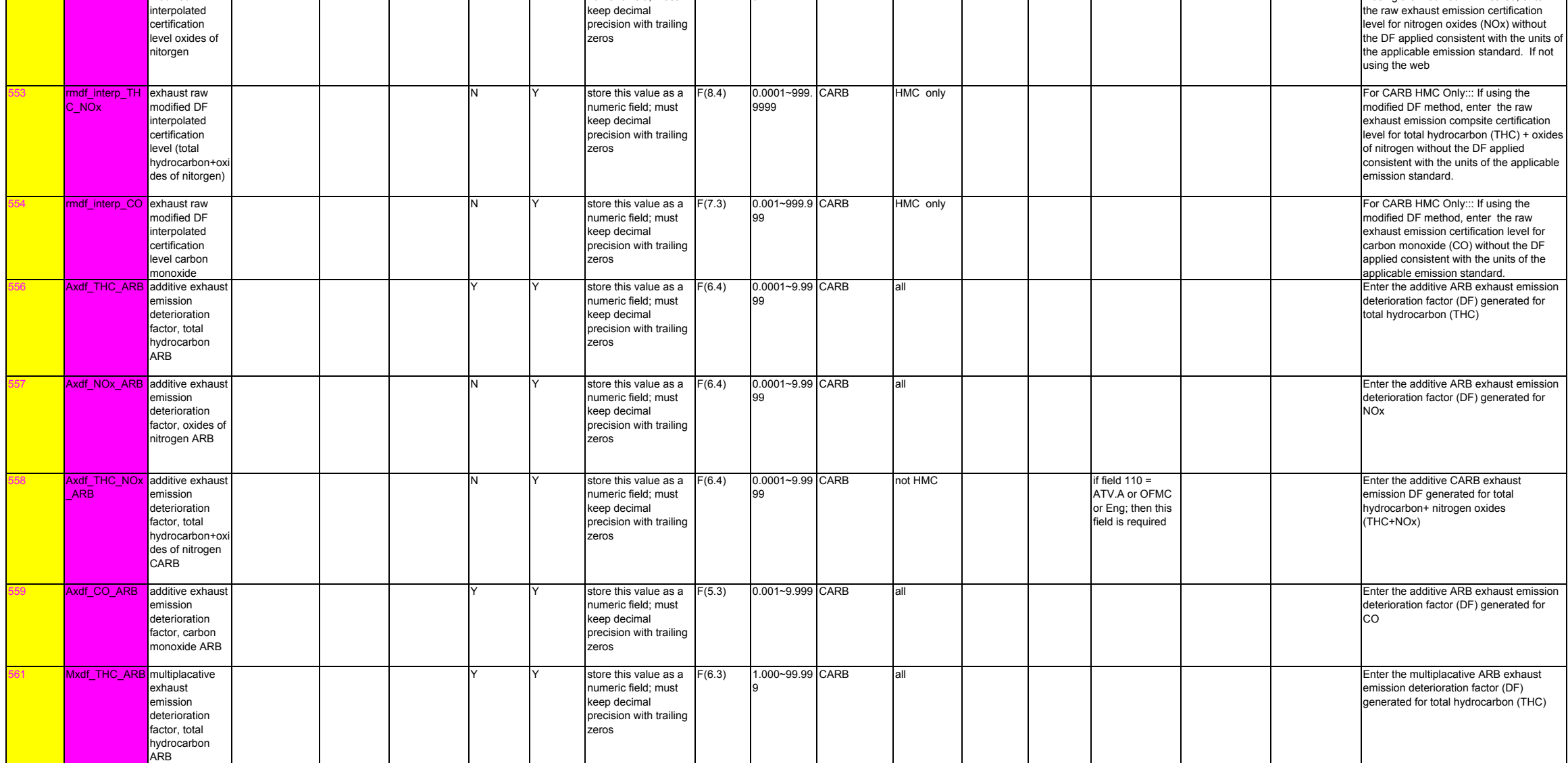

**CSI FORM NUMBER** 

**Data Element Name**

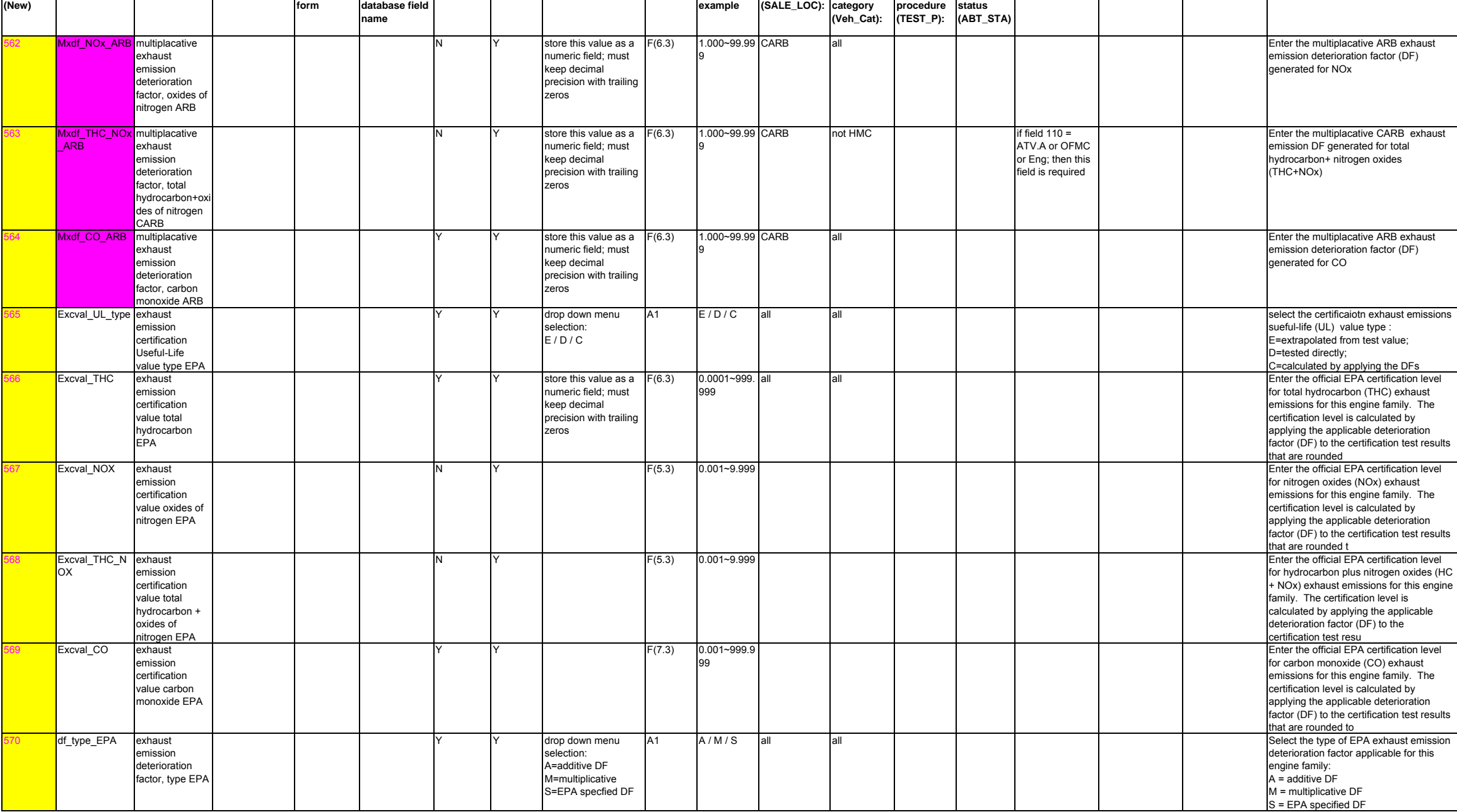

**Applicable to ABT validation rule1 validation rule2 validation rule3 Description or help menu item**

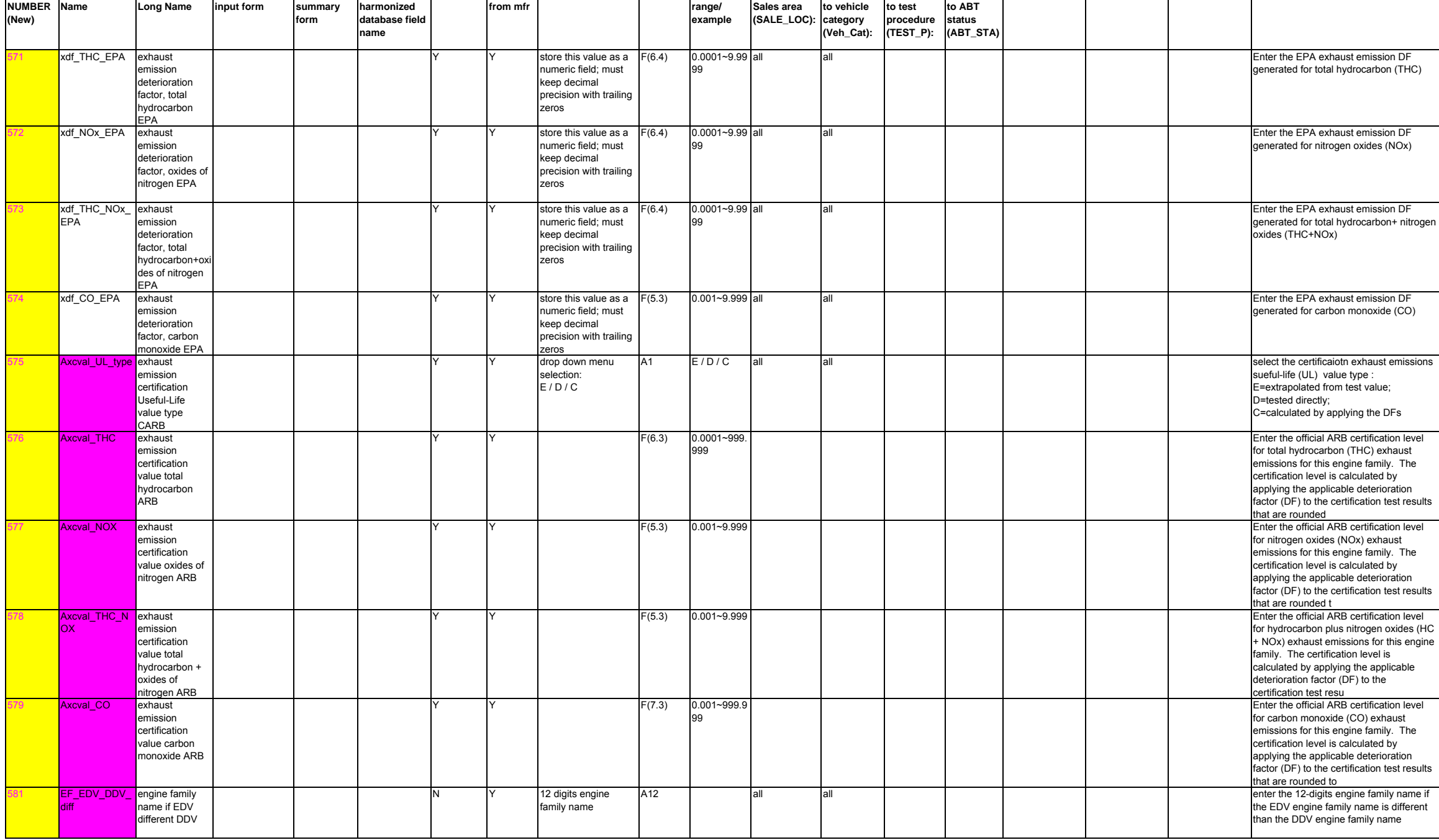

# Page 44 of 69 CSI6a

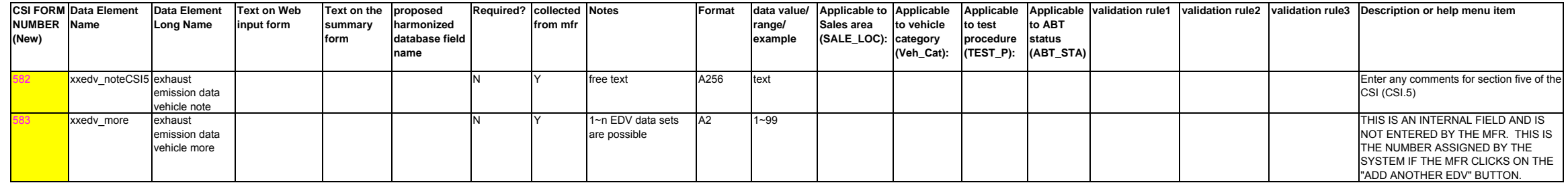

material

family vapor storage canister number

etank\_vol evaporative<br>
family fuel tank<br>
volume

efam\_can\_num evaporative

638

 $640$ 

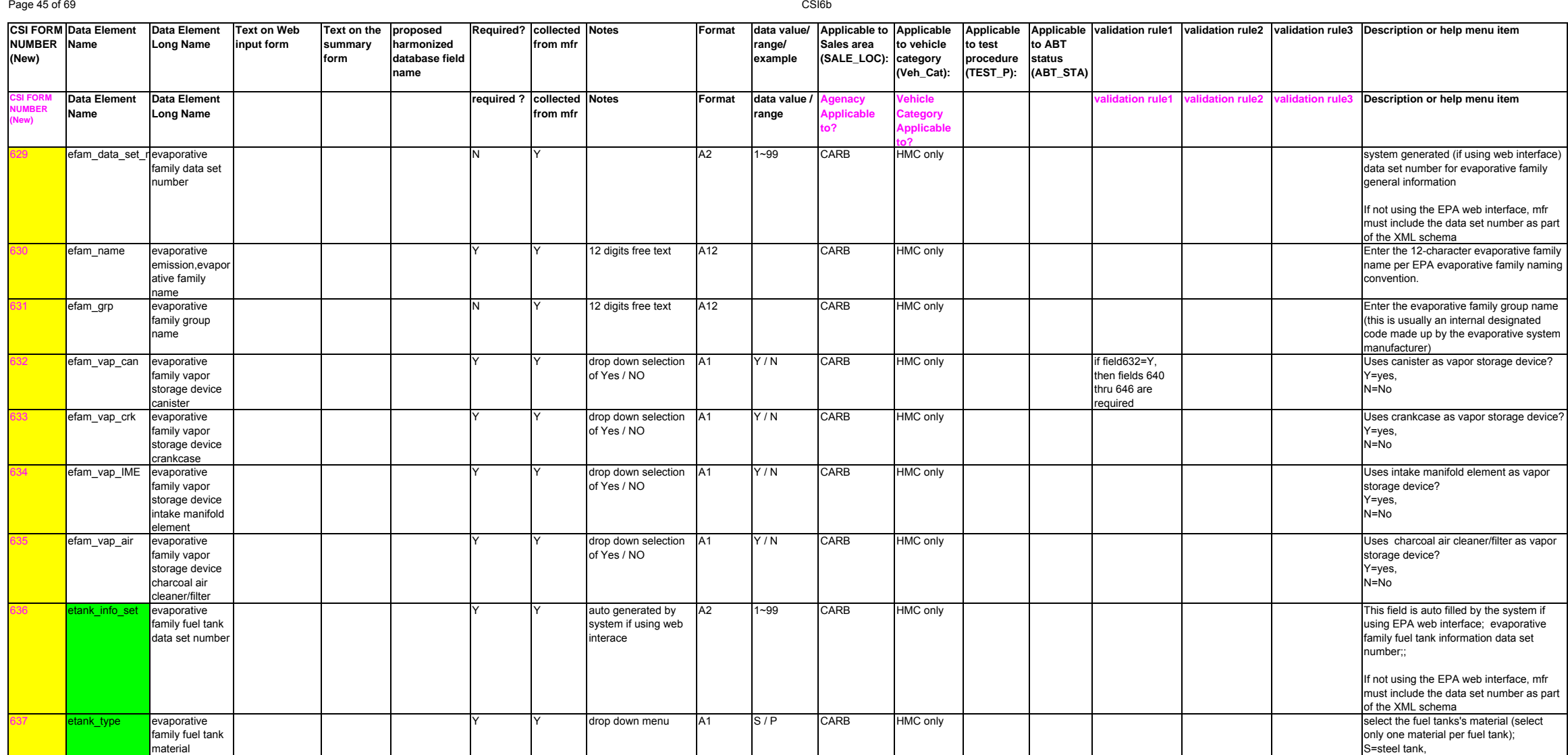

A1 1/2/3/4/ 5 / 6

drop down selection A1

of 1~6

P=Plastic tank (or polymer material)

fuel tank as per evaporative testing procedure fuel tank volume (unit in liters)

select the total number of vapor storage canister in this evaporative family (1 thru 6 physical canisters)

F(4.1) 0.1~99.9 CARB HMC only enter the nominal (40% fill volume) of the

then fields 640 thru 646 are required

HMC only if field632=Y,

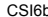

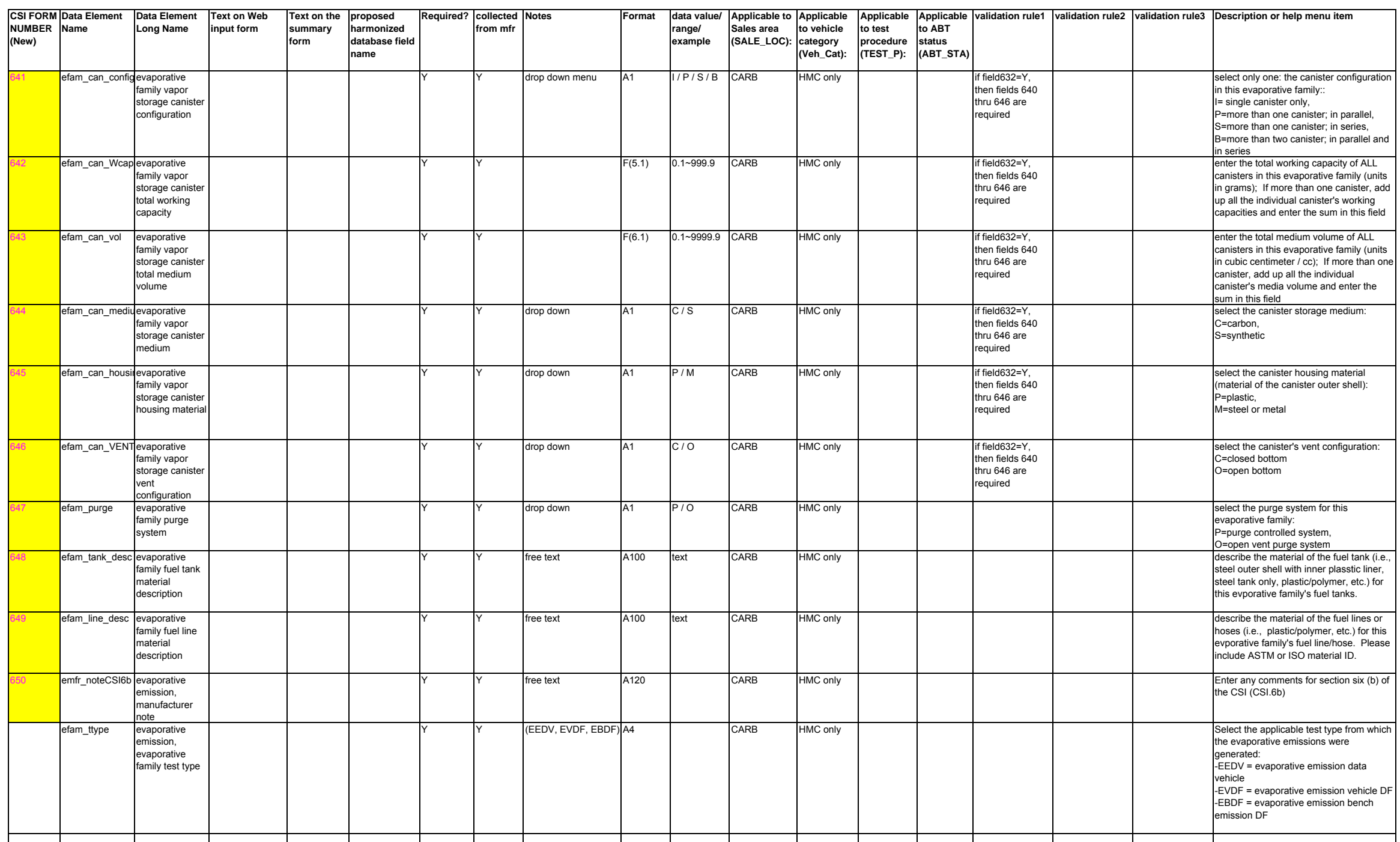

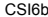

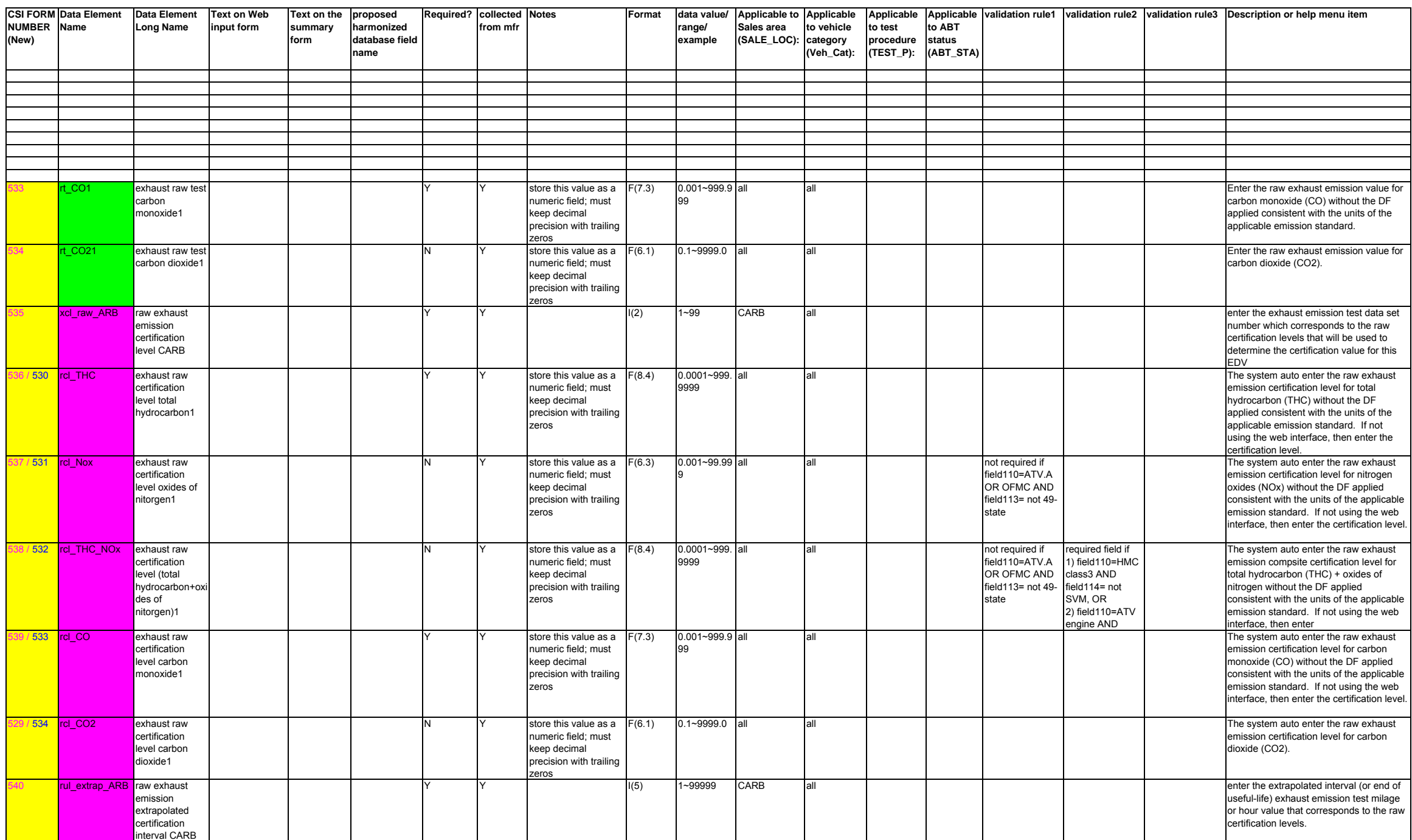

exhaust emission certification distance CARB

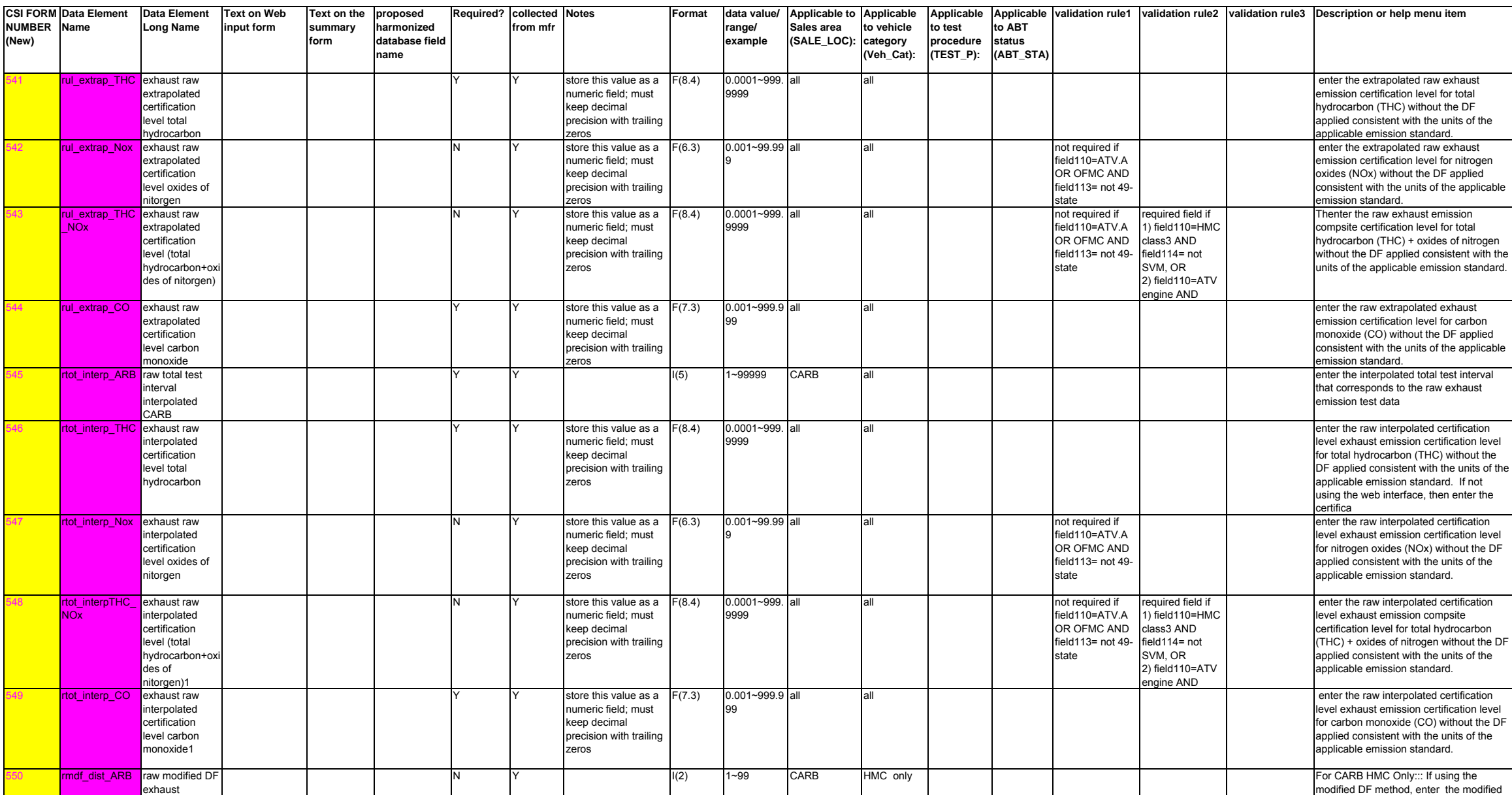

DF distance which corresponds to the raw certification levels that will be used to determine the certification value for this EDV

 emission deterioration factor, total hydrocarbon ARB

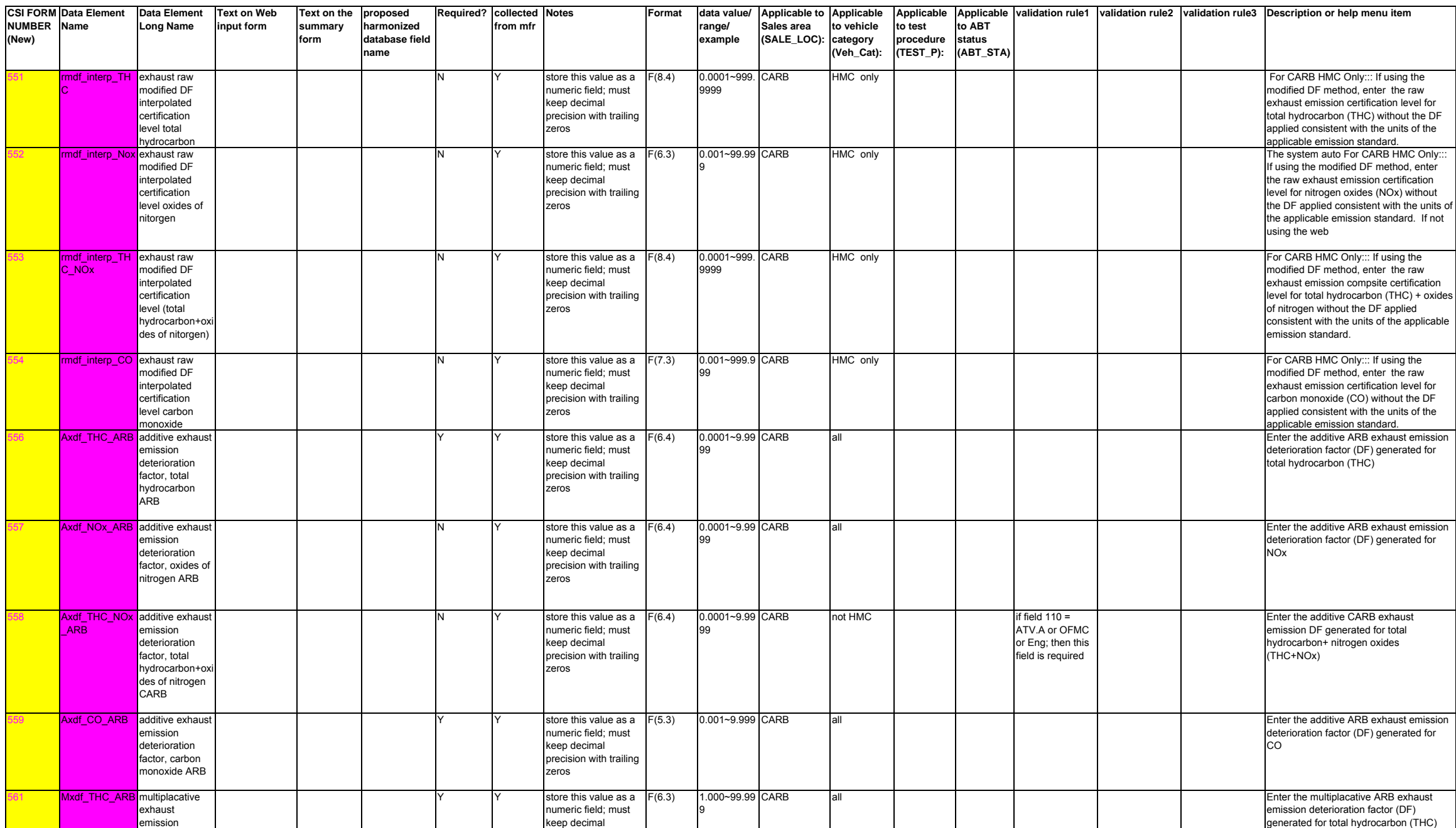

precision with trailing

zeros

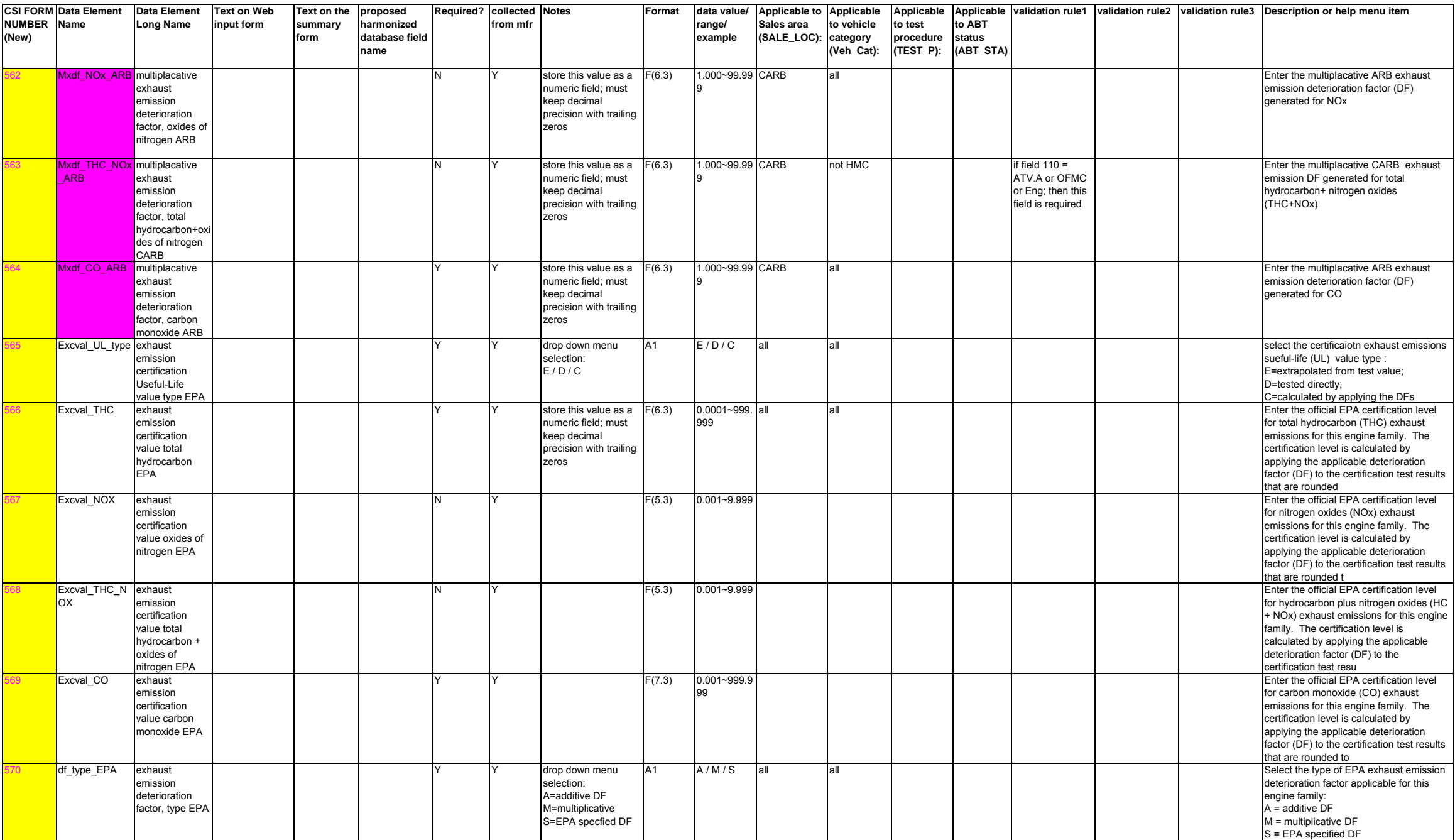

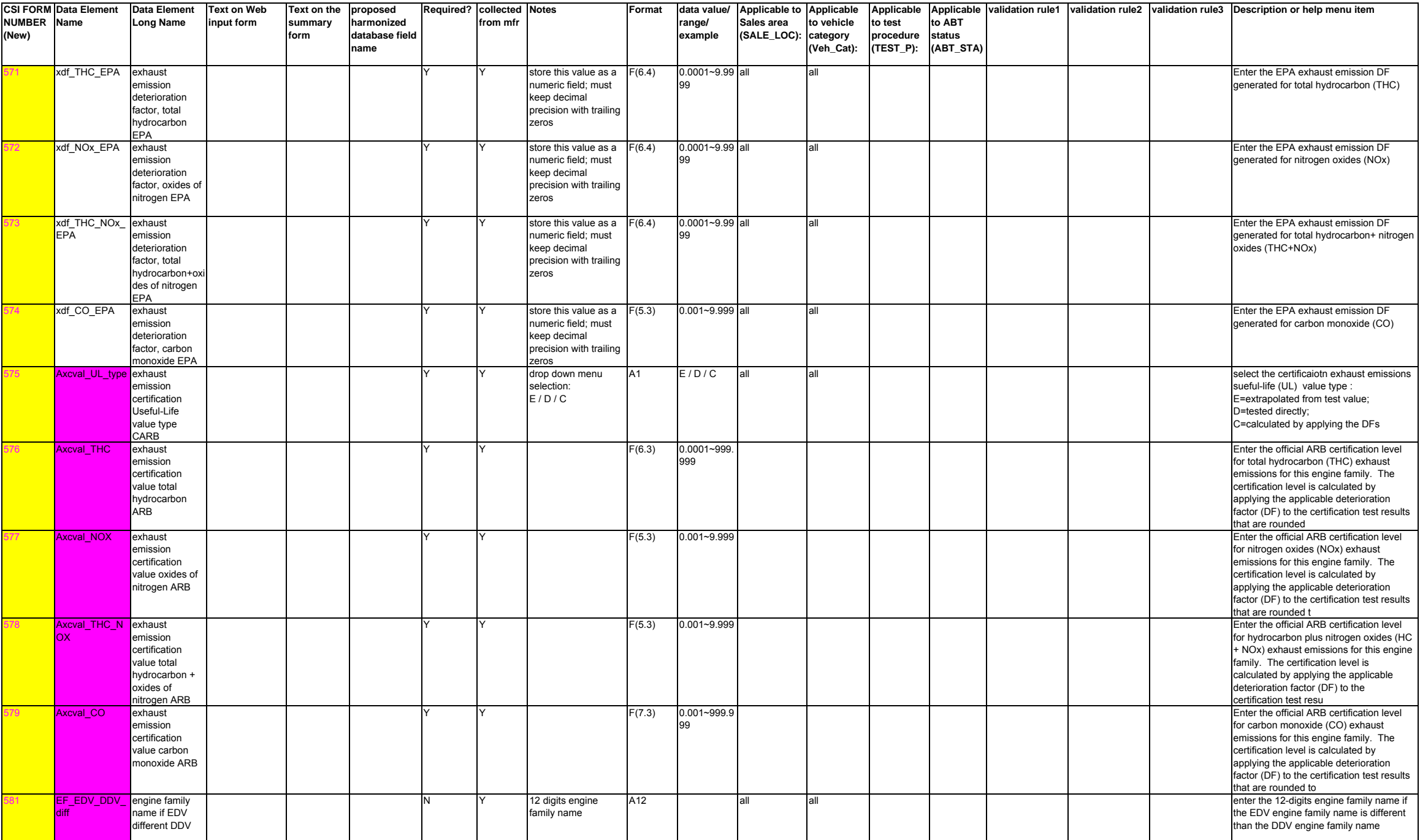

## Page 52 of 69 CSI6b

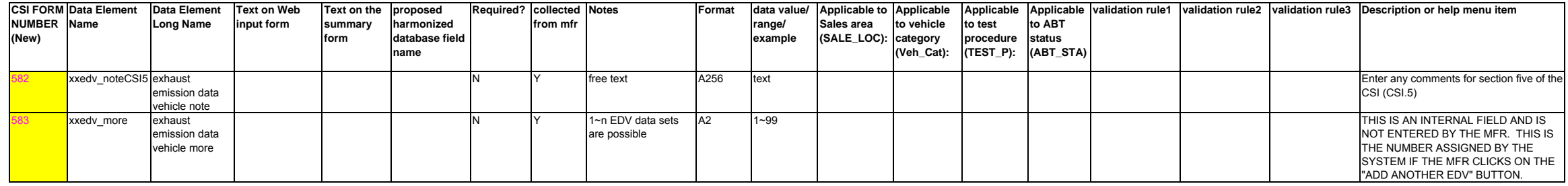

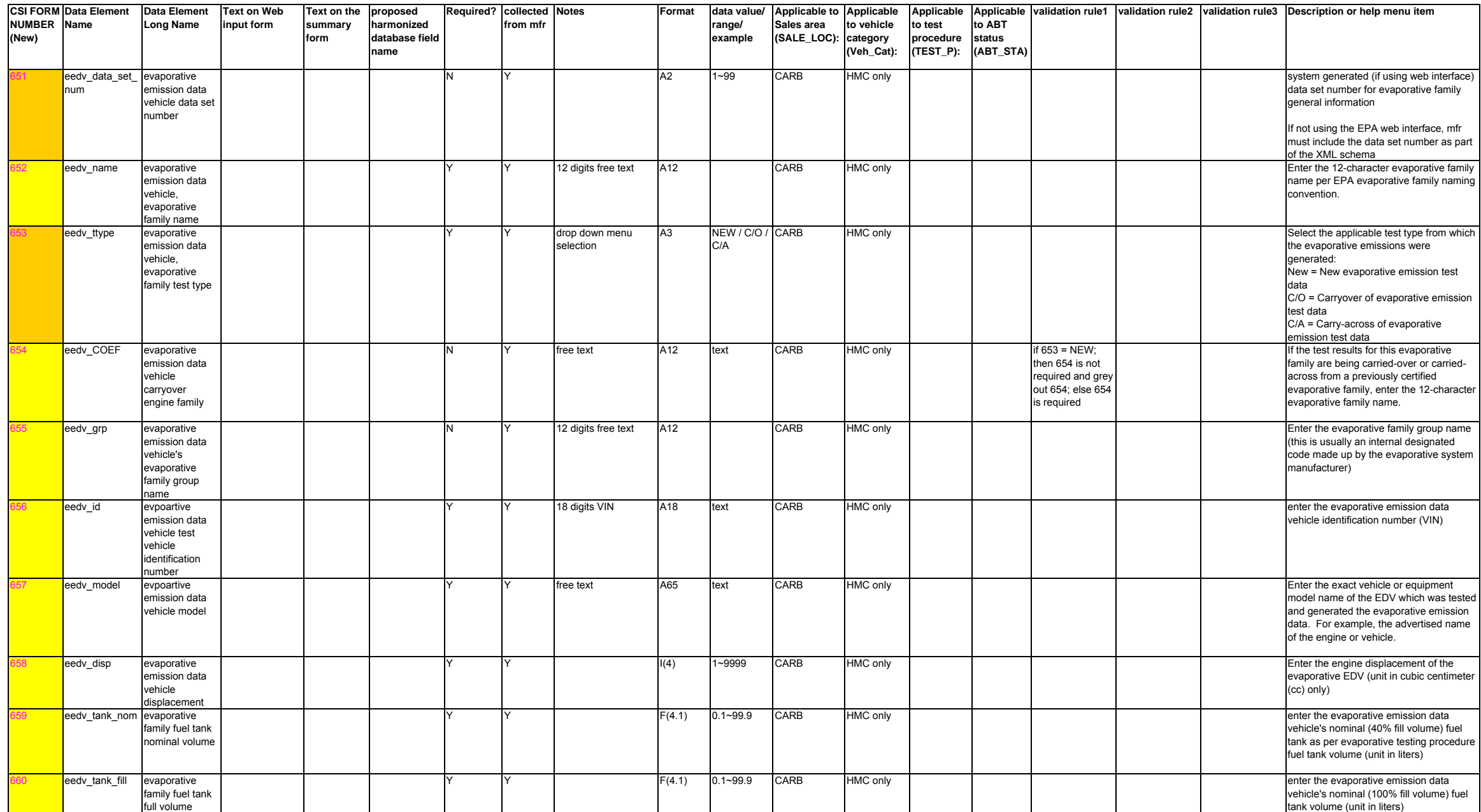

soak test data

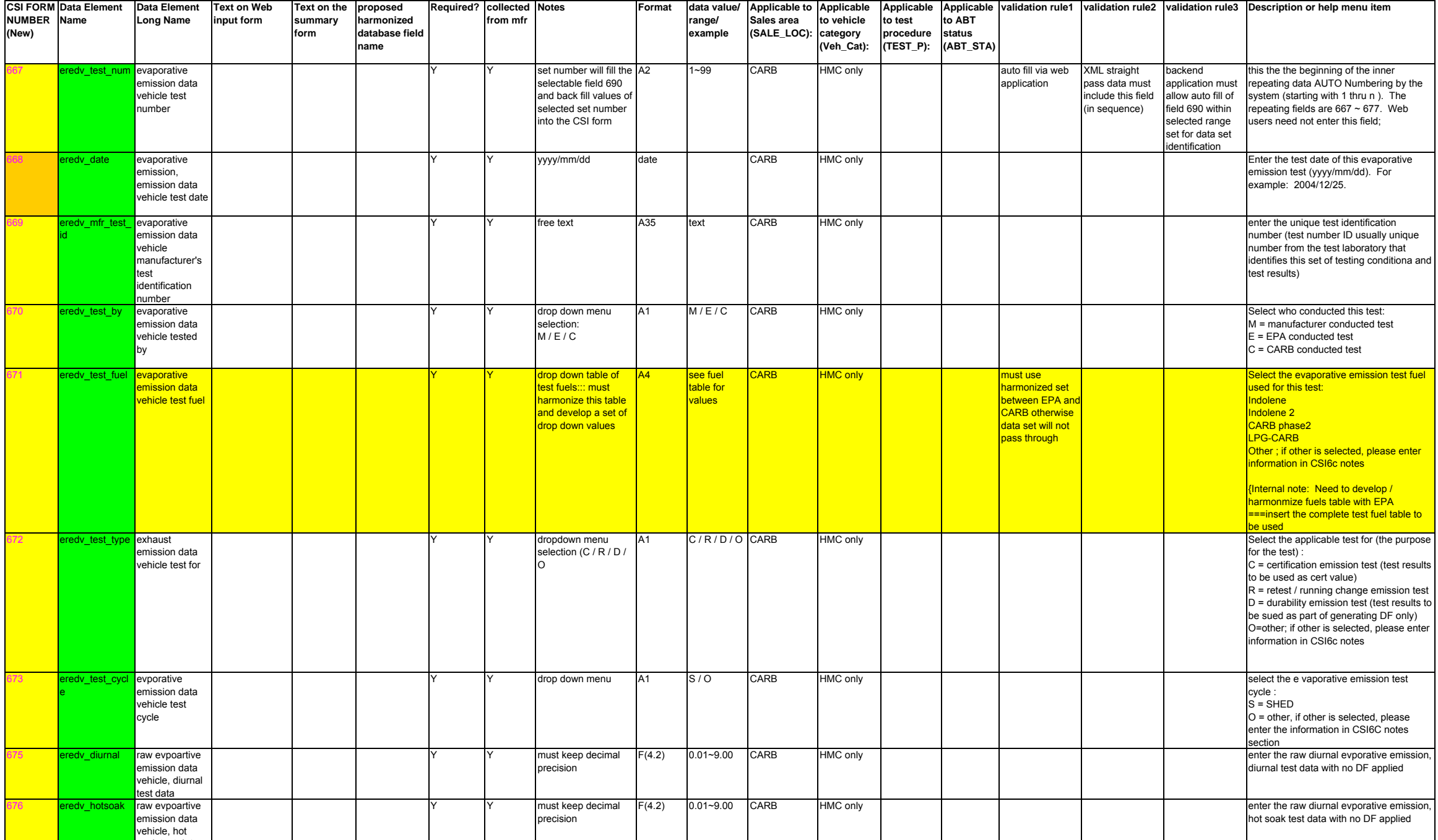

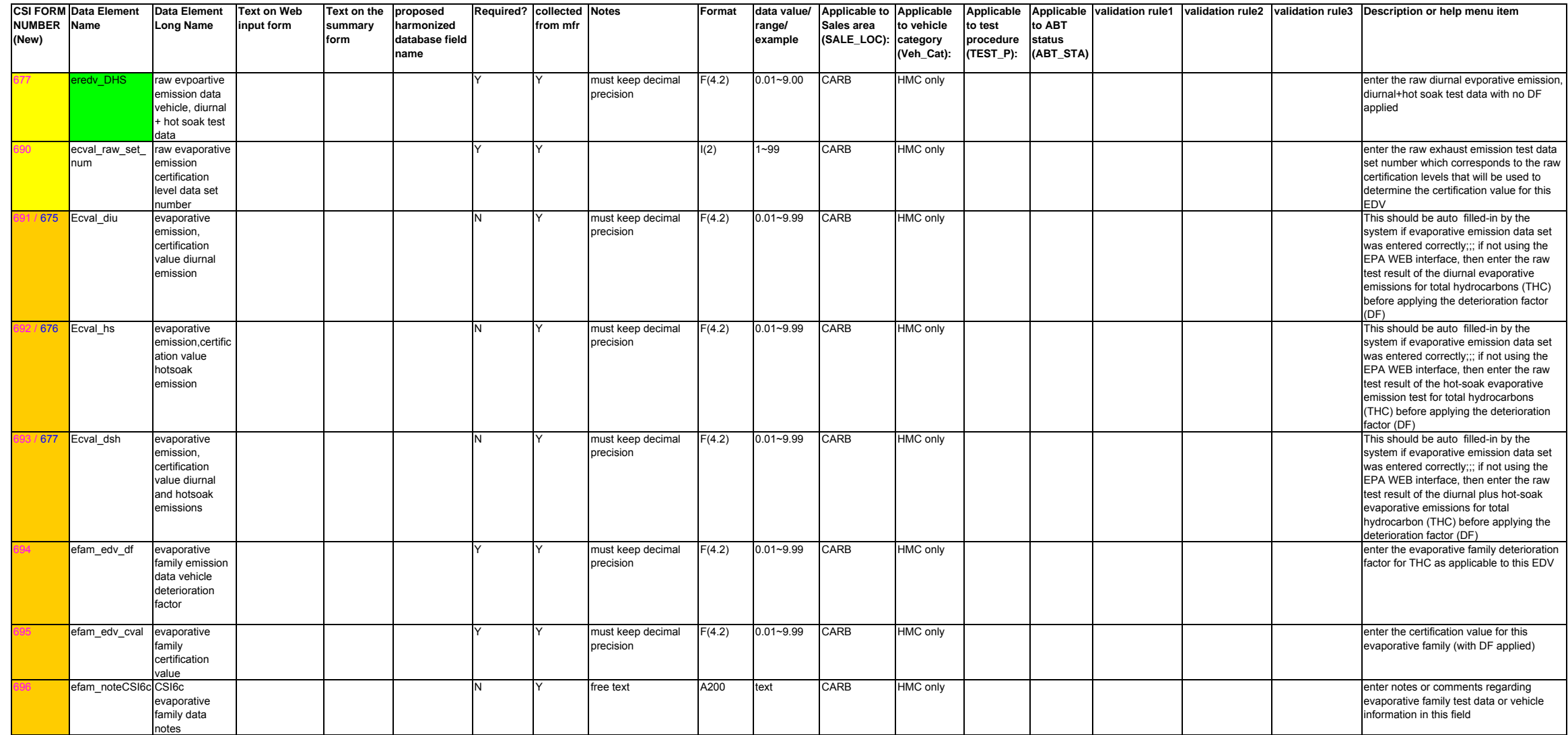

804

805

806

807

808

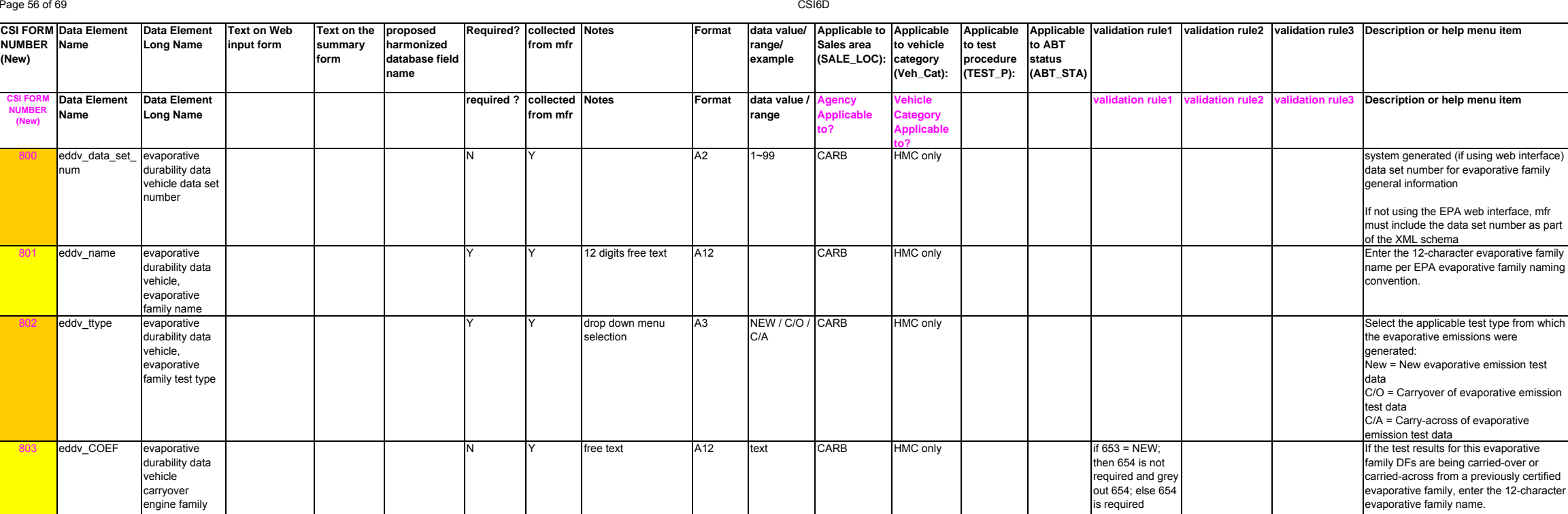

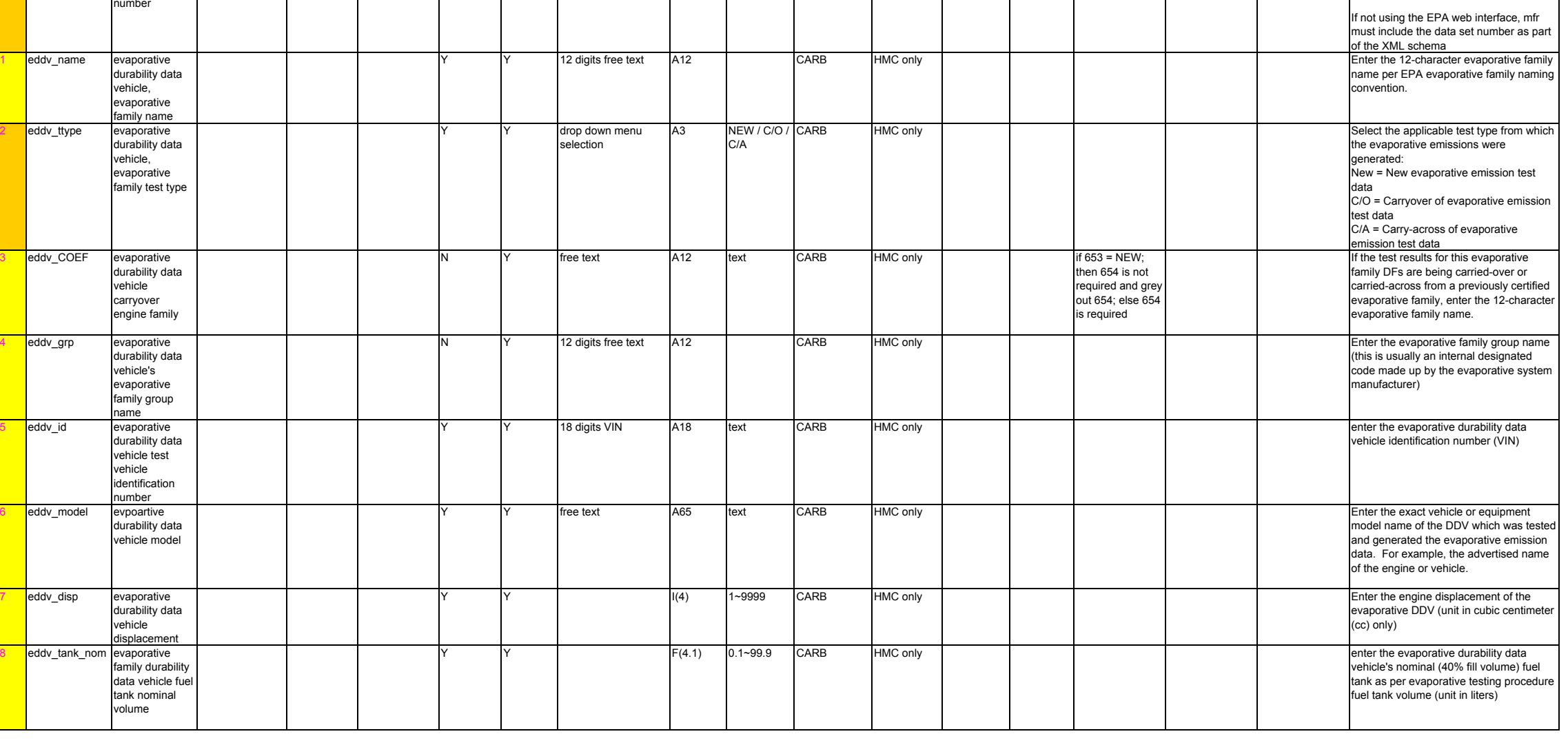

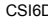

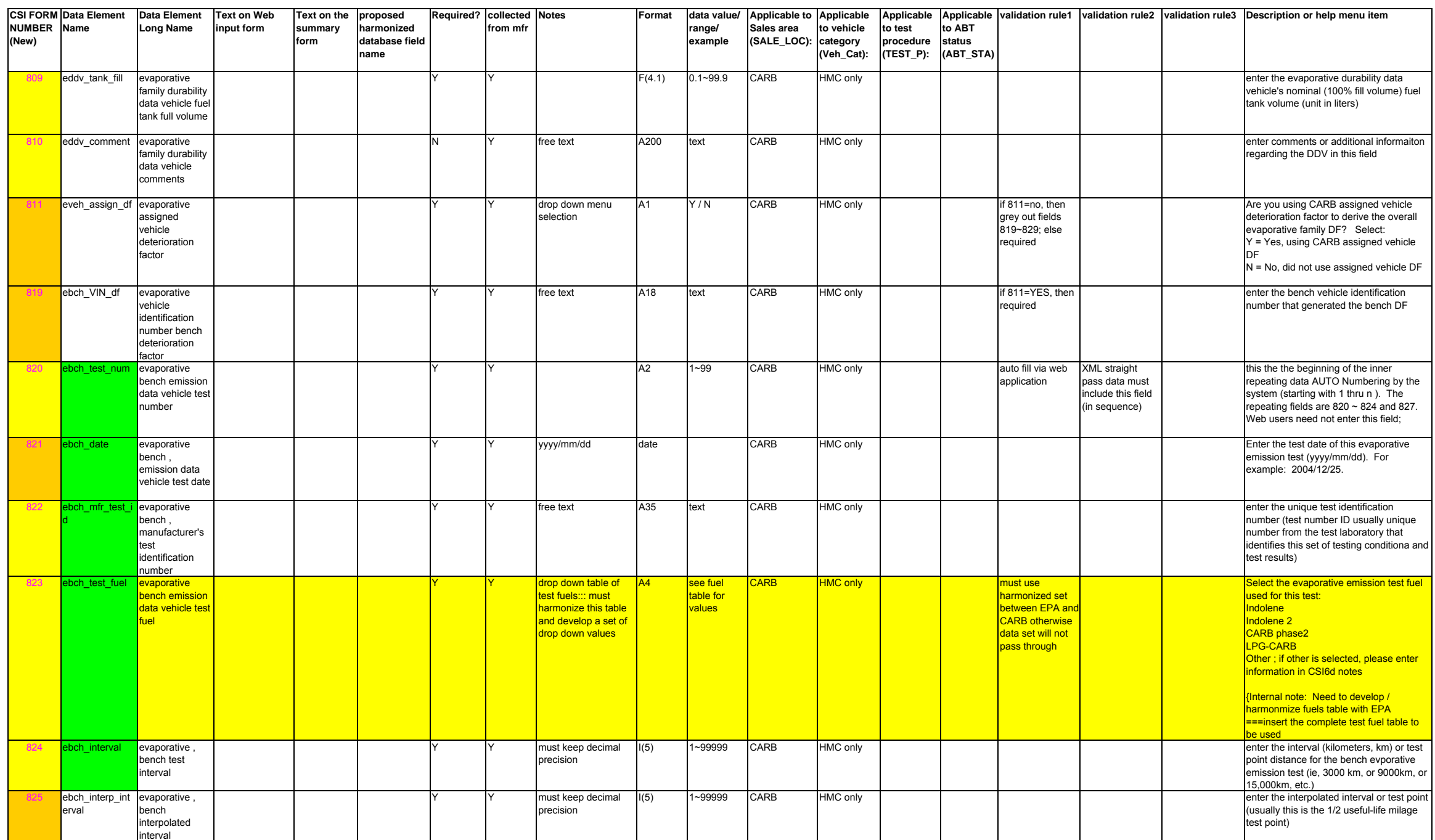

number

**CSI FORM Data Element NUMBER Name(New) Data Element Long Name Text on Web input form Text on the proposed summary formharmonized database field nameRequired? collected from mfrNotes Format data value/ Applicable to Applicable range/ example Sales area (SALE\_LOC): to vehicle category (Veh\_Cat): Applicable Applicable validation rule1 validation rule2 validation rule3 Description or help menu item to test procedure (TEST\_P): to ABT status (ABT\_STA)** 8266 ebch\_extrap\_int evaporative, ervalbench extroplated intervalmust keep decimal precision I(5) 1~99999 CARB HMC only enter the extroplated interval or test point (ususally this is the end of useful-life milage test point) 827och\_THC evaporative bench THC8 ebch\_interp\_TH evaporative, must keep decimal precision F(5.3) 0.001~9.999 CARB HMC only enter the raw bench evaporative emission for THCF(5.3) 0.001~9.999 CARB HMC only enter the interpolated for total 828Cbench interpolated value for THC9 ebch\_extrap\_TH evaporative, must keep decimal precision hydrocarbon (THC) (usually this is the 1/2 useful-life milage test point) 829Cbench extroplated value for THC must keep decimal precision F(5.3) 0.001~9.999 CARB HMC only enter the extroplated value for total hydrocarbon (THC) (ususally this is the end of useful-life milage test point) 831ebch\_df evaporative emission, bench deterioration factor0.01~9.99 F(4.2) CARB HMC only Enter the bench evaporative deterioration factor (DF) for total hydrocarbon (THC) evaporative emissions 832eall df evaporative emission, overall deterioration factor 0.01~9.99 F(4.2) CARB HMC only Enter the overall evaporative deterioration factor (DF) for total hydrocarbon (THC) evaporative emissions which is calculated by dividing the sum of the vehicle evaporative DF and the bench evaporative DF by two ((benchDF+vehicleDF)/2) 833 evap\_df\_out evaporative DF outlier Tree text A200 text CARB HMC only enter any outlier related information in this fieldN Y free text A200 text CARB HMC only enter comments or additional informaiton 8344 ebch\_CSI6D\_no CSI6D bench tenotesregarding the bench test in this field 839eveh VIN df evaporative vehicle identification number vehicle deterioration factorY |Y |free text |A18 |text |CARB |HMC only |if 811=YES, then required enter the bench vehicle identification number that generated the vehicle DF 840**eveh\_test\_num** evaporative vehicle DF data vehicle test number Y |Y | | |A2 |1~99 |CARB |HMC only | | | |auto fill via web application XML straight pass data must **include** this field (in sequence) this the the beginning of the inner repeating data AUTO Numbering by the system (starting with 1 thru n ). The repeating fields are  $840 \sim 844$ , and  $847$ Web users need not enter this field; 841veh date evaporative vehicle , DF data vehicle test date evaporative yyyy/mm/dd date date CARB HMC only enter the test date of this evaporative emission test (yyyy/mm/dd). For example: 2004/12/25. 842veh\_mfr\_test vehicle , manufacturer's test **identification** Free text A35 text CARB HMC only enter the unique test identification number (test number ID usually unique number from the test laboratory that identifies this set of testing conditiona and test results)

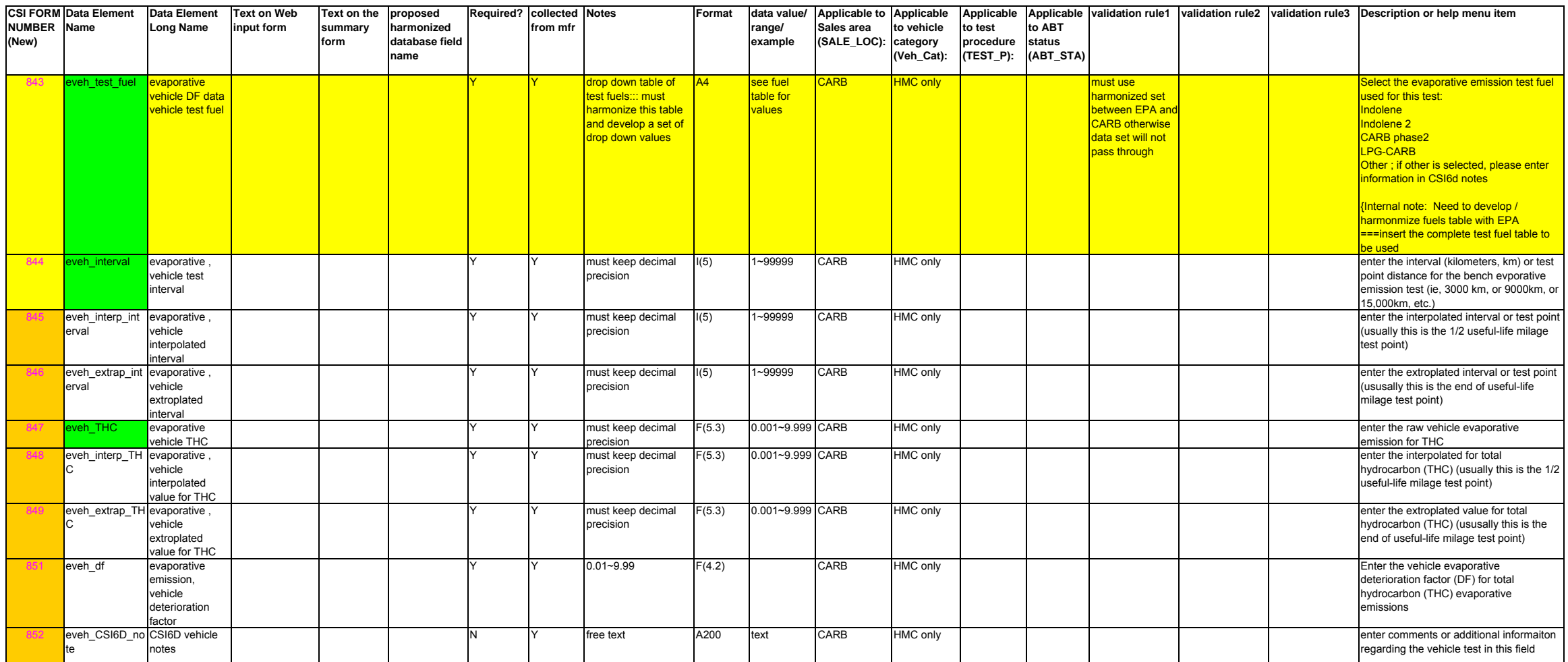

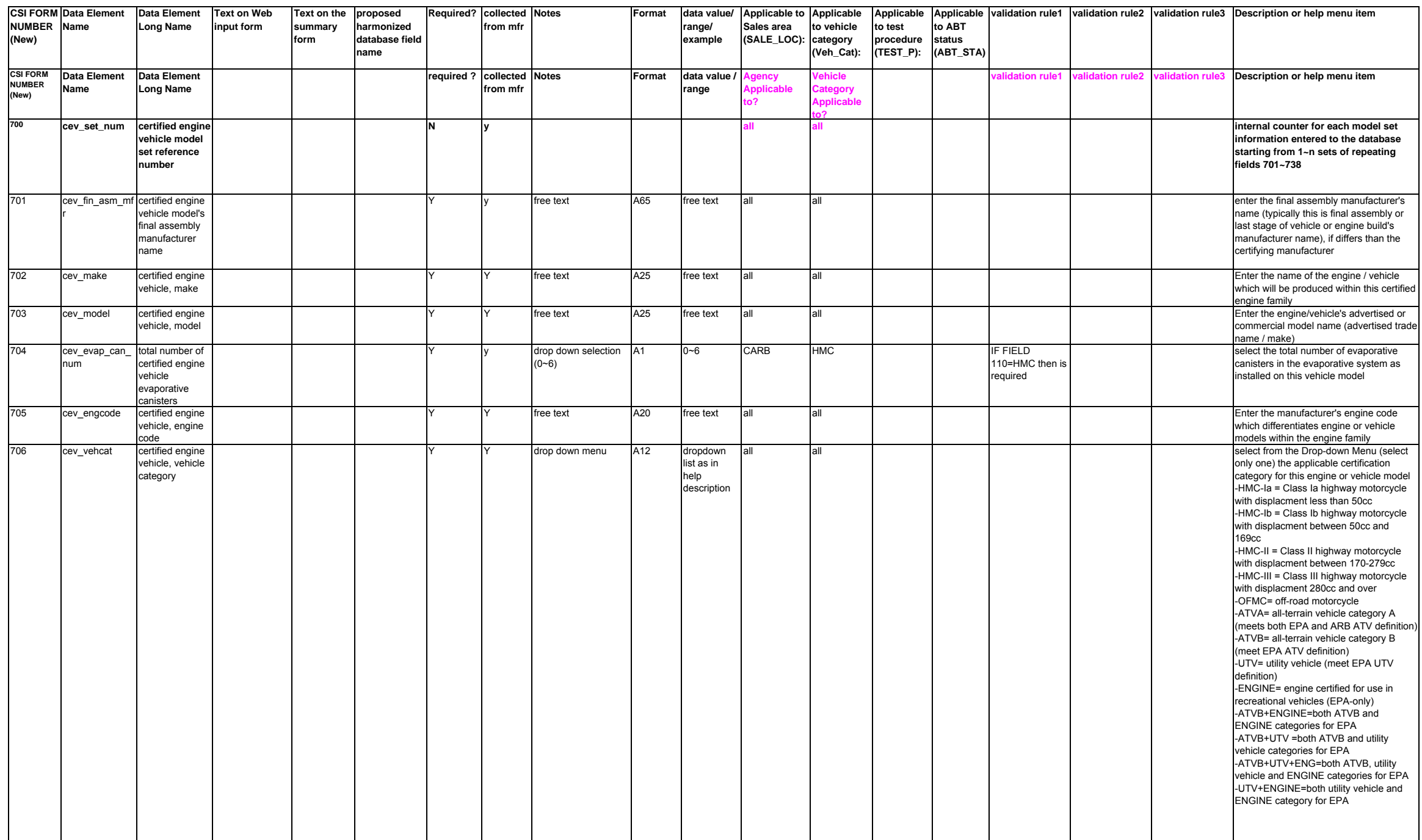

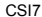

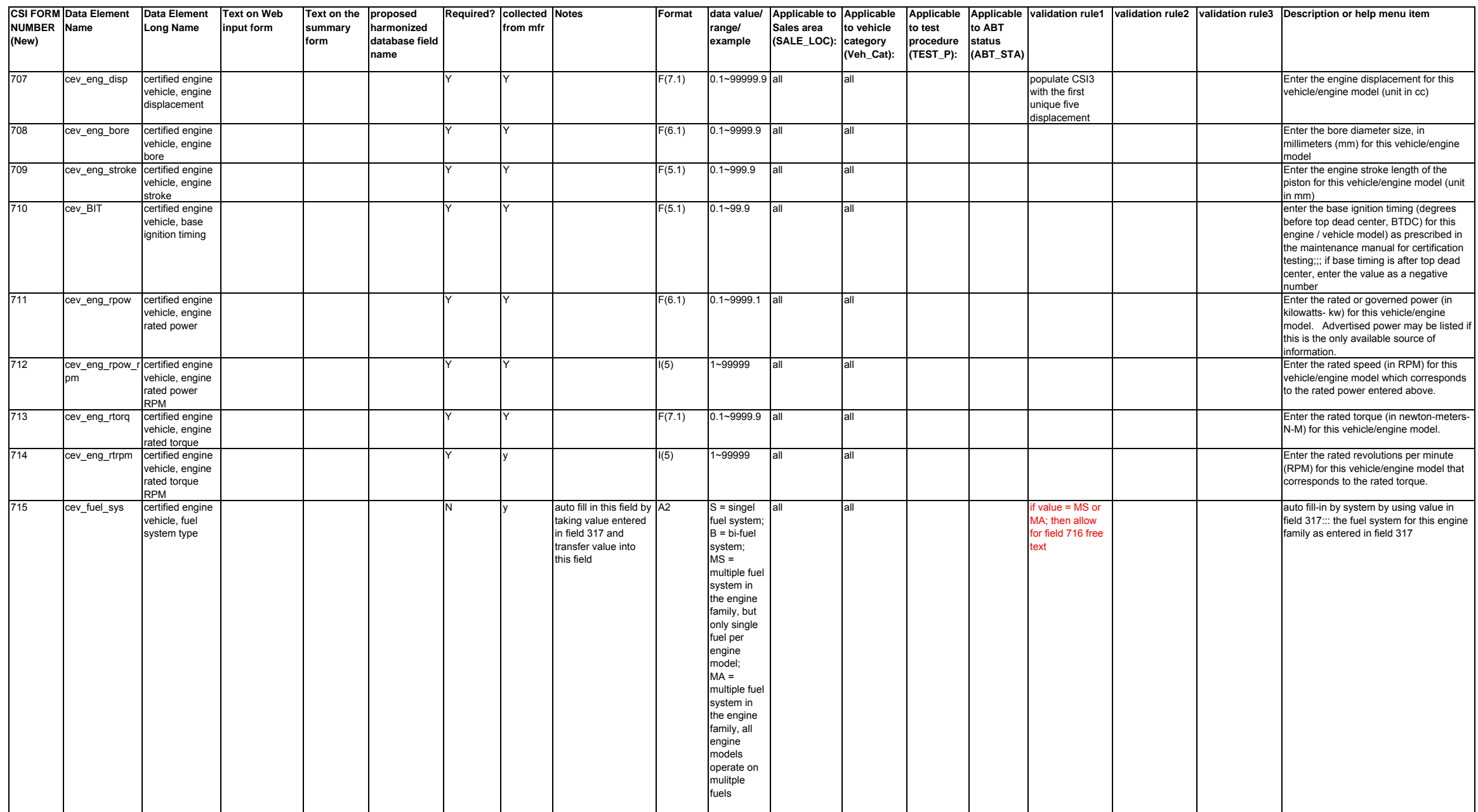

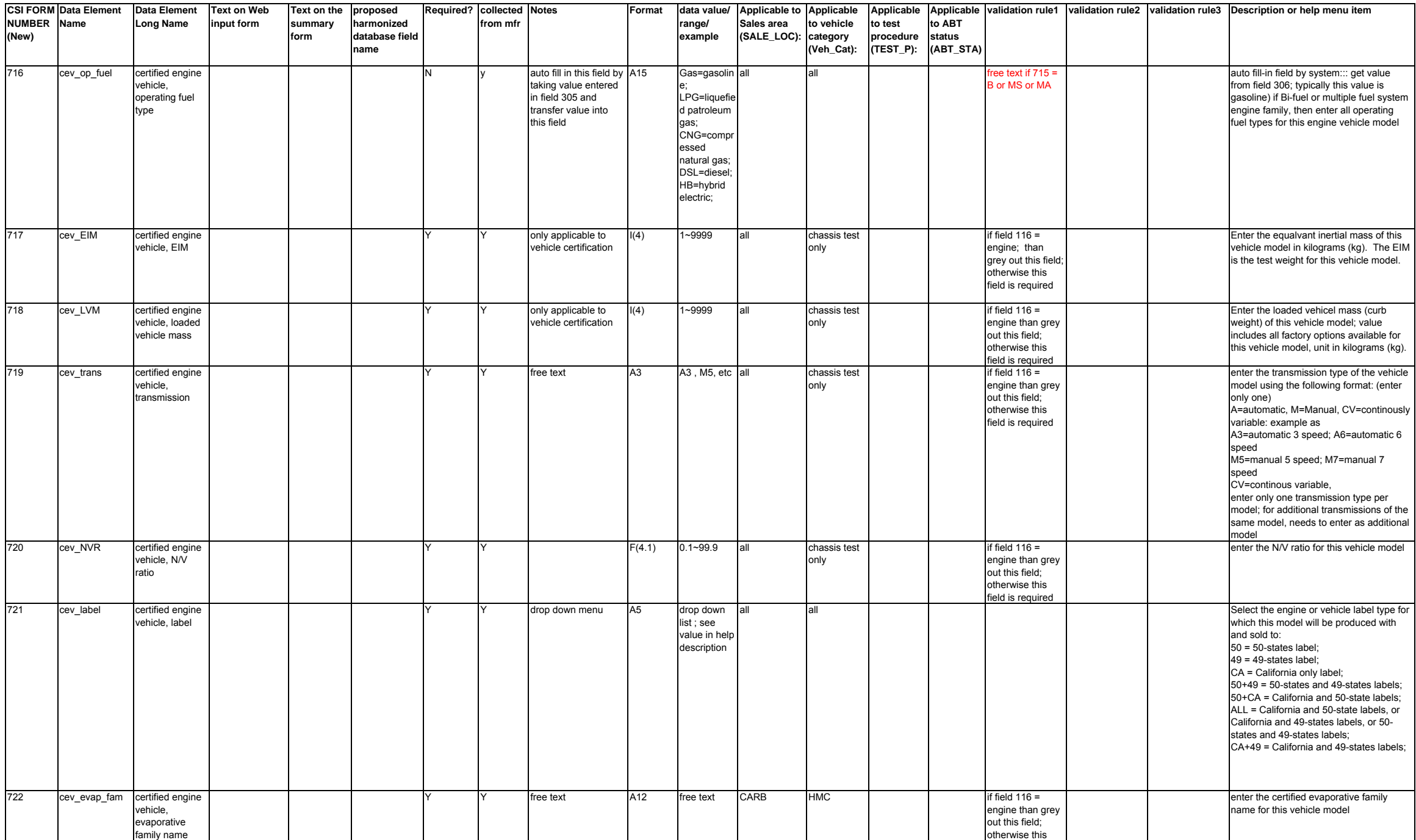

otherwise this field is required

**CSI FORM Data Element NUMBER Name(New) Data Element Long Name Text on Web input form Text on the proposed summary formharmonized database field nameRequired? collected from mfrNotes Format data value/ range/ example Applicable to Applicable Sales area (SALE\_LOC): to vehicle category (Veh\_Cat): Applicable to test procedure (TEST\_P): Applicable to ABT status (ABT\_STA) validation rule1 validation rule2 validation rule3 Description or help menu item** 723 cev model ecs certified engine vehicle, model emission control system drop down from ECS A4 set as entered in CSI4 (i.e., ECS1, ECS2, ECS3, etc.) system creates ECS set (1~n) as entered in repeating CSI4 all all select applicable emission control systems (ECS) as entered in CSI 4 ; should only select one choice from previously enter ECS sets cev\_ca\_psale certified engine vehicle, California projected sale <u>I(6)</u> 1-999999 all all all all all all enter the total California-only projected sales. This field is permanently confidential business information (CBI). cev\_US\_psale certified engine vehicle, US rojected sales V(6) 1~999999 all all all all all all enter the total U.S. projected sales. This field is permanently confidential business information (CBI).<br>Y Y Y Enter the total 49 States projected sales = cev\_49S\_psale certified engine vehicle, 49 states (us sales CA sales) projected sales US sales - CA sales. This field is permanently confidential business information (CBI). 731 aca\_LT50W ATVA California less than 50 inches wide Y |Y |yes / no |A1 |Y /N |CARB |ATV | | | |if field 110 = ATVA **AND** field 113 not equal to 49-states ; then this field is required; otherwise grey out if field  $110 =$ CA-only Question 1 of 6: Is this vehicle less than 50" wide? If yes then proceed to next question; if no, then this is not a CA ATV. -YES = agree -NO = disagree or deny; 732 aca\_4LPT ATVA California four low pressure tires Y |Y |yes / no |A1 |Y /N |CARB |ATV | | | |if field 110 = ATVA **AND** field 113 not equal to 49-states ; then this field is required; otherwise grey out if field  $110 =$ CA-only Question 2 of 6: Does this vehicle use four low pressure tires? If yes then proceed to next question; if no, then this is not a CA ATV. -YES = agree -NO = disagree or deny 733 aca\_OSS ATVA California operator straddled seatY |Y |yes / no |A1 |Y /N |CARB |ATV | | | |if field 110 = ATVA **AND** field 113 not equal to 49-states ; then this field is required; otherwise grey out if field  $110 =$ CA-only Question 3 of 6: Is the seat straddled by the vehicle operator? If yes then proceed to next question; if no, then this is not a CA ATV.-<br>-YES = agree -NO = disagree or deny 734 aca\_ZP ATVA California zero passenger Y |Y |ves / no |A1 |Y /N |CARB |ATV | | | |if field 110 = ATVA **AND** field 113 not equal to 49-states ; then this field is required; otherwise grey out CA-only Question 4 of 6: The vehicle does not have a seat to carry a passenger? If yes then proceed to next question; if no, then this is not a CA ATV.-YES = agree -NO = disagree or deny 735 aca\_HAND ATVA California handlebarY |Y |yes / no |A1 |Y /N |CARB |ATV | | | |if field 110 = ATVA **AND** field 113 not equal to CA-only Question 5 of 6: Is there a handlebar for steering? If yes then proceed to next question; if no, then this is not a CA ATV.

49-states ; then this field is required; otherwise grey out

-YES = agree -NO = disagree or deny

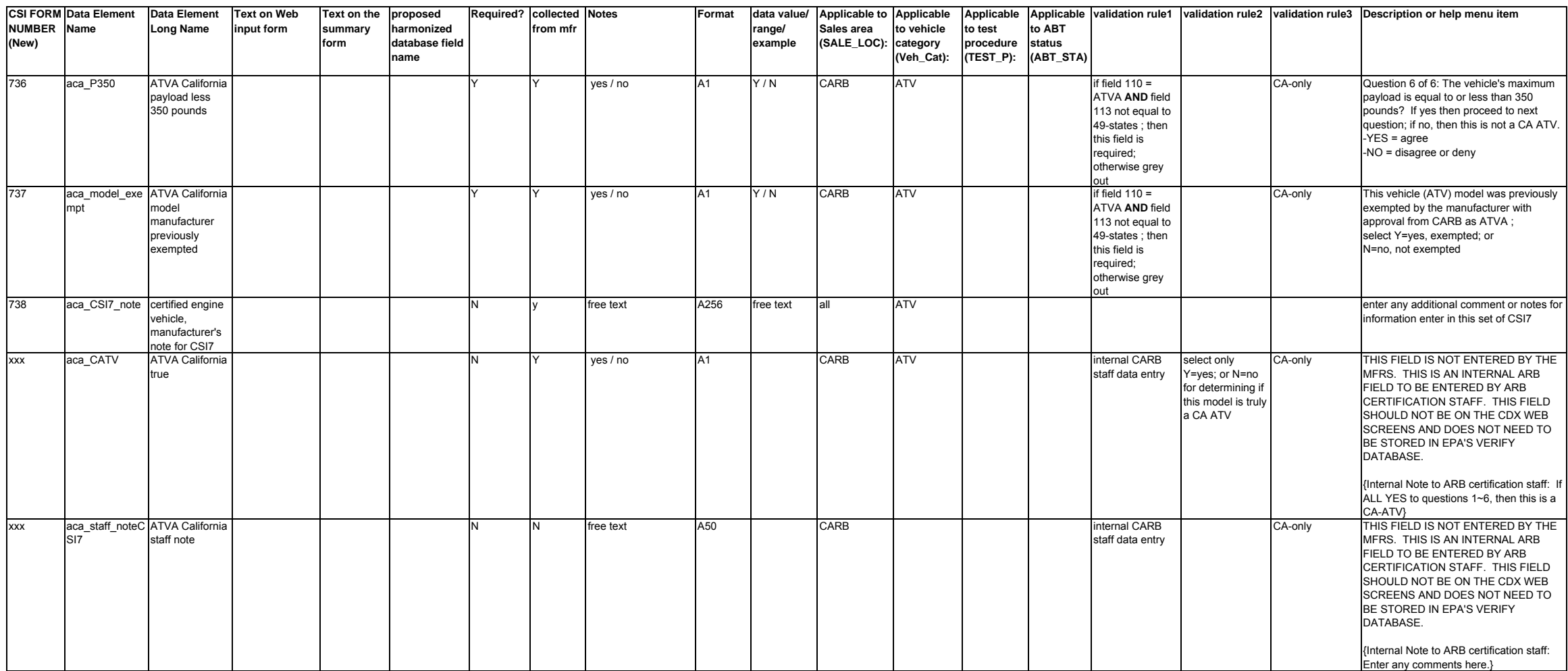